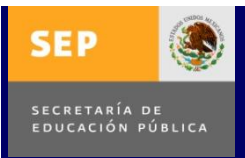

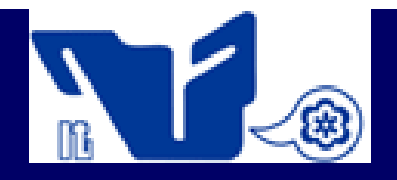

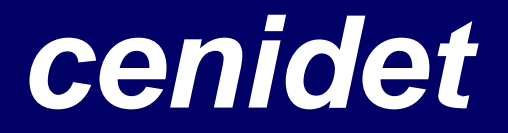

**Centro Nacional de Investigación y Desarrollo Tecnológico Departamento de Mecatrónica**

# **TESIS DE MAESTRÍA EN CIENCIAS**

## **Laboratorio Virtual de Procesos**

presentada por

## **Cinda Luz Sandoval Torres**

Ing. en Electrónica y Computadoras por la Universidad de las Américas Puebla

como requisito para la obtención del grado de: **Maestría en Ciencias en Ingeniería Mecatrónica**

> **Director de tesis:** Dr. Enrique Quintero-Mármol Márquez

**Codirector de tesis:** Dra. Ma. Guadalupe López López

Cuernavaca, Morelos, México. 19 de Febrero del 2010

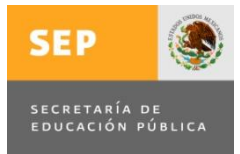

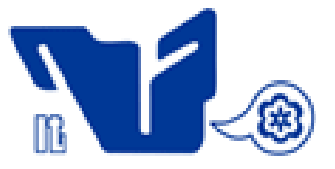

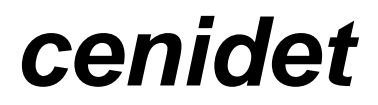

### **Centro Nacional de Investigación y Desarrollo Tecnológico Departamento de Mecatrónica**

## **TESIS DE MAESTRÍA EN CIENCIAS**

### **Laboratorio Virtual de Procesos**

presentada por

**Cinda Luz Sandoval Torres** Ing. en Electrónica y Computadoras por la Universidad de las Américas Puebla

> como requisito para la obtención del grado de: **Maestría en Ciencias en Ingeniería Mecatrónica**

> > **Director de tesis:** Dr. Enrique Quintero-Mármol Márquez

#### **Jurado:**

Dr. Luis Gerardo Vela Valdez – Presidente Dr. José Luis González Rubio Sandoval – Secretario Dr. Enrique Quintero Mármol Márquez – Vocal Dra. Ma. Guadalupe López López – Vocal Suplente

Cuernavaca, Morelos, México. 19 de Febrero del 2010

# Dedicado a:

*A mi familia: Que en cualquier circunstancia me ha demostrado con su apoyo, cariño y ejemplo que no hay imposibles si se tiene paciencia y se pone empeño.*

*A las personas de las que he estado rodeada en las distintas etapas de mi vida: Verdaderos amigos que a cada instante me acompañan, nutren mi alma y dan una parte de ellos en todo momento.*

*A mi madre, por enseñarme a apreciar lo que realmente es importante en la vida, por enseñarme a mantenerme erguida y seguir adelante aun en los momentos donde se han perdido las esperanzas, por su alegría, comprensión, ternura y sabiduría.* 

*A mi padre, por ese inmenso cariño, ejemplo y apoyo en los momentos difíciles. Por la mejor herencia que me ha dado, pues con este triunfo compruebo que fue mejor enseñarme a pescar que dármelo pescado.*

*A Denisse mi hermana, por escucharme, ser mi cómplice y amiga. Por enseñarme que pase lo que pase, siempre estaremos juntas, apoyándonos en este camino de la vida.*

*A Itzel Morales, por su gran apoyo, por los momentos alegres compartidos, por los tristes superados, por esas experiencias vividas que me dejan un aprendizaje que jamás imaginé en esta etapa. Por convertirse en una hermana que conservaré para toda la vida.*

*A José Cervantes, por su inigualable ayuda cuando mas la necesité y menos la pedí, por motivarme a hacer las cosas de mejor manera, por ese cariño cálido, alegre y tierno, que me hace sentirme feliz.* 

*A Iván Gómez, por los momentos vividos a lo largo de la maestría. Por su amistad y compañía.*

*A Rafael Cisneros, por el apoyo incondicional en todo momento dentro y fuera de la maestría.*

*A Fabiola, Ricardo, Noé, Jorge Fuentes, Efraín Ruiz, Ixchel de la Parra, Saúl, Paty, Samuel, Irán, Tomás, Juan, Elena y Oscar, porque su apoyo me permitió en gran parte este logro.*

*A Hilario, Manuel, Víctor, Anthar, Abdelaly y Félix, porque durante el tiempo que convivimos me permitieron tomar lo mejor de cada uno para intentar ser mejor persona.*

*A Cesar Parota, Ariel Villegas, Oscar L, Raúl Gutiérrez, Gabriel Filiberto, David y Miriam por siempre estar al pendiente y animarme a seguir adelante.*

*A Diana Hernández, Alfonso Madrid y Miguel Alcocer, por sus palabras de aliento, apoyo y amistad continua a pesar de la distancia.*

*A Irma, Edgar, Ariadna, Oscar, Silvia, Miriam, Silvia B, Jazmín, Chayo, Dafne, Pepe y Ricardo: amigos incondicionales.*

*A Irene Aguilar y Roy Cienfuegos por ese apoyo y amistad de toda la vida.*

*A Adelina Torres, por sus consejos a lo largo de la maestría.*

*A la Sra. Estela Saenz, el Sr. Alberto y Daniel por su apoyo, calidez y por permitirme ser parte de su familia en este tiempo. Realmente disfruté su compañía.* 

*A mis asesores, el Dr. Enrique Quintero, la Dra. Guadalupe López, a mis revisores, el MC. José Luis González Rubio y el Dr. Luis Gerardo Vela, por los conocimientos compartidos y comentarios en este trabajo.*

*A Ana María Pérez, y Guadalupe Garrido, por su amabilidad y calidez en todo momento.*

*A mis profesores y personal del CENIDET, por permitirme crecer como persona y profesionalmente.*

*A la Dirección General de Educación Superior Tecnológica (DGEST), por la Beca otorgada, sin la cual nada de esto hubiese sido posible.*

### **Laboratorio Virtual de Procesos**

### **Resumen**

En las últimas dos décadas, los sistemas de educación por medio de la computadora representaron mayor flexibilidad, accesibilidad y adaptabilidad que los sistemas de educación convencionales. Por otro lado, en la industria se incrementaron las exigencias de calidad, seguridad, medio ambiente y gestión económica de las plantas.

En ambas situaciones, los estudios sobre el control de procesos y la simulación de plantas completas facilitaron la solución para estas necesidades en la industria y educación. En este trabajo se presenta el desarrollo de un laboratorio virtual que involucra tales disciplinas. El proceso desarrollado se conoce en el medio académico como "Proceso Eastman", por llevarse a cabo actualmente en dicha empresa norteamericana. Se escogió por ser particularmente adecuado para su uso en una amplia variedad de estudios y análisis sobre la operación y el control de plantas completas.

Para su programación se requirió conocer el comportamiento y el modelo del proceso, así como contar con datos que pudieran servir para su validación. Una vez probado, se le implementó un sistema de control. Siendo un proceso industrial, se buscaron los modos operativos que desempeñaran la mejor relación costo-beneficio. Con este fin, se requirió la recopilación e interpretación de estudios, datos y pruebas previamente existentes.

Todos estos aspectos se integran finalmente en una interfaz gráfica viable, como herramienta en la investigación y educación en el área de control automático y conversión de la energía.

### **Virtual Processes Laboratory**

### **Abstract**

Since last two decades, education systems through the computer have shown greater flexibility, accessibility and adaptability than conventional education systems. On the other hand, industry has increased the demands for quality, safety, environment and economic management of the plants.

In both situations, process control and plantwide simulation studies have provided a solution for these needs on industry and education. This paper presents the development of a virtual laboratory involving such disciplines. The process developed is known as "Eastman Process" in academic circles, that because it is actually conducted on the Tennesse Eastman Company. It was chosen because it is suitable for studying a wide variety of topics relative to operation and plantwide control.

For programming, it was required to understand the behavior and the process model. Also, it was necessary a data collection for its validation. Once proven, the control system was implemented. As an industrial process, the best cost-benefit operating modes were searched. It required collecting, interpreting and searching for previously existing evidence and studies.

All those items were integrated into a workable graphical interface, as a research and education tool for helping the plantwide control and energy conversion field.

# **Contenido**

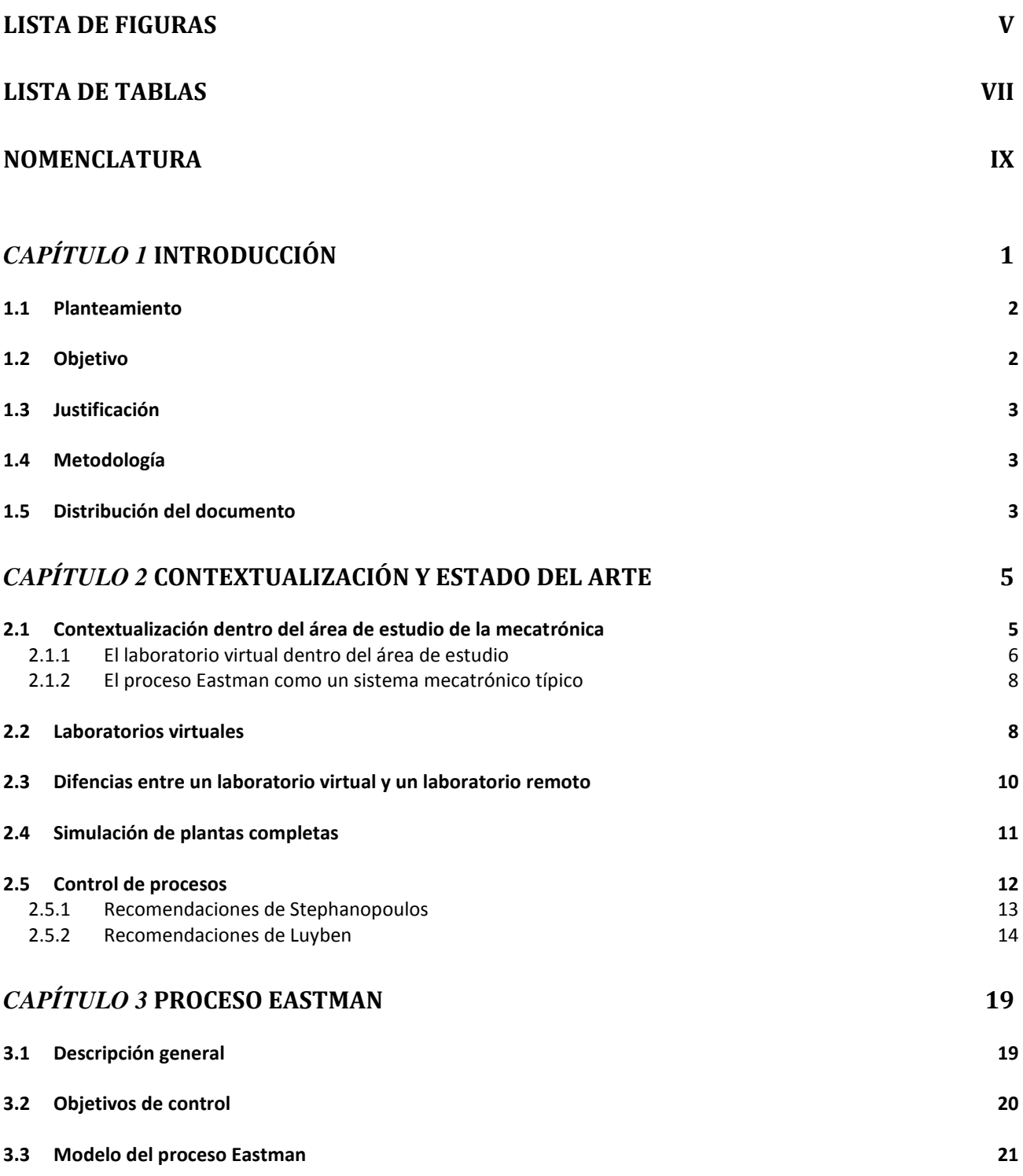

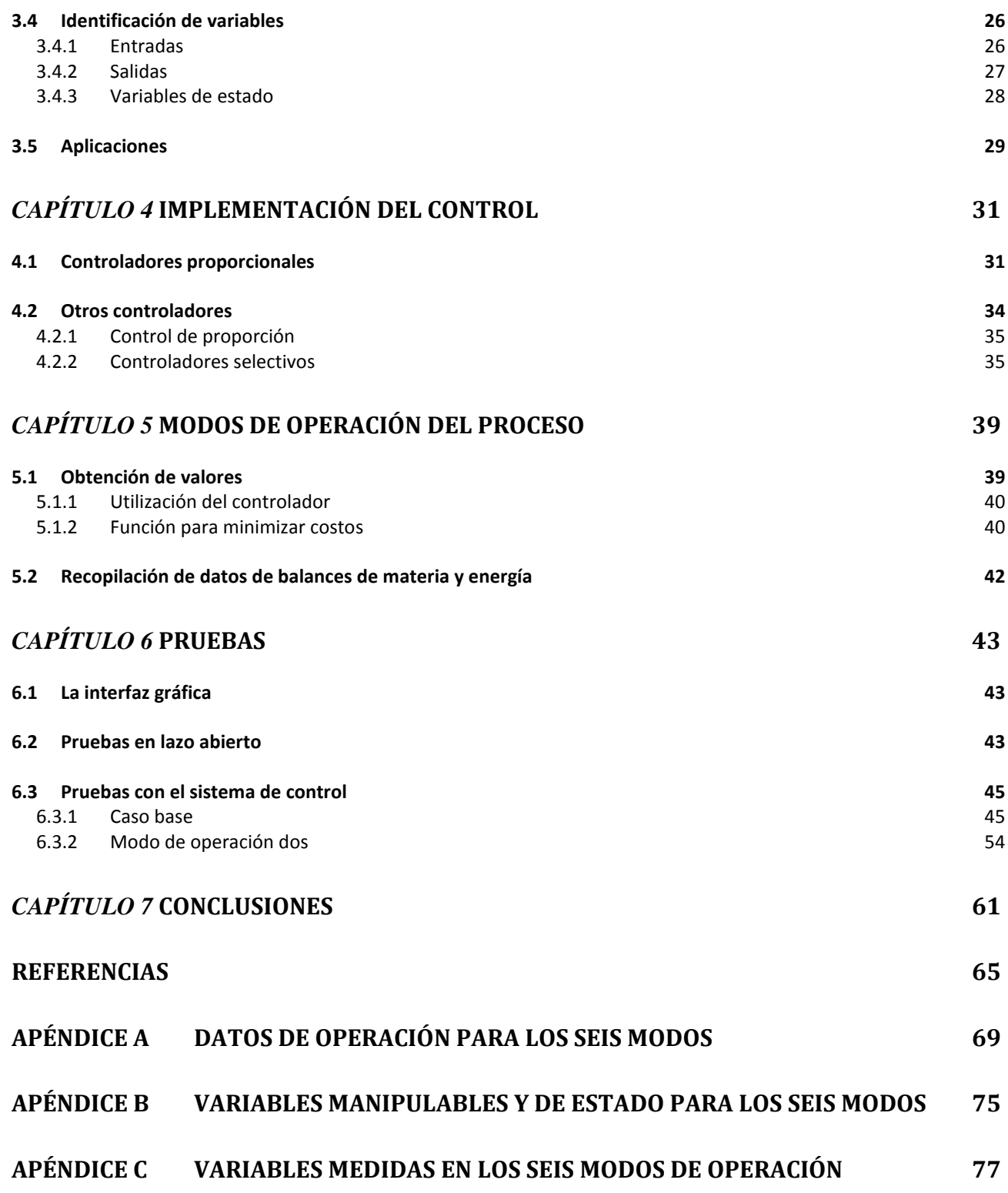

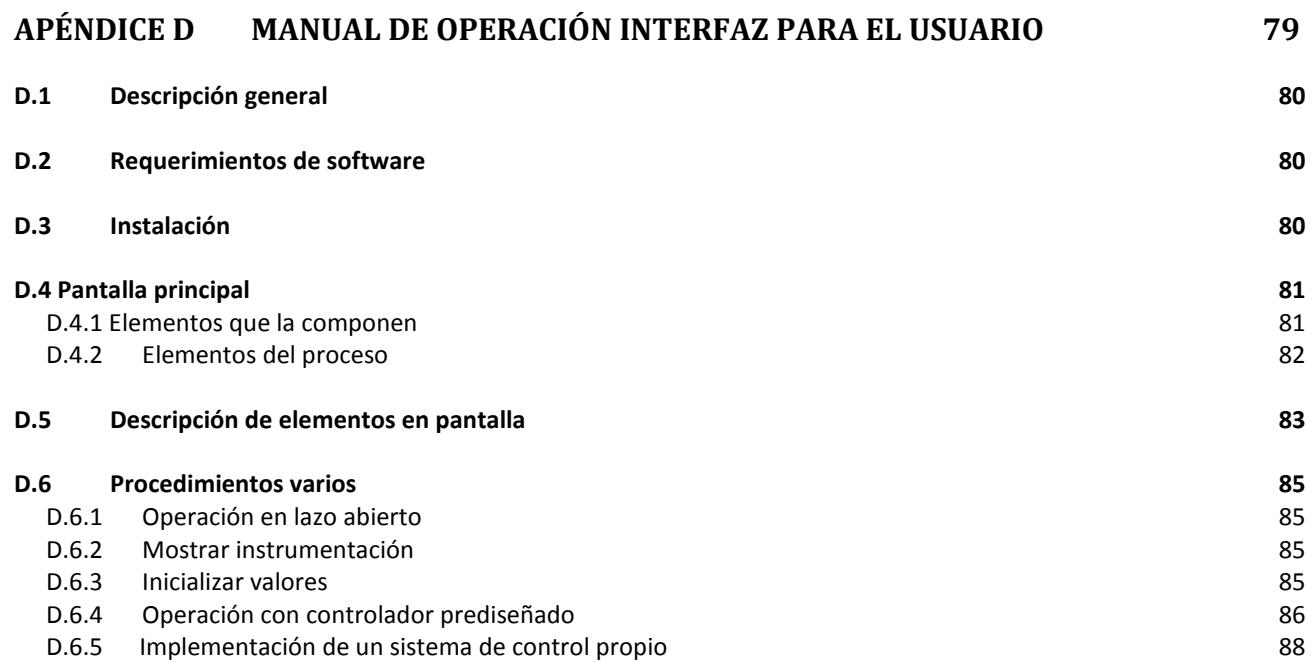

# <span id="page-16-0"></span>**Lista de figuras**

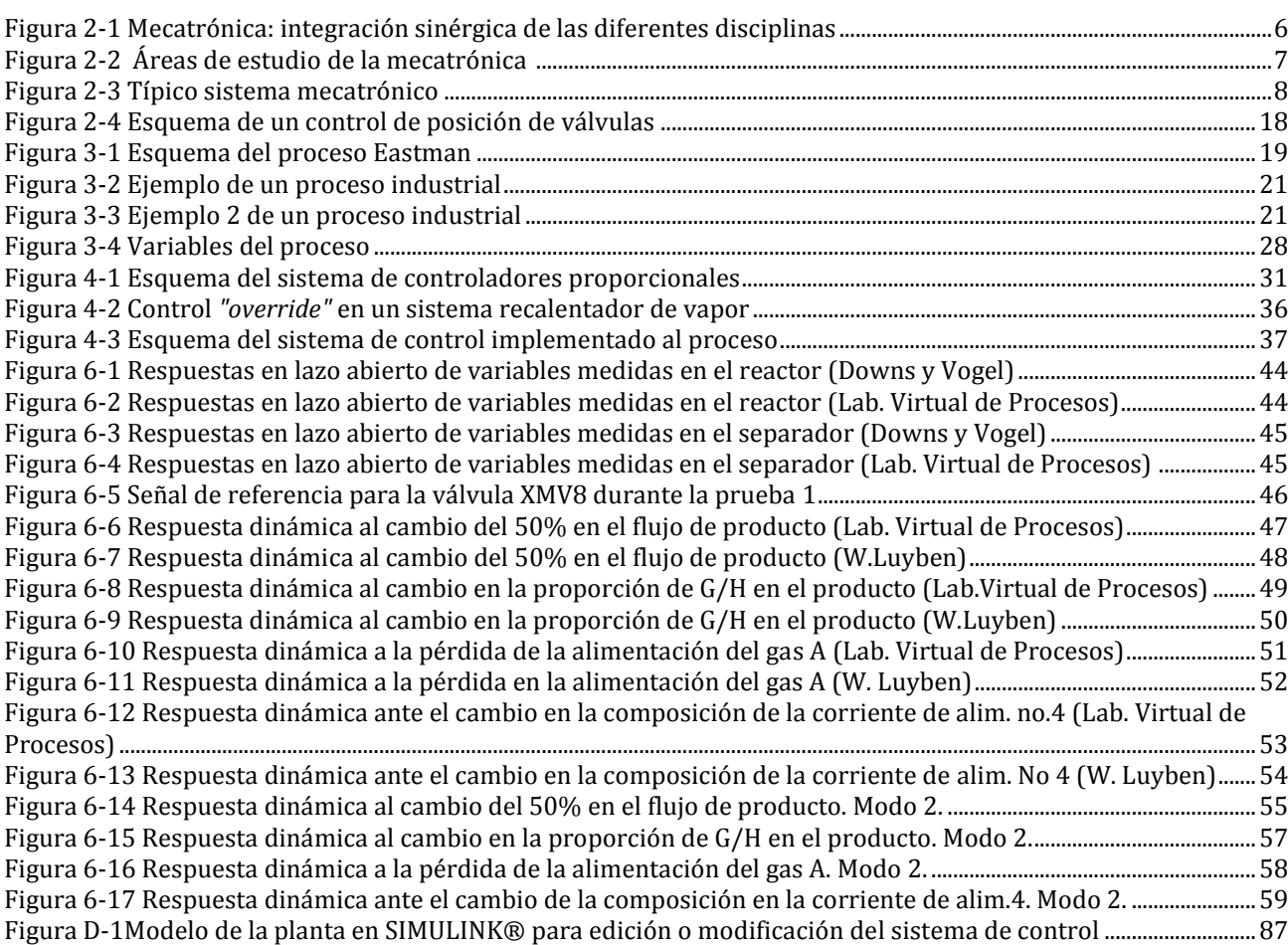

# <span id="page-18-0"></span>Lista de tablas

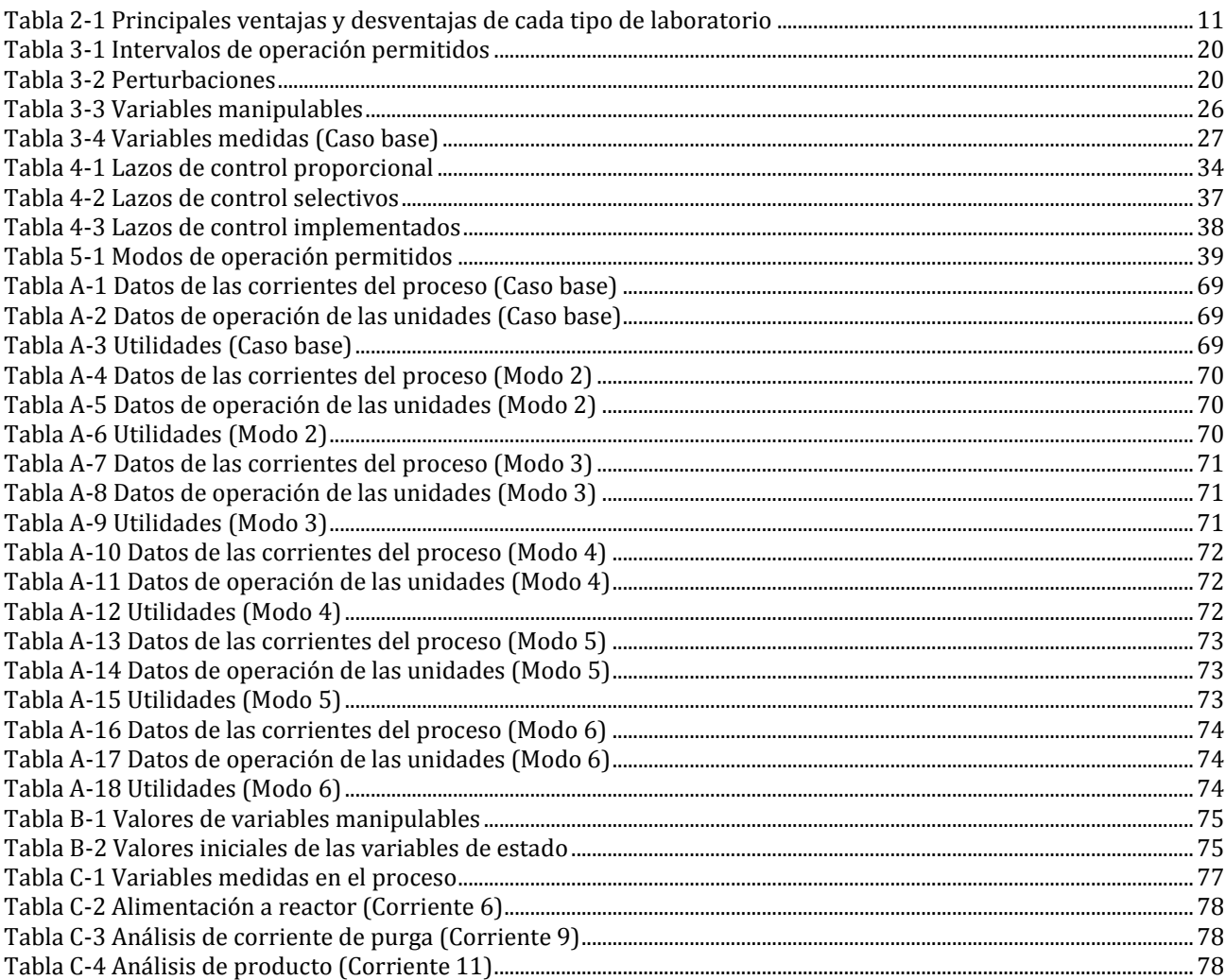

# <span id="page-20-0"></span>**Nomenclatura**

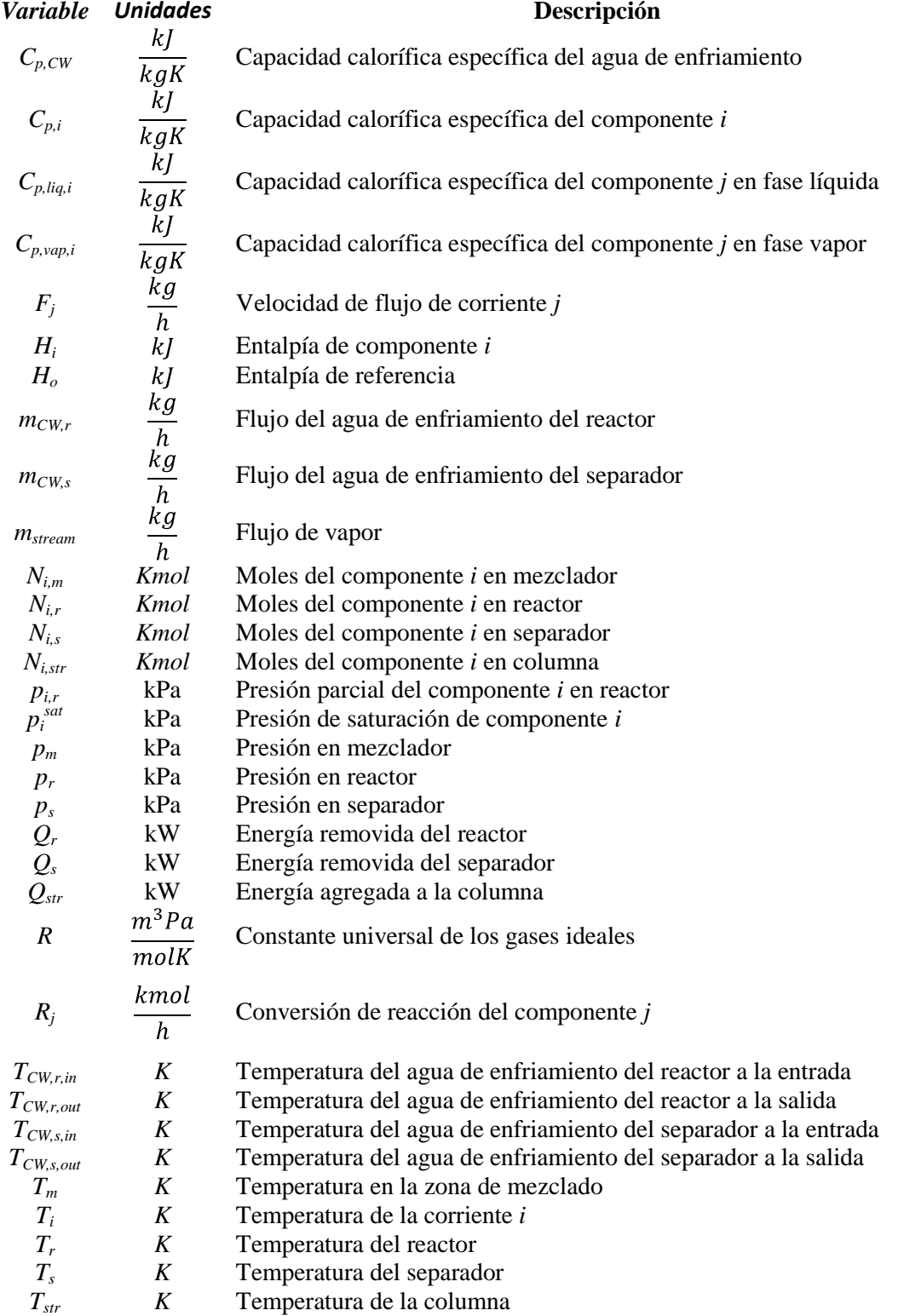

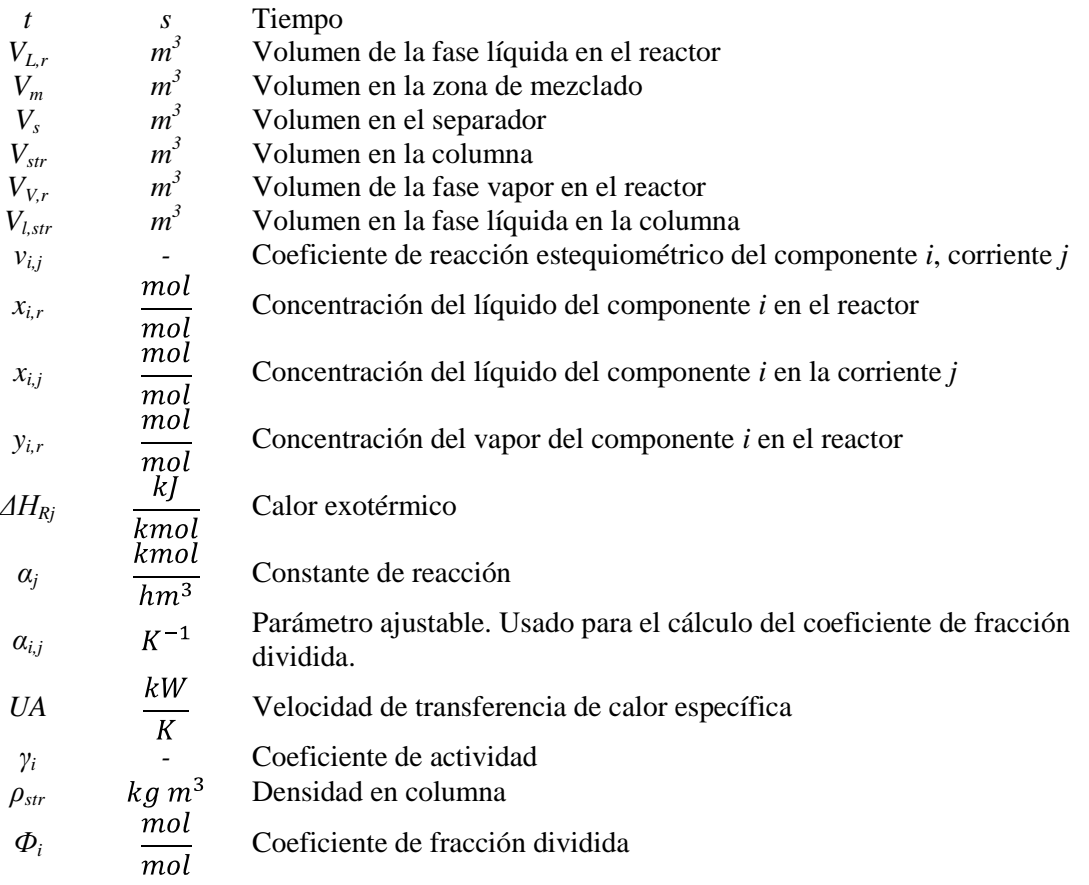

# *Capítulo 1* **Introducción**

<span id="page-22-0"></span>En el presente documento se expone la creación de un laboratorio virtual de procesos. Con este proyecto se pretende contribuir al modelado, simulación, optimización energética y control de procesos industriales. Lo anterior conjuntado en un laboratorio virtual que pueda apoyar la realización de proyectos, tesis y cursos que aborden dichos temas.

El trabajo presenta el proceso Eastman, la investigación bibliográfica para la obtención del modelo, su simulación, control y elaboración de una interfaz gráfica. Consiste en un reactor, un condensador, un separador, un compresor y una columna de destilación, teniendo una corriente de gas de reciclado. De este proceso se sacan 2 productos y 1 subproducto. Se pueden tomar 41 mediciones y se tienen 12 variables manipulables. El resultado de los diferentes tipos de control aplicables, derivará en las propiedades de los productos y subproductos que se obtengan.

Originalmente se propuso la elaboración del laboratorio virtual sobre la plataforma de Aspen®, un software ampliamente conocido para la simulación de procesos químicos. La idea era modelar cada elemento de proceso como un elemento aislado, para después, mediante corrientes y señales, fuera constituido el proceso completo. Sin embargo, se observó que en los últimos años, el diseño de estrategias de control para plantas completas se hace considerando el comportamiento del proceso completo, y no sus unidades individuales. Aunado a lo anterior, inconvenientes en la plataforma de simulación y que el proceso Eastman representa un secreto industrial, motivaron al replanteamiento de dicha metodología. Finalmente, la interfaz gráfica se desarrolló utilizando las herramientas Matlab®, Simulink® y Guide®.

En las siguientes páginas se describen entre otras cosas: la problemática abordada, el porqué de la elección, los alcances, metodología e implementación; así como mayores detalles del proceso y su estrategia de control.

#### <span id="page-23-0"></span>**1.1 Planteamiento**

En universidades y centros de investigación, se requiere de tecnología y laboratorios que puedan apoyar el proceso de aprendizaje en áreas de ingeniería. Por su naturaleza, se requiere la presencia física de alumnos y profesores en dichas estancias. Además, dada su continua utilización con fines educativos y experimentales, demandan constantes actualizaciones y reparación.

En muchos casos, esta situación se vuelve problemática, sobre todo si no se cuenta con los recursos económicos suficientes para su adquisición, teniendo los alumnos que aprender en condiciones no óptimas. De aquí se deriva la necesidad de un laboratorio de procesos que pueda apoyar el proceso de aprendizaje en líneas de investigación relativas a la conversión de energía, control automático y procesos.

#### <span id="page-23-1"></span>**1.2 Objetivo**

Iniciar el proyecto del laboratorio virtual de procesos dentro de las líneas de investigación de Conversión de Energía, Diseño y Control automático de procesos. Este laboratorio apoyará la realización de proyectos, tesis y cursos que aborden dichos temas. De aquí se derivan los siguientes objetivos particulares:

- 1. Modelado del proceso Eastman.
- 2. Simulación del proceso Eastman.
- 3. Estudio y presentación de los modos de operación.
- 4. Implementación de un sistema de control al proceso.
- 5. Validación del proceso y su sistema de control con un modelo tomado de la literatura.
- 6. Integración de los aspectos anteriores en una interfaz grafica con capacidad de interacción con el usuario.
- 7. Manual de la interfaz gráfica.

#### <span id="page-24-0"></span>**1.3 Justificación**

Según un estudio sobre el impacto de las nuevas tecnologías en la enseñanza práctica de las asignaturas de ingeniería, se demostró que con el uso de laboratorios virtuales existen notables beneficios en el proceso de enseñanza-aprendizaje [\[41\].](#page-88-0) En este análisis se menciona, entre otros aspectos, la ventaja del acceso a herramientas y recursos de alto costo para los alumnos.

Desde hace varios años, universidades extranjeras como The Lehigh University en EU, la Universidad Tecnológica del Sur de China [\[46\]](#page-88-1) y universidades nacionales como el Tecnológico de Monterrey y la Universidad de las Américas, utilizan tecnología de este tipo para fines de docencia. En la industria, este concepto es ya ampliamente utilizado para la planificación y experimentación de procesos [3].

#### <span id="page-24-1"></span>**1.4 Metodología**

A continuación se listan los pasos para el desarrollo del laboratorio virtual de procesos, teniendo en cuenta las dificultades encontradas.

- 1. Búsqueda bibliográfica.
- 2. Estudio del proceso Eastman.
- 3. Estudio del modelo de cada elemento del proceso.
- 4. Programación y simulación de elementos de acuerdo al modelo.
- 5. Análisis y comparación de los resultados de simulación de elementos aislados contra los de la planta completa.
- 6. Simulación y validación del proceso completo en lazo abierto.
- 7. Estudio de los seis modos de operación del proceso.
- 8. Implementación, pruebas y validación en distintos modos de operación.
- 9. Implementación, pruebas y validación de un sistema de control.
- 10. Elaboración de la interfaz gráfica.
- 11. Elaboración del manual de usuario para la interfaz gráfica.

#### <span id="page-24-2"></span>**1.5 Distribución del documento**

En el presente capítulo se introdujo al problema y se plantearon los objetivos y alcances del laboratorio virtual. En el segundo capítulo se contextualiza el trabajo dentro del área de la mecatrónica y se detalla el estado del arte en el ámbito de control de procesos y laboratorios

virtuales. En el capítulo tres se describe el proceso, su modelo y aplicaciones. En el capítulo cuatro se describe la estrategia de control y su implementación. En el capítulo cinco se describen los modos de operación y su obtención. En el capítulo seis se presentan algunas de las pruebas efectuadas sobre el proceso. Dichas pruebas abarcan los diferentes modos operativos, tanto en lazo abierto como con el controlador implementado bajo la aplicación de perturbaciones. Finalmente en el capítulo siete se presentan las conclusiones y posteriormente las referencias y anexos, entre los cuales se incluye el manual de usuario de la interfaz gráfica y mayores datos de operación.

En el disco anexo al documento, se presentan pruebas adicionales. Se probó la operación del proceso con el controlador implementado, aplicando para todos los modos operativos, cada una de las 15 perturbaciones programadas.

# <span id="page-26-0"></span>*Capítulo 2* **Contextualización y estado del arte**

#### <span id="page-26-1"></span>**2.1 Contextualización dentro del área de estudio de la mecatrónica**

Si se parte de que la mecatrónica es un proceso evolutivo, sus orígenes se pueden ubicar desde tiempos muy remotos cuando el hombre se ingeniaba para construir herramientas que le permitieran sobrevivir ante las inclemencias de su entorno. No es posible ubicar una fecha específica a partir de la cual haya surgido la mecatrónica. En este sentido, la mecatrónica engloba los diferentes inventos que han propiciado el desarrollo tecnológico, mediante la sinergia entre las diferentes ramas de la ingeniería.

La definición de mecatrónica ha evolucionado a partir de la definición original introducida por el ingeniero Tetzuro Mori en 1969, mientras trabajaba en la compañía Japonesa Yaskawa Electronic Co. y expresa: *La palabra "mecatrónica" está compuesta por "meca", que se refiere a mecanismos y "trónica", que representa electrónica. El significado es que las tecnologías y los productos desarrollados incorporarán la electrónica más y más en los mecanismos, íntimamente y orgánicamente, haciendo con ello imposible decir donde termina una y donde inicia la otra* [\[20\],](#page-87-0) [\[29\].](#page-87-1)

En el año 1996, Harashima, Tomizuka y Fukada definieron a la mecatrónica como: *Es una combinación sinérgica de ingeniería mecánica de precisión, control electrónico y sistemas, pensando en el diseño de productos y procesos de manufactura* [\[17\]](#page-87-2)*.*

Pese a todos estos esfuerzos por definir consistentemente a la mecatrónica, ninguna definición captura toda la esencia de lo que es. Un punto de acuerdo (mas que una definición), dice que es la combinación sinérgica de las ingenierías mecánica, electrónica, informática y de control. Sin embargo, frecuentemente la ingeniería de control se omite pues se considera dentro de alguna de ellas. No obstante, algunos autores la destacan por el importante papel que juega.

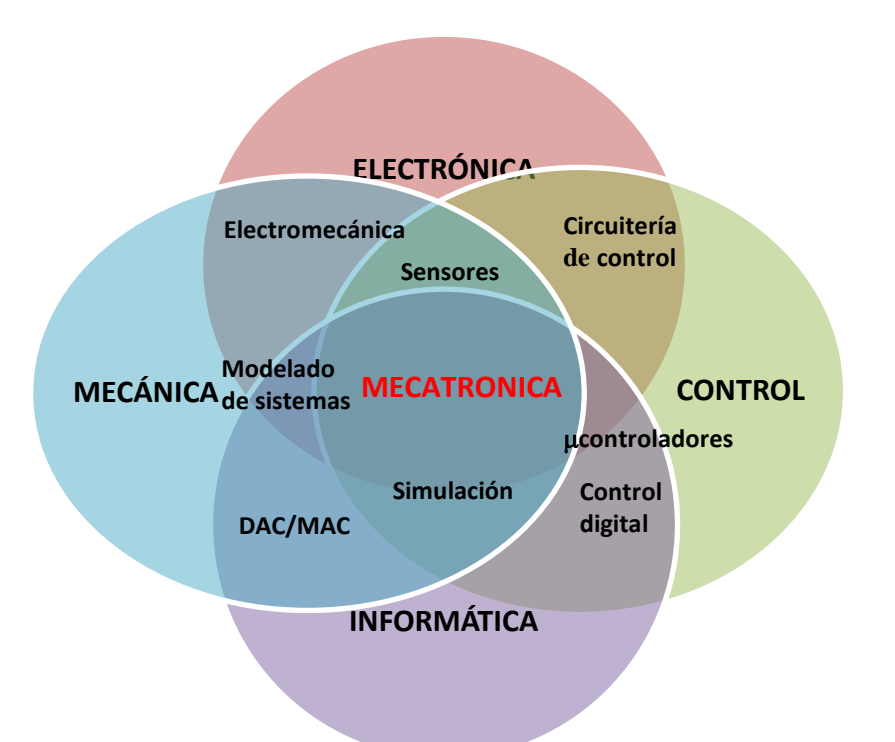

**Figura 2-1 Mecatrónica: integración sinérgica de las diferentes disciplinas**

<span id="page-27-1"></span>La [Figura 2-1](#page-27-1) presenta una interrelación entre las diferentes áreas de la ingeniería para ubicar a la mecatrónica. Concretizando la definición, la mecatrónica es una metodología multidisciplinaria en ingeniería, caracterizada por la integración sinérgica<sup>1</sup> de la electrónica, la tecnología de la computación, el control de procesos y los sistemas mecánicos formados por elementos físicos o formas de energía.

#### <span id="page-27-0"></span>**2.1.1 El laboratorio virtual dentro del área de estudio**

La mecatrónica es un proceso evolutivo y no revolucionario. Puede ser que no se requiera una definición exacta de la mecatrónica, si ésta se entiende como la integración sinérgica de sistemas mecánicos, eléctricos y de computación. El estudio de los sistemas mecatrónicos se puede dividir en las siguientes áreas:

- Modelado de sistemas físicos.
- Sensores y actuadores.
- Señales y sistemas.
- Computadoras y sistemas lógicos.
- Software y adquisición de datos.

<u>.</u>

<sup>1</sup> Sinergia: Acción de dos o más causas cuyo efecto es superior a la suma de los efectos individuales

El laboratorio virtual de procesos, objeto de este trabajo, envuelve directa o indirectamente estas áreas. En la sección 2.2.1 se da una definición concreta de éste. Por su naturaleza como herramienta, es útil para el estudio e investigación en los diversos tópicos [\(Figura 2-2\)](#page-28-0). El **modelado del sistema físico** es crucial para la elaboración del software. El empleo de **sensores y actuadores** es elemental en una planta. Se estudian **señales y sistemas** para la implementación del sistema de control. Finalmente, es indiscutible la pertenencia del proyecto a las áreas de **sistemas lógicos, computadoras y software**, dentro de las sub áreas de **simulación de sistemas dinámicos, interfaces y detección de fallas**.

#### SOFTWARE Y ADQUISICION DE **DATOS**

- •Sistemas de adquisición de datos
- •Transductores y sistemas de medición
- •Conversión A/D y D/A
- •Amplificadores y acondicionadores de señales
- •Sistemas de instrumentación basados en computadoras
- •Ingeniería de software

<span id="page-28-0"></span>SENSORES Y ACTUADORES •Fundamentos de tiempo y frecuencia •Características de sensores y actuadores

#### SEÑALES Y SISTEMAS

- •Respuesta de sistemas dinámicos
- •Métodos de lugar de las raíces
- •Métodos de respuesta en frecuencia
- •Métodos de variable de estado
- •Estabilidad, controlabilidad y observabilidad
- •Observadores
- •Diseño de filtros digitales
- •Diseño de control óptimo
- •Diseño de control adaptivo y no lineal
- •Lógica difusa
- •Control inteligente
- •Identificación y optimización de diseño

#### **MECATRONICA**

#### COMPUTADORAS Y SISTEMAS LOGICOS

- •Lógica digital
- •Sistemas de comunicación
- •Detección de fallas
- •Lógica secuencial
- •Arquitectura de computadoras
- •Microprocesadores
- •Interfaces
- •Controladores Lógicos programables
- •Sistemas embebidos de control

#### MODELADO DE SISTEMAS FISICOS

- •Mecánica de sólidos •Sistemas traslacionales y rotacionales
- •Sistemas de fluídos
- •Sistemas térmicos
- •Micro y nano sistemas
- •Analogías de sistemas físicos

**Figura 2-2 Áreas de estudio de la mecatrónica [\[5\]](#page-86-1)**

#### <span id="page-29-0"></span>**2.1.2 El proceso Eastman como un sistema mecatrónico típico**

El proceso Eastman programado en el laboratorio virtual se trata de un típico sistema mecatrónico [\(Figura 2-3\)](#page-29-2). Como tal, cuenta con elementos mecánicos, eléctricos y computacionales. La simulación asume que la adquisición de datos inicia con la medición de una variable física mediante un sensor. El sensor genera una forma de señal analógica en forma de voltaje o corriente. Esta señal se envía a un convertidor analógico-digital (ADC). El ADC convierte la señal analógica en una señal digital. Este valor digital está conformado por bits (0's y 1's). El conjunto de bits (palabra) representa un número que es usado por un microcontrolador o microprocesador. El sistema de control implementado en el laboratorio virtual equivale al programa residente en el microcontrolador, el cual utiliza las entradas y valores precargados para determinar alguna respuesta o comando de salida. De igual manera, se asume que las salidas están en forma digital, por lo que un convertidor digital-analógico (DAC) las convierte en valores analógicos.

La señal analógica es usada por un actuador para controlar un dispositivo físico (válvulas). El sensor toma entonces las nuevas mediciones y el proceso se repite, completando así el lazo de control retroalimentado.

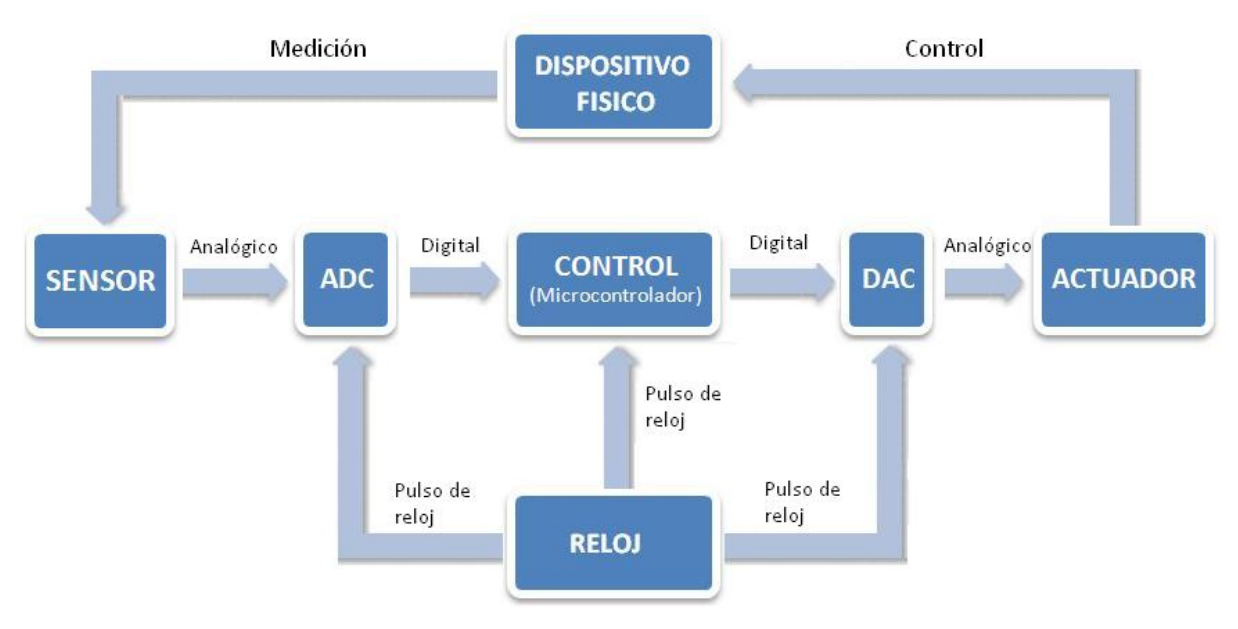

**Figura 2-3 Típico sistema mecatrónico**

#### <span id="page-29-2"></span><span id="page-29-1"></span>**2.2 Laboratorios virtuales**

Un laboratorio virtual es la representación de un lugar dotado de los medios necesarios para realizar investigaciones, experimentos y trabajos de carácter científico o técnico, producido por un sistema informático, que da la sensación de su existencia real [\[43\].](#page-88-2)

En la industria, este concepto es utilizado desde hace más de treinta años para la planificación y experimentación de procesos. En el medio académico, surge a raíz de la necesidad de crear sistemas de apoyo al estudiante para sus prácticas de laboratorio, con el objetivo de optimizar el tiempo que éste emplea en la realización de dichas prácticas y la demanda de recursos de infraestructura. El concepto de laboratorio virtual se ha ido extendiendo a lo largo de los últimos veinte años, tal como se puede ver a continuación:

Vicent M. Ferrando [\[11\],](#page-86-2) cita que en el año 1984 aparece el concepto de: "Instrumento virtual", como instrumento cuyas características vienen definidas por la programación. Este concepto y su aplicación en distintas áreas de laboratorio son el primer paso hacia los laboratorios virtuales. Durante los años posteriores se fueron lanzando distintas propuestas para laboratorios virtuales. Entre ellas, la de la Universidad de Bucknell en Estados unidos, sobre un laboratorio de control de sistemas. Éste se fué desarrollando a lo largo de los años hasta convertirse en un sistema de procesamiento digital de señales y conexión a Internet [\[21\].](#page-87-3) En el año 1992 aparece una de las primeras referencias a laboratorios en los que intervienen operadores a distancia bajo el apelativo de "Laboratorio distribuido" [\[27\].](#page-87-4) En este caso, el equipo a controlar era un microscopio electrónico de alto voltaje. En este mismo año, también se realizó otro prototipo de laboratorio virtual denominado MWS (*Microscopist's Workstation*), que evolucionó al actual sistema conocido como CMDA (*Collaboratory for Microscopio Digital Anatomy*) [\[10\].](#page-86-3) También en el año 1992 aparece explícitamente el término "laboratorio virtual". En este caso describiendo la programación orientada a objetos para el desarrollo de un laboratorio de simulación [\[16\].](#page-86-4)

Ya en 1994 se presenta un estudio realizado por la Universidad de Vanderbilt en Estados Unidos, en el que se desarrolla un laboratorio virtual basado en simulación como apoyo a las prácticas tradicionales [\[28\]](#page-87-5) y, que concluyó con la necesidad de esta herramienta para aprender las habilidades básicas y el manejo de los equipos, lo cual optimizaba tanto el tiempo de los alumnos como el del personal de laboratorio. Ese mismo año aparece un artículo [\[14\]](#page-86-5) en el que se define un laboratorio virtual como un programa de simulación. En 1998, Ferrero y Piuri presentaron un laboratorio de instrumentación electrónica completo, puesto a disposición de los usuarios a través de Internet. Este fué el primer laboratorio virtual con control remoto de instrumentación electrónica en funcionamiento [\[12\].](#page-86-6) A partir del año 1998, las referencias a laboratorios virtuales se incrementaron

de forma considerable. Entre las más destacadas, encontramos la conferencia del IMTC y la asociada ETIMVIS'98 donde se describe un modelo detallado de un laboratorio virtual de simulación y una propuesta de laboratorio docente, en el que los alumnos utilizan instrumentos virtuales para crear sus experimentos [\[44\].](#page-88-3) En 1999, la revista IEEE Instrumentation and Measurement se publicó un especial de sistemas virtuales el cual recopiló ideas básicas sobre este tipo de sistemas [\[39\].](#page-88-4) A partir del año 2000 se fueron sucediendo artículos referentes al tema, en conferencias y revistas. En dichas publicaciones se describen distintos laboratorios virtuales, se detallan métodos para su desarrollo y se comentan posibles soluciones que mejoren o aumenten su rendimiento [\[18\].](#page-87-6)

La idea de utilizar la simulación como paso previo al uso de los instrumentos permitirá que se reduzca el tiempo necesario de uso del instrumento real, y por tanto, del recurso más costoso.

#### <span id="page-31-0"></span>**2.3 Difencias entre un laboratorio virtual y un laboratorio remoto**

Un laboratorio virtual proporciona un entorno simulado. Se han desarrollado muchos paquetes de software para la simulación de experimentos reales. Algunas ventajas de estos simuladores conllevan:

- Explicaciones efectivas de los conceptos teóricos.
- Realización de experimentos paso a paso.
- Es un medio interactivo.
- Es flexible y con herramientas fáciles de usar.
- Es una alternativa de bajo costo
- No existen restricciones físicas ni de tiempo.

El laboratorio remoto es un concepto relativamente nuevo. Sin embargo, su número está aumentando de manera exponencial debido a los recientes avances tecnológicos y a la disponibilidad de herramientas para su diseño. Éstos pueden ofrecer a los estudiantes:

- Una tele-presencia en el laboratorio.
- Realización de experimentos sobre equipos reales.
- Colaboración con ayuda.
- Aprendizaje por ensayo y error.
- Realización de análisis de datos experimentales reales.
- Flexibilidad en la elección del tiempo y lugar para la realización de experimentos.

En la [Tabla 2-1](#page-32-1) se resumen las principales ventajas y desventajas de cada tipo de laboratorio [\[32\].](#page-87-7) **Tabla 2-1 Principales ventajas y desventajas de cada tipo de laboratorio**

<span id="page-32-1"></span>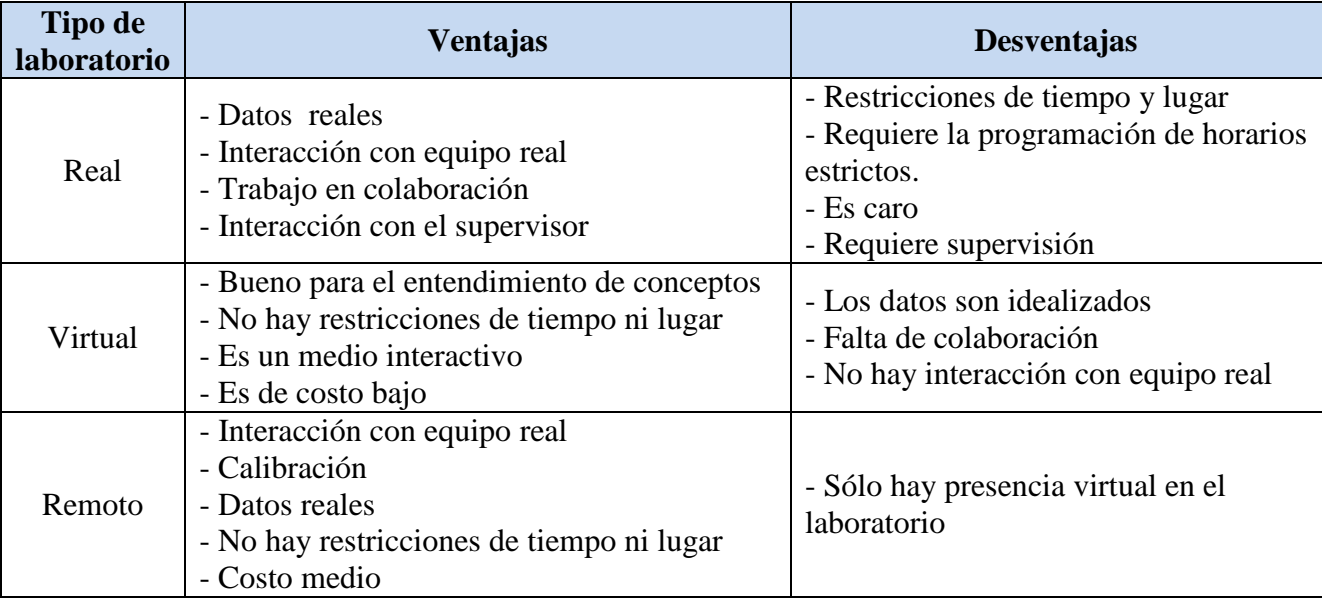

#### <span id="page-32-0"></span>**2.4 Simulación de plantas completas**

Dentro del conjunto de herramientas disponibles para el análisis y el diseño de procesos, la simulación de plantas completas desempeña un papel básico y fundamental, especialmente en aquellos procesos cuyo grado de complejidad hace inviable su estudio por métodos analíticos.

Se puede definir un simulador de procesos como un software capaz de realizar cálculos de balances de materia y energía de un proceso, sea éste un equipo u operación básica aislada, una unidad de planta o la planta entera misma.

Por otro lado, una simulación se podría definir como un modelo matemático de ese proceso que reproduce su comportamiento ya sea en condiciones estacionarias (simulación estacionaria) o en condiciones no estacionarias (simulación dinámica). Tal simulación (modelo matemático), es cargada y ejecutada en el programa simulador para que este pueda realizar los cálculos de balances de materia y energía, con el objeto de obtener los resultados de simulación. Dichos resultados pueden permitir, desde el cálculo y diseño de un cambiador de calor, hasta el desarrollo de un plan de puesta en marcha de una compleja unidad de proceso.

Las técnicas de simulación de procesos se fundamentan en el desarrollo y la obtención de uno o varios modelos matemáticos del sistema que se trata de simular. El modelo, o modelos matemáticos, están constituidos por una serie de ecuaciones que representan los balances de materia,

de energía y la ecuación de estado del sistema. Partiendo de ese modelo, se podrá obtener información del sistema por métodos analíticos.

En muchos casos, la complejidad de la solución analítica hace necesario el uso de métodos numéricos o analógicos para su solución, especialmente en el caso del régimen dinámico. La simulación es una herramienta informática de desarrollo muy específica, pero a la vez potente, con la que se pueden resolver simultáneamente las ecuaciones de ese modelo matemático, ya sea con dependencia del tiempo (simulación dinámica) o sin que intervenga el tiempo (simulación estática).

La simulación de procesos es una herramienta que puede facilitar la determinación de propiedades fisicoquímicas, rendimientos así como el dimensionamiento de equipos y cálculo de necesidades de potencia eléctrica. Con la ayuda de la simulación de procesos, se pueden optimizar las condiciones de operación de la planta, con el fin de obtener un determinado objetivo. Éste puede ser: la reducción de costos, la mejora de las calidades de los productos, la optimización energética, etc.

Por otro lado, en la puesta en marcha de un nuevo proceso, es importante contar con personal que haya sido entrenado previamente en el manejo del mismo, evitando los riesgos inherentes a una operación no adecuada durante el arranque. La simulación puede ser también útil para el entrenamiento del personal antes de la puesta en marcha.

#### <span id="page-33-0"></span>**2.5 Control de procesos**

Una planta química es un conjunto integrado de unidades de proceso (reactores, intercambiadores de calor, bombas, columnas de destilación, evaporadores, tanques, etc.). El objetivo global de la planta es convertir ciertos materiales en otros productos designados, usando las fuentes de energía disponibles de la manera más económica posible. Durante esta operación, la planta química debe satisfacer varios requerimientos impuestos por diseñadores, técnicos, condiciones sociales y económicas, así como tomar en cuenta la presencia de un entorno siempre cambiante (perturbaciones). Entre estos requerimientos se encuentran:

- Seguridad
- Especificación del producto
- Regulaciones para el medio ambiente
- Restricciones en los valores de operación
- Economía

Estos aspectos hacen necesario el monitoreo contínuo de la operación de la planta y la intervención externa (control) para garantizar la satisfacción de los objetivos de operación. No existe un método estricto para el diseño de un sistema de control en un proceso químico. Sin embargo, se pueden recomendar algunos pasos a seguir, es por esto que diversos autores han publicado sus estrategias de control [\[4\],](#page-86-7) [\[25\],](#page-87-8) [\[26\],](#page-87-9) [\[36\],](#page-88-5) [\[19\].](#page-87-10) En esta sección se describen dos de estas estrategias.

#### <span id="page-34-0"></span>**2.5.1 Recomendaciones de Stephanopoulos**

#### **Clasificación de variables**

Como primer paso se recomienda clasificar las variables asociadas al proceso químico en variables de entrada y variables de salida de la siguiente manera [\[40\]:](#page-88-6)

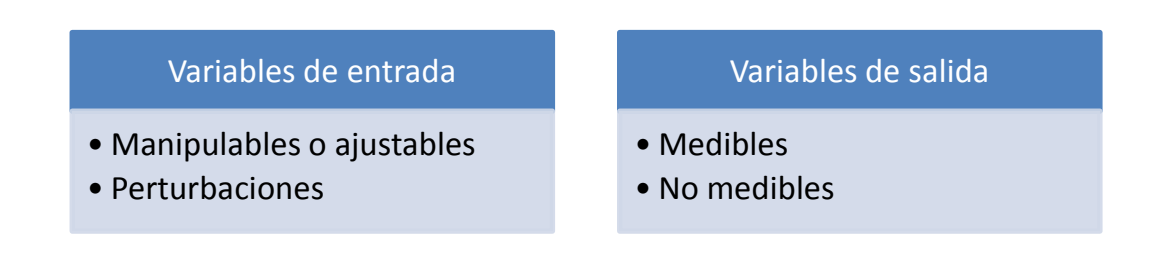

#### **Selección de configuración de control**

Una planta química puede ser tipo SISO *(Single Input Simple Output)*, o MIMO *(Multiple Input Multiple Output)*, dependiendo de su número de entradas y salidas. En la industria química la mayoría de los procesos son de tipo MIMO. Para un sistema MIMO se pueden definir tres tipos de configuraciones de control:

- Configuración en retroalimentación
- Configuración inferencial
- Configuración en prealimentación

Se recomienda que en la elección de los lazos de control se busque dar respuesta a las siguientes preguntas:

¿Cuáles son los objetivos de control?

Es decir, cuántas y cuáles variables deben ser controladas en sus valores de referencia.

¿Qué salidas deben ser medidas?

Una vez que se identificaron los objetivos de control, se necesitan seleccionar las variables necesarias para monitorear la operación del proceso.

¿Qué entradas pueden ser medidas?

¿Qué variables manipulables se deben usar?

Algunas variables, por su naturaleza física, tienen efectos directos y/o rápidos sobre las salidas controladas, por ejemplo: flujos líquidos. Otras, como el flujo de sólidos o lodos, no son recomendables.

¿Cuál es la configuración de los lazos de control?

Una vez que se han identificado las posibles variables medibles y manipulables se necesita decidir cómo deben interconectarse a través de los lazos de control.

Finalmente, se debe tomar en cuenta que el sistema de control a diseñar deberá responder a las siguientes necesidades:

- 1. Disminuir la influencia de perturbaciones
- 2. Asegurar la estabilidad
- 3. Optimizar el desempeño del proceso

#### <span id="page-35-0"></span>**2.5.2 Recomendaciones de Luyben**

Este procedimiento se orienta a satisfacer los principios de conservación de masa y energía, que son los dos principios fundamentales de la ingeniería química. En general, la estrategia se enfoca al control sobre una planta completa y no sobre sus unidades individuales. Dicha estrategia consta de nueve pasos, mismos que se describen a continuación [\[24\].](#page-87-11)

#### **PASO 1. Establecer los objetivos de control**

Constituye el paso más importante, pues diferentes objetivos conducen a diferentes estructuras de control. Estos objetivos pueden ser: la productividad de un reactor o de un separador,
especificaciones en la calidad del producto, restricciones ambientales o el intervalo de las condiciones de operación y seguridad.

# **PASO 2. Determinar los grados de libertad**

Normalmente, el número de válvulas de control disponibles determinará los grados de libertad de la planta. La mayoría de estas válvulas pueden usarse para hacer un control básico del proceso. Dicho control deberá:

- Ajustar la velocidad de producción
- Conservar la disponibilidad de los componentes líquidos y gaseosos
- Controlar la calidad del producto
- Evitar acercarse a los límites de los valores de seguridad

Después de la asignación de estas tareas vitales, cualquiera de las válvulas sobrantes (en caso de existir) se pueden utilizar para mejorar los objetivos económicos en estado estable, minimizar el consumo de energía, maximizar los rendimientos o reducir perturbaciones.

## **PASO 3. Establecer el sistema administrador de energía**

Hay que asegurarse que las perturbaciones de energía no se propaguen a través del proceso. El término administración de energía describe dos funciones:

- 1. **Se debe proveer un sistema de control que remueva el calor exotérmico creado en cualquier reacción dentro del proceso**. Si el calor no es removido para ser utilizado directamente en un reactor, debe ser disipado o utilizado en alguna otra parte.
- **2. Si la integración del calor ocurre entre las corrientes del proceso, se debe proveer un sistema de control capaz de prevenir la propagación de disturbios de temperatura.** Hay que asegurar que el calor exotérmico del reactor sea disipado y no recirculado. Se deben analizar los intercambiadores de calor para determinar si existen suficientes grados de libertad para controlar las temperaturas. De ser necesario, se pueden agregar unidades de intercambio de calor, aún cuando no estén incluidos en el diseño original.

#### **PASO 4. Ajustar la velocidad de producción**

(Consiste en establecer las variables que determinan la productividad del reactor, así como fijar las variables a manipular para controlar la velocidad de producción).

Los cambios en el rendimiento solamente se pueden alcanzar cambiando directa o indirectamente las condiciones en el reactor. Para incrementar la velocidad de producción se deben incrementar las velocidades de reacción. Esto puede acompañarse de un aumento de las temperaturas y concentraciones de los componentes. En los reactores de fase líquida es posible incrementar su flujo de salida, mientras que en los de fase gaseosa se puede incrementar su presión. La primera opción para establecer la velocidad de producción debe ser la alteración de una de las variables dominantes en el reactor. Las variables dominantes siempre tienen efectos significativos en el rendimiento. Usualmente, la temperatura es una variable dominante en el reactor, sin embargo, hay casos en que por seguridad, ésta no debe ser cambiada. Para estos casos, se deben encontrar otras variables dominantes, que pueden ser: el flujo de catalizador al reactor, la presión o la velocidad de agitación. Después de identificar las variables dominantes, se deben identificar las variables manipulables más apropiadas para su control (válvulas de control).

#### **PASO 5. Controlar la calidad de producto, la seguridad y límites operacionales**

(Consiste en seleccionar las mejores válvulas para controlar cada una de las variables de seguridad, calidad del producto y límites de operación).

Se deben seleccionar las variables a manipular cuyas relaciones dinámicas ofrezcan menores tiempos muertos, menores constantes de tiempo y mayores ganancias en estado estable. Lo primero proporciona pequeñas constantes de tiempo en lazo cerrado y lo segundo previene problemas con la relación de la regulación de las variables manipulables (saturación de las válvulas de control). Debido a que en los últimos años la calidad del producto es primordial, hay que establecer los lazos de control para la calidad del producto antes de los lazos para el control del balance del material.

# **PASO 6. Fijar un flujo en cada corriente de reciclado y controlar la disponibilidad de materia prima**

En la mayoría de los procesos debe estar presente un controlador de flujo en todas las corrientes de reciclado. Esto previene la propagación de cambios drásticos en la velocidad de flujo que se pudieran generar con controladores de nivel. El fijar una velocidad de flujo en la corriente de reciclado no genera conflicto con la variable de control dominante del reactor. Los lazos de reciclado de gas normalmente se fijan en su máxima capacidad [\[13\].](#page-86-0) Después de haber fijado el flujo en cada lazo de reciclado, se determina qué válvula debe ser usada para controlar la entrada de los componentes químicos.

#### **PASO 7. Revisar balances de componentes**

(Identificar cómo entran, salen, se consumen y son generados los componentes químicos en el proceso).

Se debe identificar el mecanismo específico o lazo de control que garantice la no acumulación de componentes químicos en las corrientes de reciclado. Para esto, debe monitorearse la cantidad de cada componente químico (reactivos, productos e inertes) dentro del sistema.

## **PASO 8. Controlar unidades de operación individuales**

(Establecer los lazos de control necesarios para manejar individualmente cada unidad de operación).

A lo largo de los años, se han establecido varios esquemas efectivos para el control individual de las unidades de proceso. Por ejemplo, usualmente un reactor tubular requiere de un control de la temperatura de entrada. Otro ejemplo consiste en que las reacciones endotérmicas de alta temperatura usualmente tienen un sistema de control, el cual ajusta la velocidad de flujo de combustible a un horno que provee calor al reactor.

#### **PASO 9. Optimizar la economía e implementar controlabilidad dinámica**

(Establecer el mejor camino para utilizar los restantes grados de libertad).

Después de satisfacer los requerimientos básicos, usualmente se tienen grados de libertad que no se han usado. Estos pueden utilizarse para optimizar rendimientos o economizar.

Por ejemplo, suponiendo que un reactor exotérmico puede enfriarse con una chaqueta de enfriamiento o con un refrigerante; para un control de temperatura rápido, es significativamente mejor la manipulación de un refrigerante. Sin embargo, el costo del refrigerante es mucho mayor que el agua de enfriamiento. Aquí es donde se puede buscar que el sistema de control provea una estricta regulación sobre la temperatura, al mismo tiempo que se minimice el uso de refrigerante. Esto se puede alcanzar con una estrategia de control sobre la apertura de las válvulas [\(Figura 2-4\)](#page-39-0). La temperatura del reactor se controla manipulando el flujo de refrigerante (válvula V1). El valor de su apertura llega a un controlador de posición (VPC). Dicho controlador ajusta el flujo de agua de enfriamiento (válvula V2) para mantener V1 con una apertura del diez al veinte por ciento en estado estable.

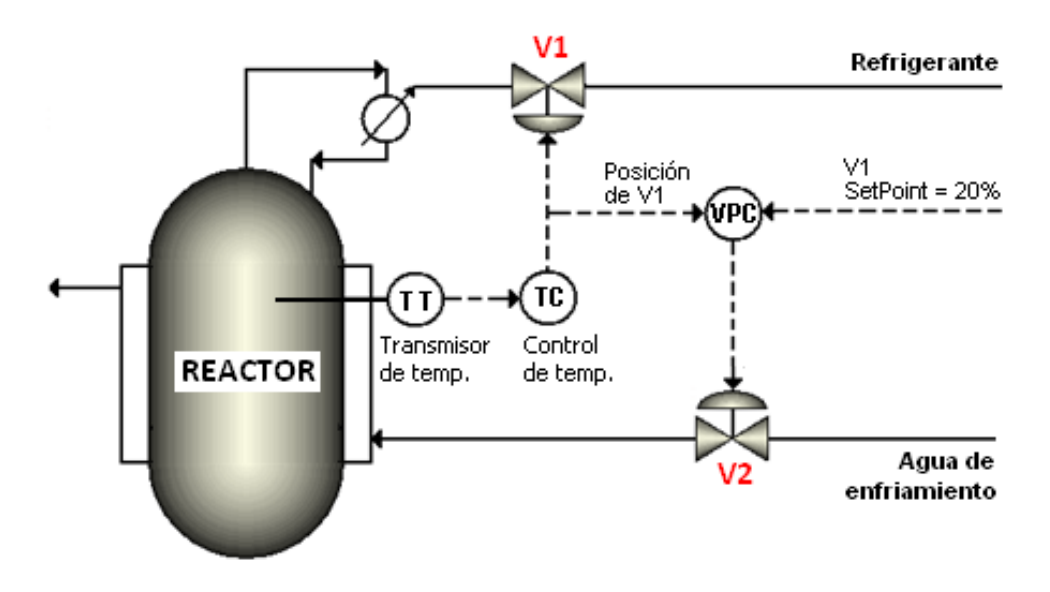

<span id="page-39-0"></span>**Figura 2-4 Esquema de un control de posición de válvulas**

# *Capítulo 3* **Proceso Eastman**

### **3.1 Descripción general**

El proceso se compone de un reactor, un condensador, un separador de vapor/líquido, un compresor y una columna de destilación. Se tienen 4 gases de alimentación: A, C, D y E. (Ver [Figura 3-1\)](#page-40-0). Para empezar, los gases A, D y E, junto con una corriente reciclada proveniente del separador de vapor/líquido entran al reactor. El vapor producto de la reacción sale al condensador parcial y posteriormente hacia el separador. Una parte del vapor es purgada y otra es reciclada en dirección al reactor, mediante el compresor. La parte líquida pasa directamente a la columna, donde además entra la corriente de alimentación C. El producto (compuesto por G y H) se obtiene de la base de la columna de destilación. Las reacciones son:

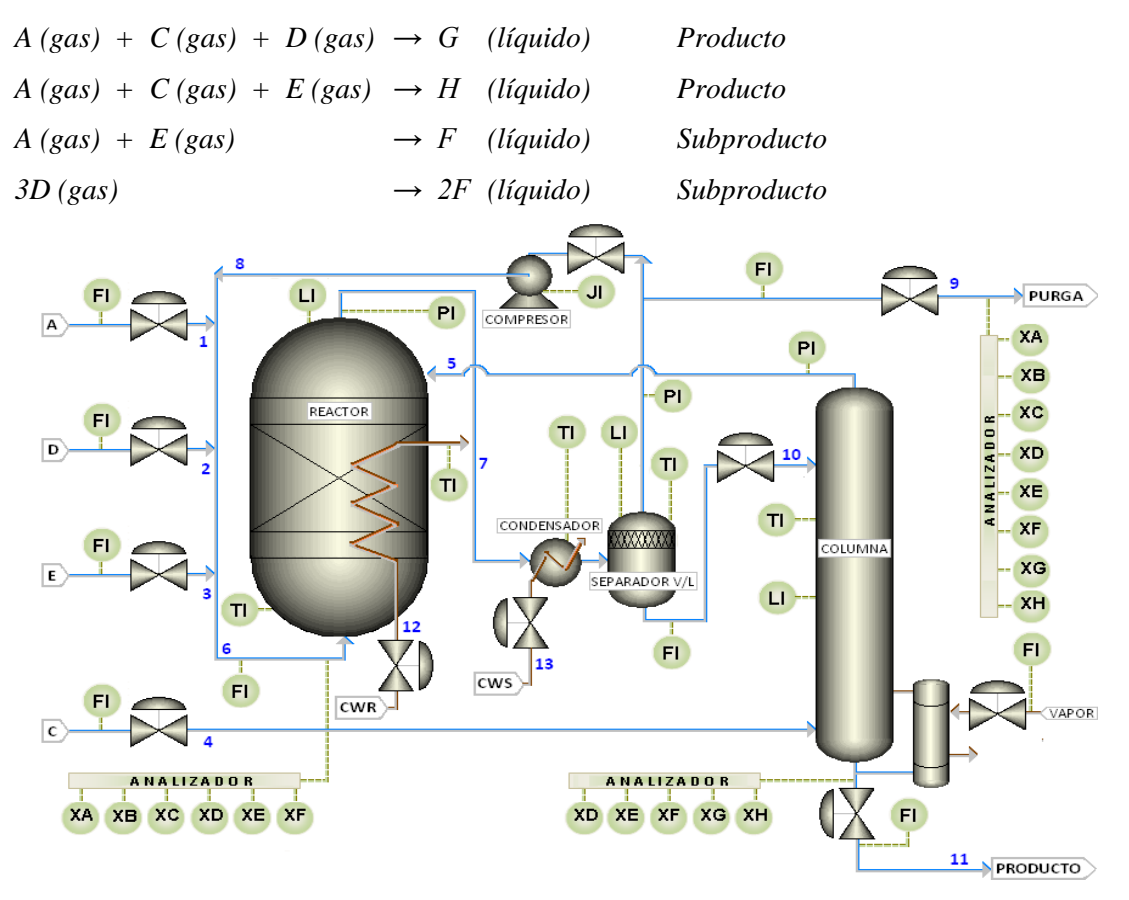

<span id="page-40-0"></span>**Figura 3-1 Esquema del proceso Eastman**

# **3.2 Objetivos de control**

El proceso Eastman es un proceso industrial real. Por seguridad, y para un adecuado transcurso de las reacciones, se tienen especificados límites en los valores de operación del reactor, el separador y la columna de destilación. En la [Tabla 3-1](#page-41-0) se especifican los límites en los valores de operación normales, además de aquellos que deberían provocar un paro repentino de todo el proceso.

#### <span id="page-41-0"></span>**Tabla 3-1 Intervalos de operación permitidos**

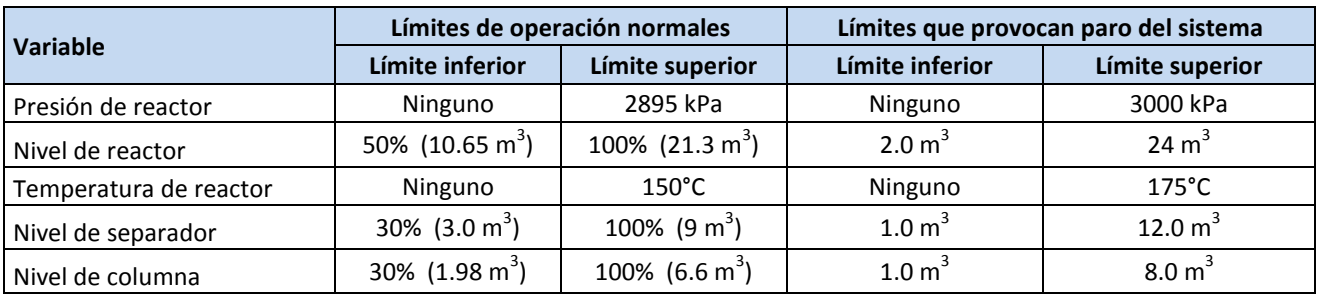

No se permiten variaciones mayores al 5% molar en la composición establecida de su producto. Además, el proceso debe ser capaz de reponerse ante cualquier perturbación [\(Tabla 3-2\)](#page-41-1). Finalmente, la velocidad de producción no debe variar más del 5% del valor de referencia.

<span id="page-41-1"></span>**Tabla 3-2 Perturbaciones**

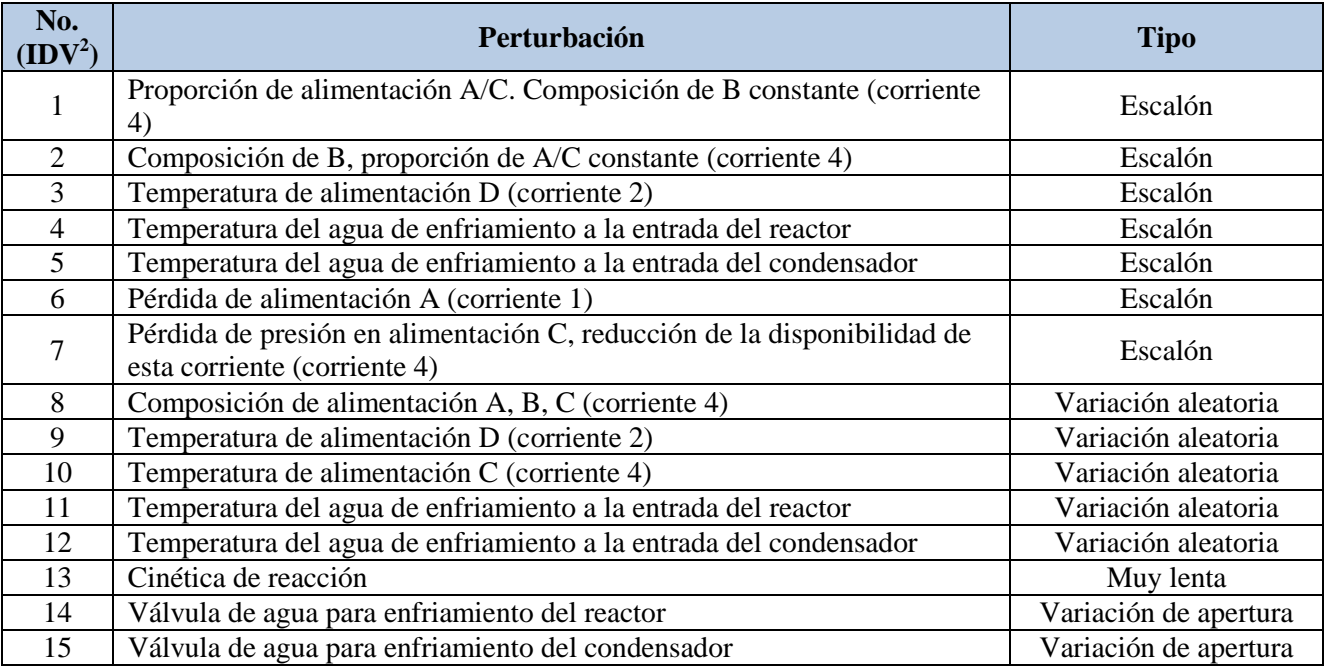

<u>.</u>

<sup>2</sup> *IDV*: *Disturbance Variables*

# **3.3 Modelo del proceso Eastman**

Imaginemos que tenemos un proceso industrial en el que intervienen distintos elementos; reactores, compresores, tanques, etc.; donde se procesan elementos y se obtiene un producto [\(Figura 3-2\)](#page-42-0). Para la obtención de dicho producto, y por seguridad, necesitamos mantener la planta funcionando bajo ciertos intervalos de operación en sus equipos.

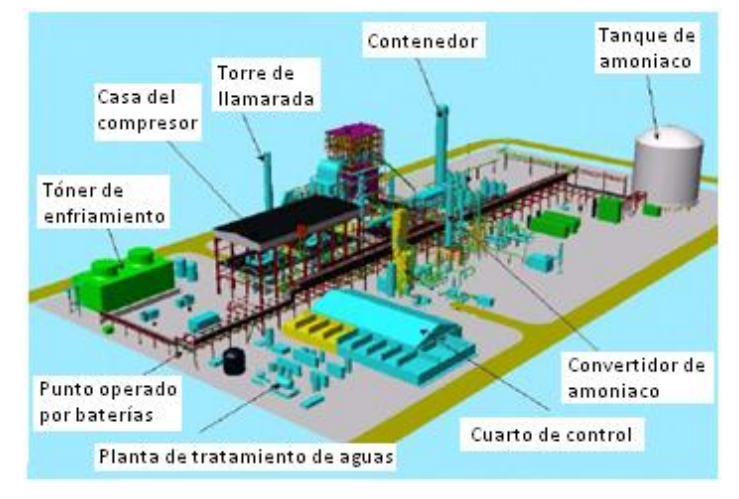

**Figura 3-2 Ejemplo de un proceso industrial**

<span id="page-42-0"></span>La planta puede ser sencilla o compleja dependiendo del número de equipos, componentes o etapas, las cuales se traducen en entradas, salidas, estados, señales, variables y parámetros [\(Figura](#page-42-1)  [3-3\)](#page-42-1).

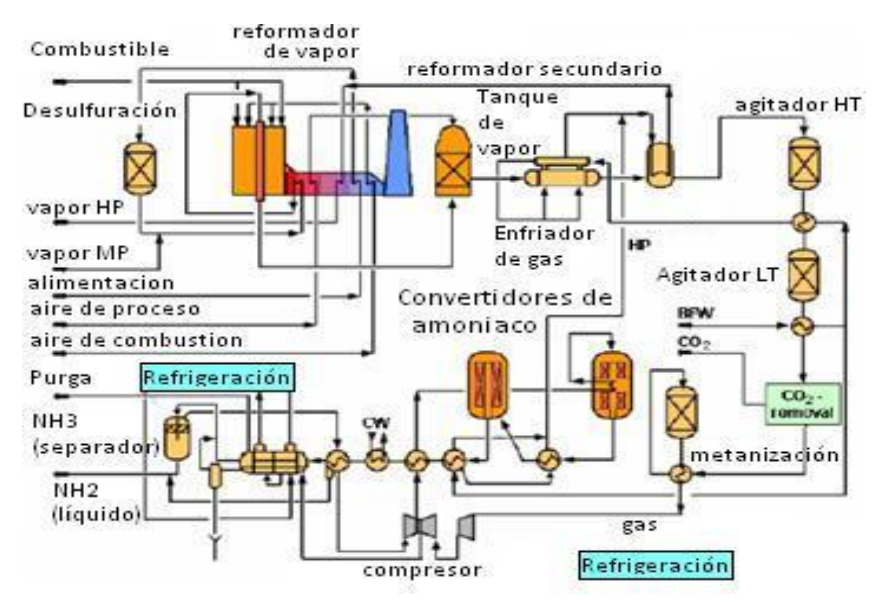

**Figura 3-3 Ejemplo 2 de un proceso industrial**

<span id="page-42-1"></span>Cada uno de los equipos o etapas pueden ser traducidos en modelos matemáticos que describen su comportamiento, regidos por las leyes de balances de materia y energía.

Se sabe que el proceso Eastman está conformado por cinco elementos. Sin embargo, para la presentación de este modelo se divide en etapas llamadas: Zona de mezclado, reactor, separador con compresor y columna de destilación [\[19\].](#page-87-0)

#### Modelo para la zona de mezclado.

En esta zona son mezcladas todas las corrientes de alimentación junto con la de reciclado, para posteriormente alimentar al reactor. Todos los componentes se encuentran en fase vapor. El modelo consiste en un balance de materia para cada compuesto (*A, B, C, D, E, F, G, H)*, un balance de energía, y dos ecuaciones algebraicas para la presión y composición en esta zona.

Balances de materia para los componentes *A, B, C, D, E, F, G, H*:

$$
\frac{dN_{i,m}}{dt} = y_{i,1}F_1 + y_{i,2}F_2 + y_{i,3}F_3 + y_{i,5}F_5 + y_{i,8}F_8 + y_{i,6}F_6 \quad Ec.3.1
$$

Balance de energía para la zona de mezclado:

$$
\left(\sum_{i=A}^{H} N_{i,m} \ c_{p, \text{vap},i}\right) \frac{dT_m}{dt} = \sum_{j=1,2,3,5,8} F_j \left(\sum_{i=A}^{H} y_{i,j} \ c_{p, \text{vap},i}\right) (T_j - T_m)
$$
 *Ec.3.2*

Concentraciones:

$$
y_{i,6} = \frac{N_{i,m}}{\sum_{j=A}^{H} N_{j,m}};
$$
 *Ec.3.3*

Presiones:

$$
p_m = \sum_{i=1}^{H} N_{i,m} \frac{RT_m}{V_m}
$$
 *Ec.3.4*

#### Modelo para el reactor.

Dentro del reactor están en equilibrio las fases vapor y líquido. Se tienen cuatro reacciones exotérmicas donde el exceso de calor es removido por agua de enfriamiento. Los flujos de entrada y de salida del reactor se encuentran en fase vapor.

Balance molar para los componentes *A, B, C, D, E, F, G* y *H*:

$$
\frac{dN_{i,r}}{dt} = y_{i,6}F_6 - y_{i,7}F_7 + \sum_{j=1}^{3} v_{ij}R_j \quad i = A, ..., H
$$
 *Ec.3.5*

Balance de energía para el reactor:

$$
\left(\sum_{i=4}^{H} N_{i,r} c_{p,i}\right) \frac{dT_r}{dt} = F_6 \left(\sum_{i=4}^{H} y_{i,6} \ c_{p,vap,i}\right) \left(T_6 - T_r\right) - \dot{Q}_r - \sum_{j=1}^{3} \Delta H_{kj} R_j
$$
\n
$$
Ec.3.6
$$

$$
\Delta H_{Rj} = \sum_{i=A}^{H} H_i v_{i,j} + HoF_j, \text{ with } H_i = c_{p,i}(T_r - T^*)
$$
  
*Ec.3.7*

Cinética de reacción:

$$
R_1 = \alpha_1 V_{V,r} \exp\left[44.06 - \frac{42600}{RT_r}\right] p_{A,r}^{1.08} p_{C,r}^{0.311} p_{D,r}^{0.874}
$$
 *Ec.3.8*

$$
R_3 = \alpha_3 V_{v,r} \exp\left[59.50 - \frac{59500}{RT_r}\right] p_{A,r} (0.77 p_{D,r} + p_{E,r})
$$
 *Ec.3.9*

$$
R_2 = \alpha_2 V_{V,r} \exp\left[10.27 - \frac{19500}{RT_r} \right] p_{A,r}^{1.15} p_{C,r}^{0.370} p_{E,r}^{1.00}
$$
  
 *Ec.3.10*

Corriente de entrada al reactor (F6) y corriente de salida (F7):

$$
F_6 = 0.8334 \frac{\text{kmol}}{\text{s}\sqrt{\text{MPa}}} \sqrt{p_m - p_r}
$$
 *Ec.3.11*

$$
F_7 = 1.5355 \frac{\text{kmol}}{\text{s}\sqrt{\text{MPa}}} \sqrt{p_r - p_s}
$$
\n
$$
Ec.3.12
$$

Intercambio de calor con el agua de enfriamiento:

$$
\dot{Q}_r = m_{CW,r} \ c_{p,CW} \ (T_{CW,r,out} - T_{CW,r,in}) \tag{Ec.3.13}
$$

$$
\dot{Q}_r = UA_r \left( \frac{\Delta T_1 - \Delta T_2}{\ln(\Delta T_1 / \Delta T_2)} \right)
$$
 *Ec.3.14*

$$
\Delta T_1 = T_r - T_{CW,r,in}; \ \Delta T_2 = T_r - T_{CW,r,out}
$$
 *Ec.3.15*

Equilibrio vapor-líquido:

$$
p_{i,r} = \gamma_{i,r} \; x_{i,r} \; p_{i,r}^{sat}(T_r) \; i = D,...,H \qquad \qquad Ec.3.16
$$

$$
p_r = \sum_{i=A}^{H} p_{i,r}
$$
 *Ec.3.17*

$$
p_{i,r} = \frac{N_{i,r, vap} RT_r}{V_{V,r}} \quad i = A, B, C
$$
  
\n
$$
y_{i,7} = \frac{p_{i,r}}{p_r} \quad i = A, ..., H
$$
  
\n
$$
x_{i,r} = \frac{N_{i,r}}{\sum_{i=D}^{H} N_{i,r}} \quad i = D, ..., H
$$
  
\n
$$
V_{L,r} = \frac{\sum_{i=D}^{H} N_{i,r,liq}}{\rho_{liq,r}}, \quad \text{con } V_{V,r} = V_r - V_{L,r}
$$
  
\n
$$
Ec.3.20
$$
  
\n
$$
Ec.3.21
$$

# Modelo para el separador y el compresor.

El modelo para el separador es similar al del reactor con la diferencia que no se tienen ecuaciones sobre reacciones químicas. El equilibrio vapor-líquido se describe por un coeficiente de actividad constante para cada componente.

Balance molar para los componentes *A, B, C, D, E, F, G* y *H*:

$$
\frac{dN_{i,s}}{dt} = y_{i,7} F_7 - y_{i,8} (F_8 + F_9) - x_{i,s} F_{10} i = A,...,H
$$
  
 
$$
Ec.3.22
$$

Balance de energía para el separador:

$$
\left(\sum_{i=A}^{H} N_{i,s} c_{p,i}\right) \frac{dT_s}{dt} = F_7 \left(\sum_{i=A}^{H} y_{i,7} c_{p, vap,i}\right) (T_r - T_s) + HoV_s - \dot{Q}_s
$$
  
 
$$
HoV_s = \sum_{i=D}^{H} x_{i,10} F_{10} \cdot H_{vap,i}
$$
  
 
$$
Ec.3.24
$$

Equilibrio vapor/líquido:

$$
p_{i,s} = \frac{N_{i,s, vap} RT_s}{V_{V,s}} \quad i = A, B, C; \quad p_s = \sum_{i=A}^{H} p_{i,s} \quad ; \quad p_{i,s} = \gamma_{i,s} \ x_{i,10} \ p_{i,s}^{sat}(T_s) \quad i = D, ..., H
$$
  
*Ec.3.25*

$$
y_{i,8} = y_{i,9} = \frac{p_{i,s}}{p_s}
$$
;  $x_{i,10} = 0$   $i = A, B, C$  *Ec.3.26*

$$
x_{i,10} = \frac{N_{i,s}}{\sum_{i=D}^{H} N_{i,s}} \quad i = D,...,H
$$
  

$$
Ec.3.27
$$
  

$$
V_{L,s} = \frac{\sum_{i=D}^{H} N_{i,s,liq}}{\rho_{liq,s}} \; ; \; V_{V,s} = V_s - V_{L,s}
$$
  

$$
Ec.3.28
$$

Cambio de temperatura debido al trabajo del compresor:

$$
T_s = T_s \left(\frac{p_m}{p_s}\right)^{\frac{1-\kappa}{\kappa}}
$$
 *Ec.3.29*

Intercambio de calor con el agua de enfriamiento:

$$
\dot{Q}_s = m_{CW,s} \ c_{p,CW} \ (T_{CW,s,out} - T_{CW,s,in}) \tag{Ec.3.30}
$$

$$
\dot{Q}_s = UA_s \left( \frac{\Delta T_1 - \Delta T_2}{\ln(\Delta T_1 / \Delta T_2)} \right)
$$
 *Ec.3.31*

$$
\Delta T_1 = T_s - T_{CW,s,in} \tag{Ec.3.32}
$$

$$
\Delta T_2 = T_s - T_{CW,s,out} \qquad \qquad Ec.3.33
$$

#### Modelo para la columna de destilación.

Para el modelo se asume que las presiones en la columna y la zona de mezclado son iguales. El medio de calefacción es vapor saturado, el cual se condensa completamente a una temperatura constante. La entalpía del vapor se escogió para encajar con el flujo de vapor marcado por Downs y Vogel [\[9\].](#page-86-1)

Balances molares para los componentes *G* y *H*.

$$
\frac{dN_{i,str}}{dt} = (1 - \Phi_i) (x_{i,10} F_{10} + y_{i,4} F_4) - x_{i,11} F_{11} \quad i = G, H
$$
\n
$$
Ec.3.34
$$

Balance de energía para la columna de destilación.

$$
\left(\sum_{i=0}^{H} N_{i,str} c_{p,liq,i}\right) \frac{dT_{str}}{dt} = F_{10} \sum_{i=4}^{H} \left(x_{i,10} c_{p,liq,i}\right) \left(T_{s} - T_{str}\right) + F_{4} \sum_{i=4}^{H} \left(y_{4} c_{p,vap,i}\right) \left(T_{4} - T_{str}\right) - HoV_{str} + \dot{Q}_{st}
$$
  
*Ec.3.35*

$$
HoV_{str} = \sum_{i=D}^{H} H_{vap,i} (y_{i,5} F_5 - y_{i,4} F_4); \ \dot{Q}_{str} = 2258.717 \frac{\text{kJ}}{\text{kg}} \dot{m}_{steam}
$$
 *Ec.3.36*

Equilibrio vapor-líquido.

$$
V_{l,str} = \sum_{i=0}^{H} \frac{N_{i,str}}{\rho_{str}} \qquad Ec.3.37
$$

$$
\Phi_i = \sum_{j=0}^{3} a_{i,j} (T_s - 273) \quad i = D, ..., H
$$
 *Ec.3.38*

$$
\Phi_i = 1 \ \ i = A, B, C \,, \tag{Ec.3.39}
$$

$$
F_5 = F_{10} + F_4 - F_{11} - \sum_{i=0}^{H} \frac{dN_{i,str}}{dt}
$$
 *Ec.3.40*

$$
y_{i,5} = \frac{\Phi_i \left( y_{i,4} \ F_4 + x_{i,10} \ F_{10} \right)}{F_5} \ i = A, ..., H
$$
 *Ec.3.41*

$$
x_{i,11} = \frac{y_{i,4} F_4 + x_{i,10} F_{10} - y_{i,5} F_5}{F_{11}} \quad i = D, F
$$
 *Ec.3.42*

$$
x_{i,11} = \left(1 - \sum_{j=D}^{F} x_{j,11} \right) \frac{N_{i,str}}{\sum_{j=D}^{H} N_{j,str}} \quad i = G, H
$$
   
 
$$
Ec.3.43
$$

# **3.4 Identificación de variables**

Se identificaron las entradas, salidas y variables de estado.

# **3.4.1 Entradas**

Se tienen dos grupos de entradas. El primer grupo se conforma de 12 variables cuyos valores se pueden manipular para controlar el proceso. Dichos valores corresponden al porcentaje de apertura de cada válvula que controla un flujo del proceso (*XMV, Manipulated Variables*). Sus valores iniciales para el caso base se muestran en la [Tabla 3-3.](#page-47-0)

<span id="page-47-0"></span>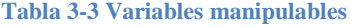

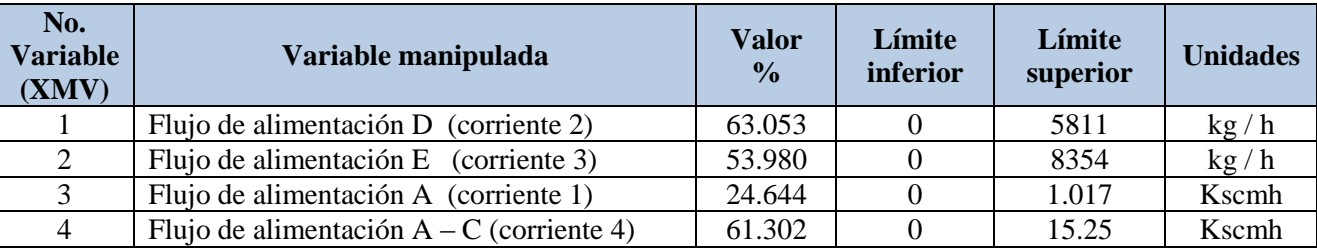

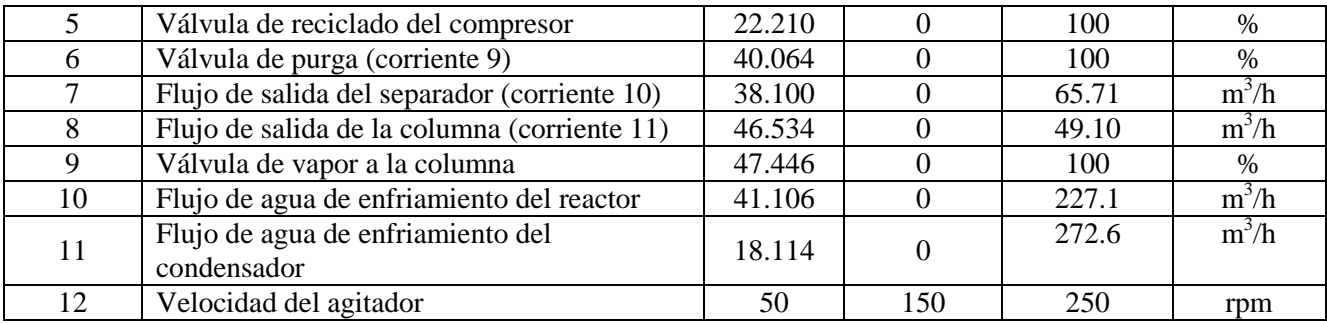

El segundo grupo está constituido por 15 perturbaciones del proceso, listadas anteriormente en la [Tabla 3-2.](#page-41-1)

# **3.4.2 Salidas**

Son variables que por ser de interés, son medidas en ciertas etapas del proceso (ver [Figura 3-1\)](#page-40-0). En la [Tabla 3-4](#page-48-0) se listan las 41 variables que la conforman.

<span id="page-48-0"></span>**Tabla 3-4 Variables medidas (Caso base)**

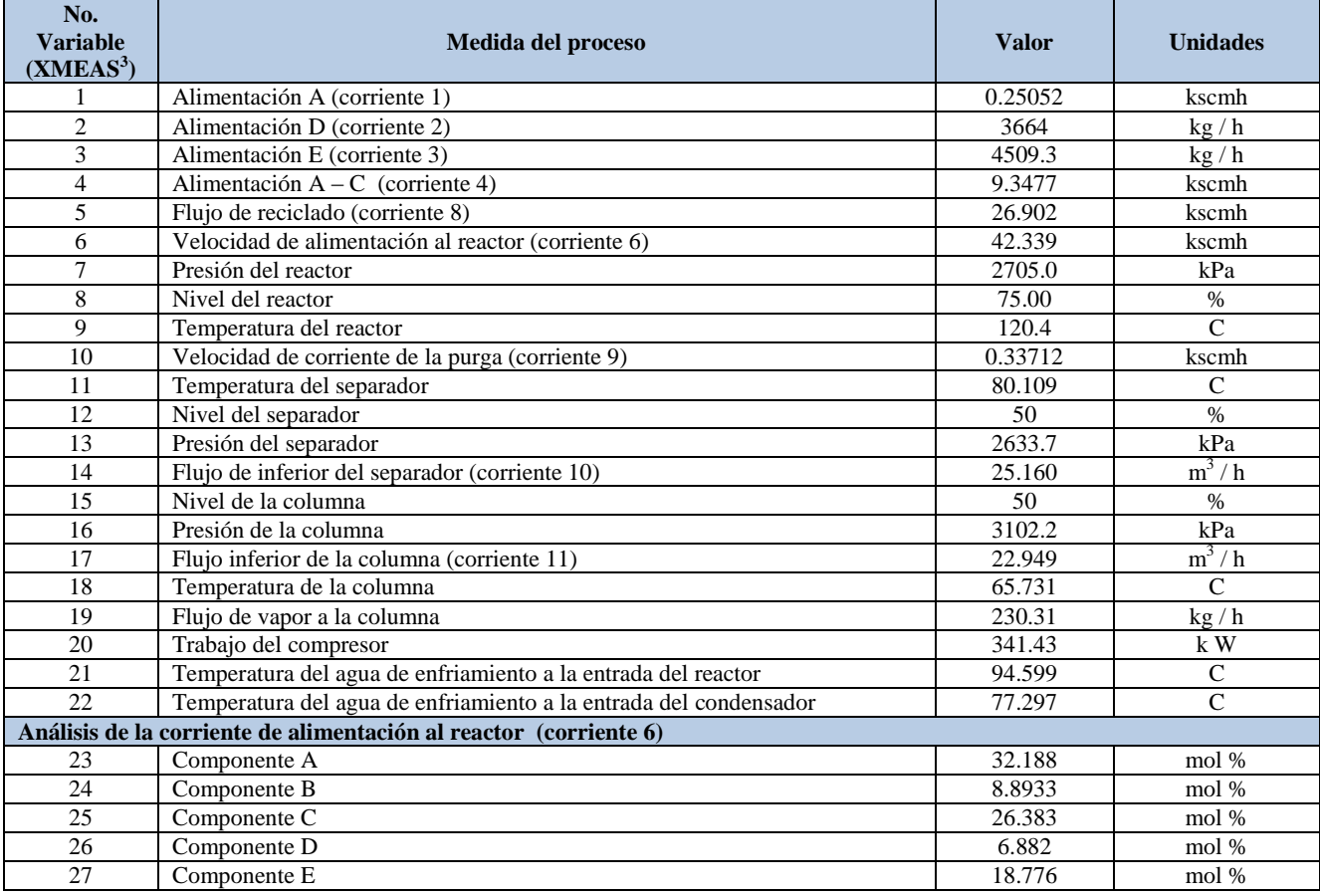

<u>.</u>

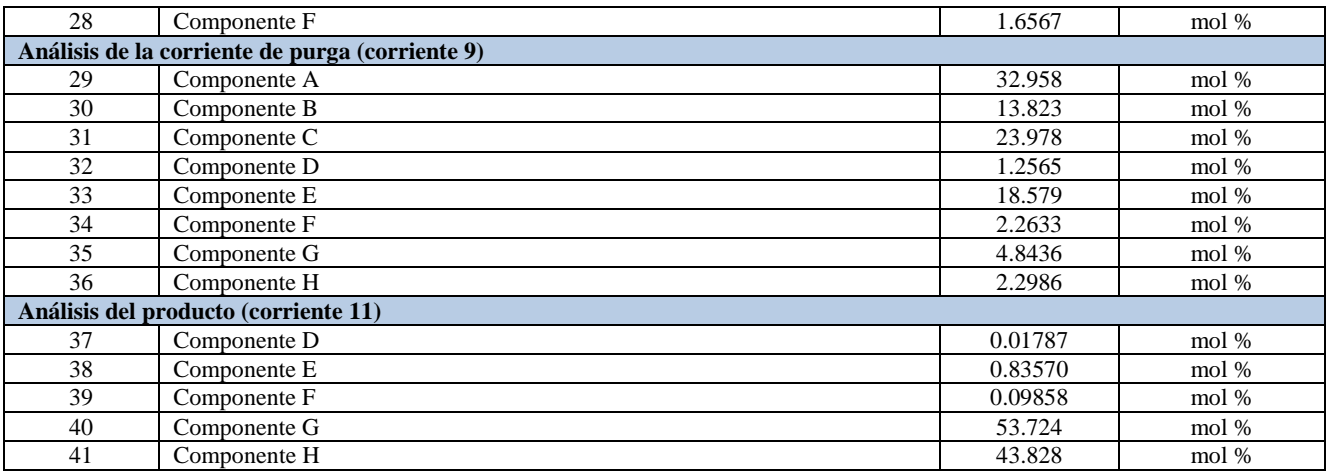

# **3.4.3 Variables de estado**

Éstas contienen la información necesaria para predecir la evolución del comportamiento del sistema en forma única y pueden o no ser medibles. Se tienen cincuenta variables de estado las cuales se conforman de la siguiente manera:

- Número de moles de cada uno de los componentes *(A, B, C, D, E, F, G, H)*
- Entalpías de cada sistema
- Flujo de agua de enfriamiento del reactor
- Flujo de agua de enfriamiento del separador.
- Porcentaje de apertura de cada válvula.

El siguiente esquema muestra las variables descritas anteriormente.

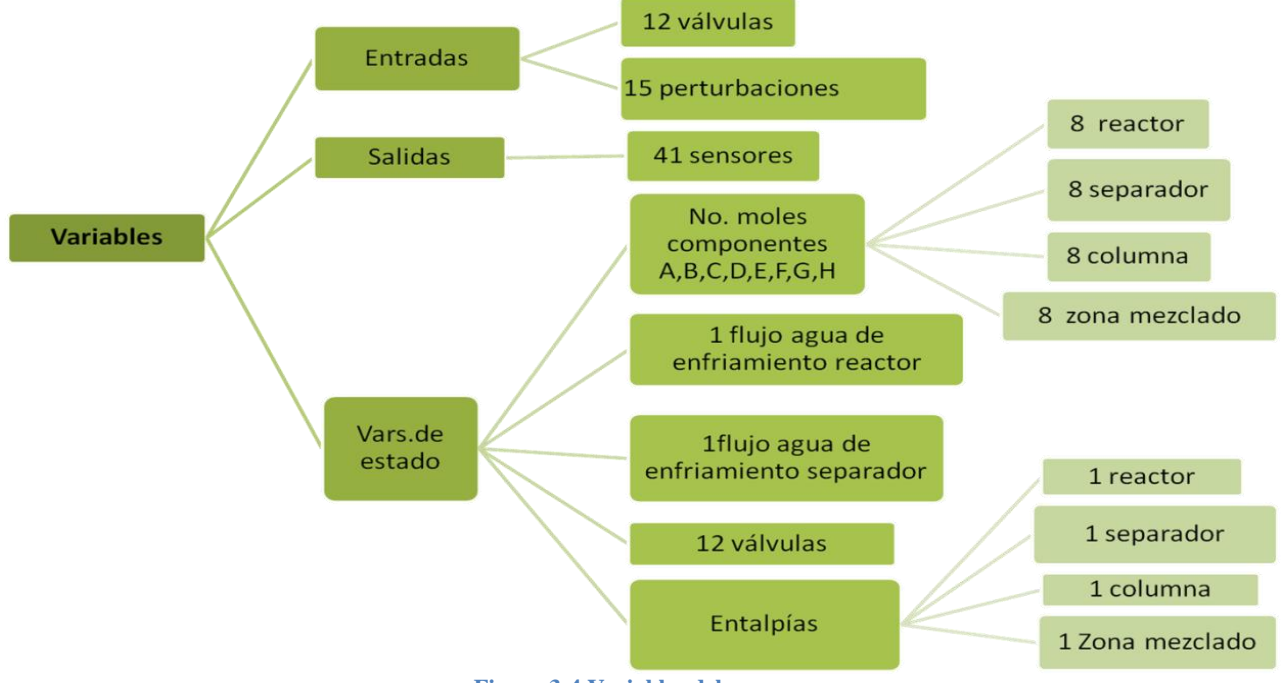

**Figura 3-4 Variables del proceso**

## **3.5 Aplicaciones**

El proceso Eastman puede ser empleado en el estudio de áreas como: control multivariable, optimización, control predictivo, control adaptivo, diagnóstico de fallas y diseño de estrategias de control para plantas completas. Muchos autores lo han usado para demostrar sus procedimientos y desarrollos en el área, ejemplos de sus aplicaciones se muestran a continuación:

#### **Diversas estrategias de control del proceso Eastman**

William L.Luyben [\[23\],](#page-87-1) desarrolló un sistema de control para el proceso. El autor asegura que su sistema es simple y provee un mejor control sobre la velocidad de producción que muchas estrategias complejas propuestas en la literatura anterior a su publicación. La base de la columna de destilación se controla mediante la administración de los flujos en el sistema y los controles de nivel están dispuestos en una dirección opuesta a los flujos del proceso. Un punto importante es que en todos los lazos se utilizan controladores proporcionales.

Por otro lado, Truls Larsson, Kristin Hestetun, Espen Hovland y Sigurd Skogestad [\[22\],](#page-87-2) se enfocan en la selección de las variables controladas en un proceso. Enfatiza que el concepto del control que se auto-optimiza provee una herramienta sistemática. Describe como éste puede aplicarse al proceso Eastman, el cual tiene un considerable número de variables. Un paso es eliminar aquellas variables cuyos puntos de ajuste constantes originan pérdidas o inestabilidad cuando existen perturbaciones (con los restantes grados de libertad re optimizados). Las variables restringidas óptimamente son: nivel del reactor (mínimo), presión del reactor (máximo), válvula de reciclado del compresor (cerrada), válvula de vapor a la columna (cerrada), velocidad de agitación (máxima). Las variables no restringidas con propiedades buenas de auto-optimización son: temperatura del reactor, composición de C en la corriente de purga, flujo de reciclado o trabajo del compresor. Según el autor, la viabilidad de esta elección es confirmada por simulaciones. Una sugerencia común es controlar la composición de los elementos inertes, sin embargo, con esta elección los disturbios pueden conducir a la inestabilidad.

La estrategia de control propuesta por McAvoy y Ye propone controlar la temperatura y presión del reactor, velocidad de flujo de reciclado, trabajo del compresor, concentración de B en la purga y concentración de E en el flujo del producto [\[26\].](#page-87-3) Ricker y Lee [\[35\],](#page-88-0) probaron la estrategia de McAvoy y Ye, encontrando que la energía del ciclo del compresor se saturaba frecuentemente durante los estados transitorios. Ellos usaron un modelo de control no predictivo, y lo compararon con el de McAvoy, el cual es de multilazo.

Lyman y Georgakis [\[25\],](#page-87-4) recomendaron una estructura de control donde se controlan las variables: temperatura del reactor, nivel del reactor, velocidad de flujo del reciclado, alimentación *E*, velocidad de agitación, composición de *A, D y E* en la alimentación del reactor, composición de *B* en la purga y composición de *E* en el producto. Sin embargo, según otros autores, su estructura no es óptima económicamente, ya que algunas variables que deben ser mantenidas dentro de ciertos intervalos de operación son usadas como variables manipulables.

Tyreus [\[42\],](#page-88-1) usa un modelo termodinámico para seleccionar las variables controladas. Sin embargo, según opiniones de otros autores éste no puede proveer una solución óptima, ya que la termodinámica es independiente de los datos del costo. Aquí se ajusta la agitación en la mayor velocidad, se cierran las válvulas de vapor y de reciclado del compresor. Finalmente, se escoge controlar la temperatura, la presión y el nivel del reactor, además de la alimentación de A y B en el flujo de purga.

#### **Trabajos en el área de optimización**

En el año 2007, Jockenhövel, Biegler y Wächter [\[19\],](#page-87-0) se centran en el desempeño de los solucionadores de programación no lineal *(NLP)* a gran escala para la optimización dinámica en tiempo real de procesos complejos; para esto se considera la optimización en línea y en tiempo real del proceso Eastman en un modelo no lineal de control predictivo. El documento presenta balances de energía, materia y presiones para cada elemento del proceso.

Masoud Golshana y Mahmoud Reza Pishvaie [\[15\],](#page-86-2) describen una optimización estocástica en tiempo real sobre el proceso, la cual se dice tiene un resultado eficiente.

#### **Trabajos en el área de diagnóstico de fallas**

Henk-Jan Ramaker, Eric N.M. van Sprang, Johan A. Westerhuis y Age K. Smilde [\[34\],](#page-88-2) analizan los llamados canales simples de eventos *(SCE)*, para diagnosticar fallas en los sensores del proceso Eastman.

Russell y Chiang, dedican tres capítulos del libro "Fault Detection and Diagnosis in Industrial Systems" al proceso Eastman, para probar y comparar diversos métodos de monitoreo de variables.

# *Capítulo 4* **Implementación del control**

Se implementó la estrategia de control sugerida por Luyben. Esta estrategia responde al problema planteado en el artículo de Downs y Vogel [\[9\],](#page-86-1) donde se asume que un consumidor externo al proceso fija la demanda del producto final.

# **4.1 Controladores proporcionales**

Para empezar, se implementó un sistema de controladores proporcionales como el que se muestra en el esquema de la [Figura 4-1.](#page-52-0) Dicho sistema fue desarrollado siguiendo los nueve pasos de la metodología de Luyben, los cuales se describen a continuación.

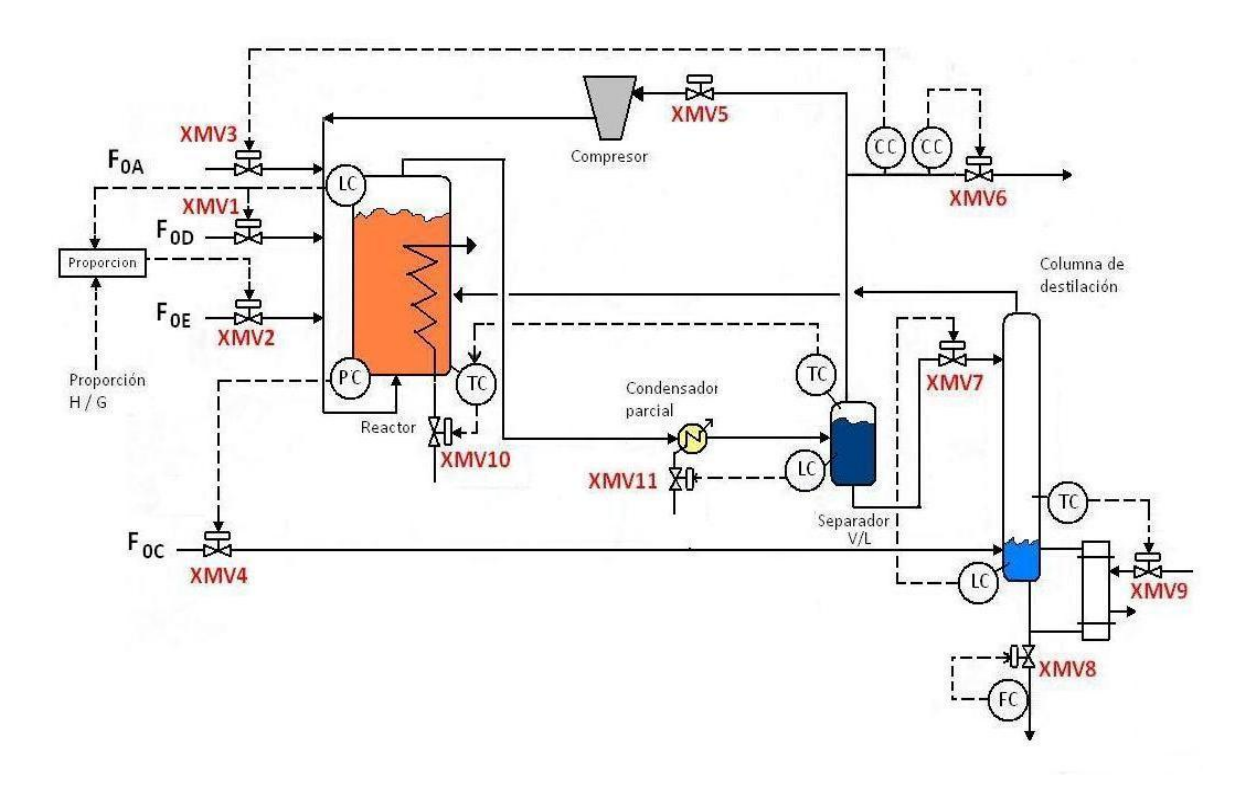

<span id="page-52-0"></span>**Figura 4-1 Esquema del sistema de controladores proporcionales**

#### **PASO 1. Estableciendo los objetivos de control**

La velocidad del flujo de la mezcla del producto es ajustada por la demanda del mercado. Esto significa que el flujo de la base de la columna de destilación (corriente 11), es ajustado por un consumidor final. La especificación de calidad dicta que el componente *G* en el producto no debe variar más del ±5% molar.

# **PASO 2. Determinar grados de libertad**

Este proceso tiene doce grados de libertad. Uno de ellos es la velocidad de agitación, la cual se puede dejar constante. Esto deja 11 grados de libertad: las cuatro alimentaciones de gas *(F0A, F0D, F0E, FOC)*, las válvulas de purga, de reciclado, de la base del separador, de la base de la columna, de vapor a la columna, de agua de enfriamiento del reactor y de agua de enfriamiento del separador.

## **PASO 3. Establecer el sistema administrador de energía**

Lazo 5. Por diseño, el calor exotérmico del reactor *(XMEAS9)* se remueve mediante el paso de agua de enfriamiento a través del mismo (*XMV10).*

# **PASO 4. Ajustar la velocidad de producción**

Debido a que el objetivo es alcanzar la demanda en la velocidad de producción, la corriente que sale de la base de la columna de destilación *(XMEAS15)* se controlará mediante la válvula de control de la base *(XMV8)*. Dada esta especificación, el resto de los controladores son escogidos para acomodarse a esta elección, que tiene la mayor prioridad.

# **PASO 5. Controlar la calidad de producto, la seguridad y límites operacionales**

Lazo 7. La temperatura de la columna *(XMEAS18)* puede usarse para inferir la composición del producto. Una temperatura adecuada hace que no se pierdan la mayoría de los componentes ligeros en el producto. Otra variable que puede afectar directamente la pureza del producto es la velocidad de alimentación de C. Sin embargo, esta corriente afecta los balances de *A* y *C* en el sistema, mientras que con el flujo de vapor no se ven afectados. Es por esto, que se manipula el flujo de vapor a la columna *(XMV9)* para controlar su temperatura.

Lazo 4. Debe recordarse que la presión no debe exceder el límite de 3000 kPa., de lo contrario, el proceso completo se apaga automáticamente. Se tuvieron muchas variables a elegir para controlar la presión, tales como las corrientes de alimentación, las corrientes de agua de enfriamiento, el flujo de vapor a la columna y la purga; las cuales influyen directamente sobre ella. La velocidad de reacción también afecta la presión; de esta manera, una variable que pudiera cambiar la velocidad de reacción podría usarse para controlar la presión indirectamente. El flujo de agua de enfriamiento del reactor y el flujo de vapor fueron ya seleccionados para otros controles. El flujo de agua de enfriamiento del separador es mucho menor al del reactor, lo que deja libres los flujos de alimentaciones de gas y el flujo de la purga. El flujo de la purga es de 15.1 kmol/h mientras que el flujo de alimentación *C* tiene 417 kmol/h. Como la alimentación de *C* contiene la mayor cantidad de flujo de todas las alimentaciones, se manipuló su flujo *(XMV4)* para controlar la presión del reactor *(XMEAS7).*

# **PASO 6. Fijar un flujo en cada corriente de reciclado y controlar la disponibilidad de materia prima**

Se necesita controlar el nivel del reactor, del separador y de la base de la columna. Debido a que se está en función de la demanda del producto, el control de flujos se maneja en dirección inversa.

Lazo 3. Se manipula el flujo del separador *(XMV7)* para controlar el nivel en la columna de destilación (XMEAS 15).

Lazo 2. Se manipula el flujo de agua de enfriamiento del condensador *(XMV11)* para controlar el nivel en el separador *(XMEAS12)*.

Lazo 1. El líquido en el reactor se compone en su mayoría de los productos más pesados: *G* y *H*; sin embargo, estos son producto de reacciones. Las variables más factibles para manipular son las alimentaciones de los gases *D* y *E*. Se manipula el flujo de la alimentación *D (XMV1)* para controlar el nivel del líquido en el reactor *(XMEAS8)*.

#### **PASO 7. Verificar los balances de componentes**

Lazo 8. El componente *B* es un elemento inerte que entra por una de las alimentaciones de gas. Éste puede removerse del proceso mediante el flujo de la purga, es por esto el interés en controlar su composición dentro de dicha corriente. El control de temperatura de la columna mantiene los demás gases volátiles dentro del proceso. Dadas estas condiciones, se manipula la apertura de la válvula de purga *(XMV6)* para controlar la composición del componente B en ésta *(XMEAS30).*

Lazo 9. Se manipula el flujo de alimentación de A *(XMV3)* para controlar la composición de este componente en la purga *(XMEAS29).*

## **PASO 8. Controlar unidades de operación individuales**

Hasta este punto, ya se han establecido los controles de todas las unidades de operación.

#### **PASO 9. Optimizar economía**

Para un mejor rendimiento, los lazos de reciclado de gas normalmente se fijan en su máxima capacidad [\[13\].](#page-86-0) Por tanto, la válvula de reciclado *(XMV5)* se deja abierta al 100%

Lazo 6. Hasta este punto se efectuaron algunas pruebas, en las cuales se observó que las temperaturas bajas en el separador afectaron la calidad del producto. Dada la situación se añadió un controlador de temperatura para el separador, cuya señal de salida es la de referencia del controlador de temperatura del reactor.

**Tabla 4-1 Lazos de control proporcional**

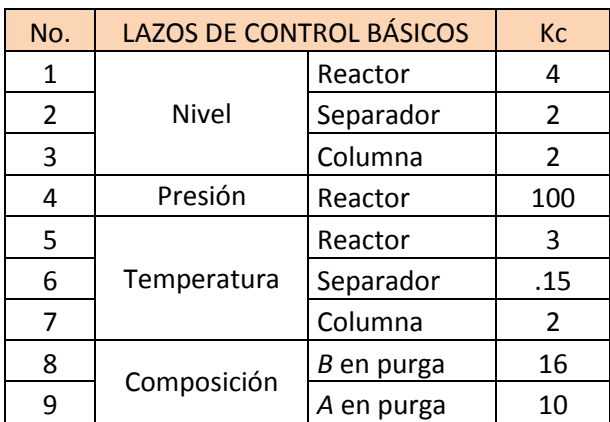

<span id="page-55-0"></span>En la [Tabla 4-1](#page-55-0) se listan los lazos de control proporcional implementados.

# **4.2 Otros controladores**

A pesar de la gran gama de controladores existentes, en el 80% de las aplicaciones industriales se utilizan lazos de realimentación simple. Sin embargo, hay situaciones en las que el control realimentado no satisface todas las características requeridas y es necesario utilizar otras estrategias. Este fue el caso del proceso Eastman, los controladores adicionales se describen a continuación.

#### **4.2.1 Control de proporción**

Este tipo de control se utiliza cuando se requiere mantener la relación entre dos variables a un valor predeterminado. Es un caso particular de control anticipativo y es ampliamente utilizado en la industria de procesos.

Lazo a. Para regular la proporción *G/H* en el producto, se monitorea la velocidad del flujo de alimentación de *D*. Dependiendo de ésta, se manipula la válvula de alimentación de *E (XMV2)* para suministrar este gas en la proporción deseada.

$$
Flujo alim.E\left(\frac{kg}{hr}\right) = Flujo alim.D\left(\frac{kg}{hr}\right) \cdot Proporción \qquad EC.4.1
$$
\n
$$
Proporción = \frac{E \, deseado\left(\frac{kg}{hr}\right)}{D \, deseado\left(\frac{kg}{hr}\right)}
$$
\n
$$
Ec.4.2
$$

# **4.2.2 Controladores selectivos**

Se utilizan cuando se necesita regular la entrada de un proceso para mantener una salida en su punto de referencia, sin violar los límites de otra. Para esto, se requieren dos controladores y un selector de control, el cual funciona controlando de forma selectiva una de las variables de salida, mientras las otras permanecen dentro de un determinado intervalo de valores. En otras palabras, consiste en intercalar el punto de ajuste en base a la prioridad de las variables.

El control selectivo (*override) o* selectivo utilizado, es una técnica mediante la cual las variables de proceso son mantenidas dentro de ciertos límites, usualmente con propósitos de protección .Existen otros esquemas de control más extremos orientados a la parada de la planta para enfrentar estados de disfunción grave de los equipos. El control "*override"* no es tan drástico pues mantiene el proceso en operación pero dentro y bajo condiciones seguras.

Un ejemplo se da en la protección de un sistema recalentador: Usualmente la presión de vapor en el recalentador es controlada a través del uso de un lazo de control de presión sobre la línea de descarga (Lazo 1 en [Figura 4-2\)](#page-57-0). Al mismo tiempo el nivel del agua en el recalentador no debe caer por debajo del nivel límite, lo cual es necesario para mantener el espiral calentador inmerso en agua y por lo tanto prevenir que se queme. La [Figura 4-2](#page-57-0) muestra el sistema de control override usando un "*Low Switch Selector" (LSS).* De acuerdo a este sistema, cuando el nivel del líquido caiga por debajo del nivel permisible el *LSS* cambia la acción de control desde el controlador de presión hacia el controlador de nivel (y se cierra la válvula sobre el vapor de descarga).

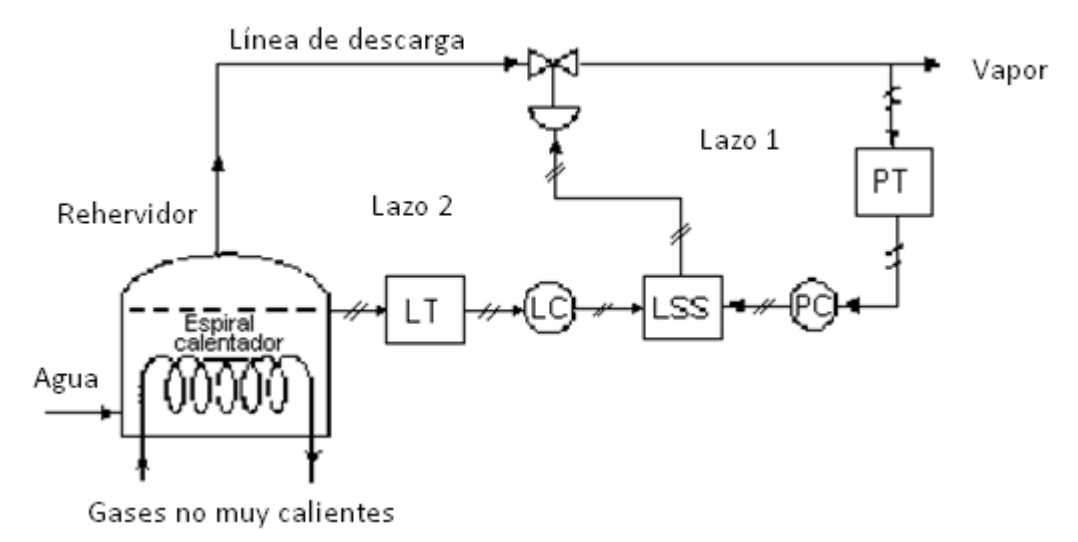

**Figura 4-2 Control** *"override"* **en un sistema recalentador de vapor**

#### <span id="page-57-0"></span>**Controles selectivos para niveles bajos.**

Se agregaron controladores selectivos a los tres controladores de nivel (reactor, separador y columna), dado que no se puede especificar la velocidad de producción y que el control del nivel del reactor básico no siempre puede usar el flujo de alimentación de *D*.

Lazo 10. El nivel bajo en el reactor *(XMEAS8)* raciona el flujo del agua de enfriamiento del condensador *(XMV11).*

Lazo 11. El nivel bajo en el separador *(XMEAS12)* raciona la velocidad de flujo de salida de éste *(XMV7).*

Lazo 12. El nivel bajo en la columna de destilación *(XMEAS15)* raciona el flujo del producto *(XMV8).*

#### **Control selectivo de baja concentración de** *A* **en la purga**

Lazo 13. Una caída de la concentración del componente *A* en el sistema reduciría las velocidades de reacción. Para prevenirla, un controlador raciona el flujo de alimentación de *D (XMV1),* disminuyendo la velocidad de consumo de *A*. La corriente de alimentación *E* es también reducida a la proporción que se debe mantener.

# **Control selectivo de bajo flujo de alimentación** *A*

Lazo 14. La corriente de entrada número cuatro contiene más componente *C* que *A*. Por prevención, el exceso de *C* debe eliminarse del sistema. El único lugar disponible para esto es la corriente de purga. En consecuencia, se empleó un controlador selectivo para abrir la válvula de purga (*XMV6)*.

<span id="page-58-0"></span>En la [Tabla 4-2](#page-58-0) se listan los lazos de control selectivos agregados al proceso.

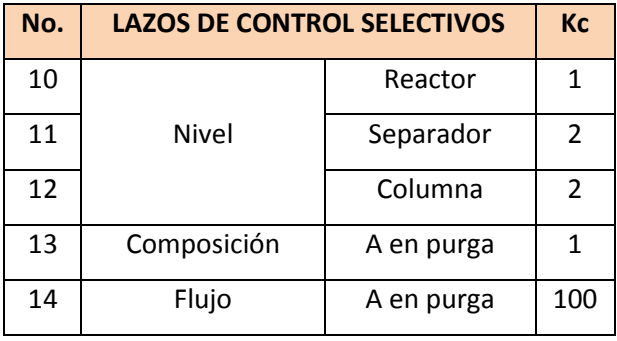

**Tabla 4-2 Lazos de control selectivos**

En la [Figura 4-3](#page-58-1) se muestra el esquema final del sistema de control implementado al proceso Eastman.

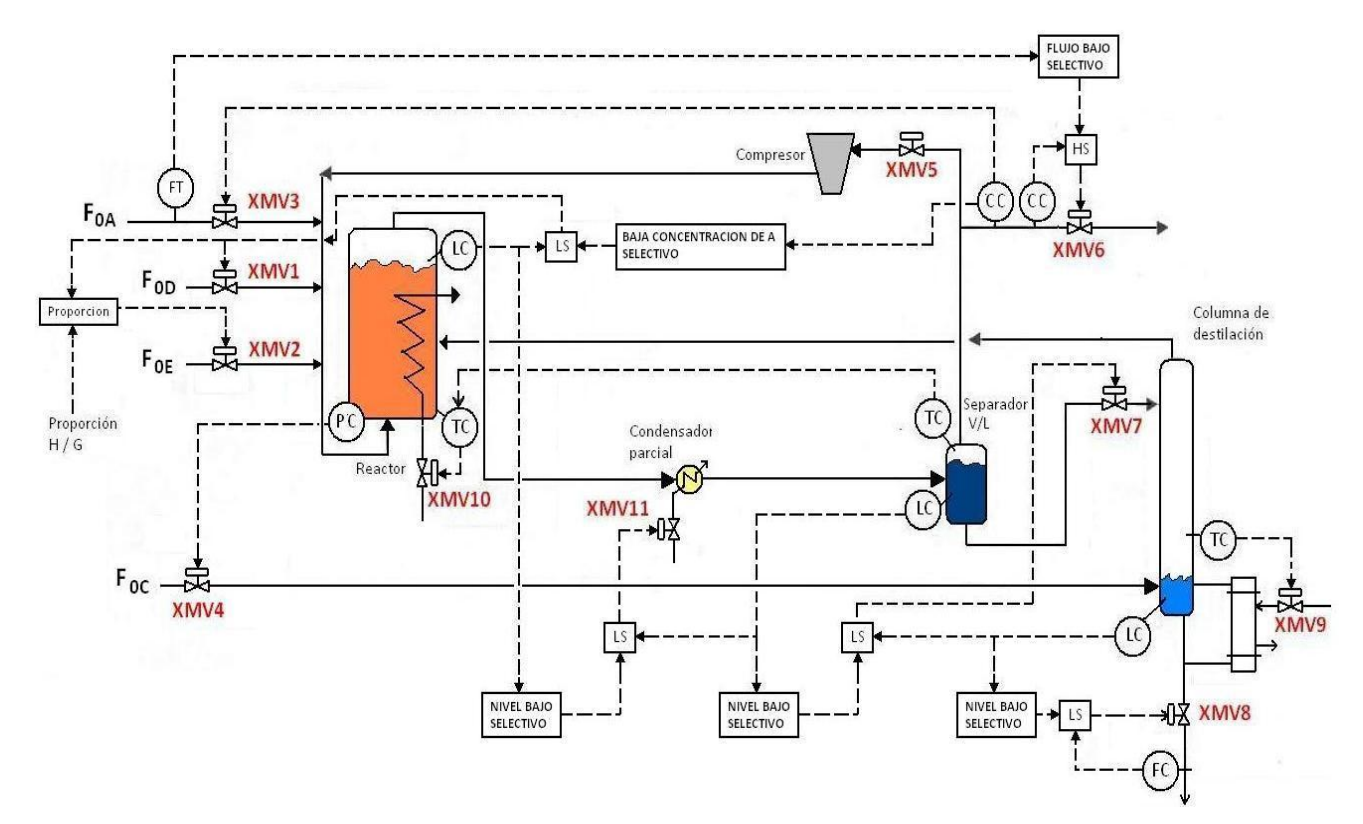

<span id="page-58-1"></span>**Figura 4-3 Esquema del sistema de control implementado al proceso**

# La [Tabla 4-3](#page-59-0) da la relación de todos los lazos de control implementados.

<span id="page-59-0"></span>**Tabla 4-3 Lazos de control implementados**

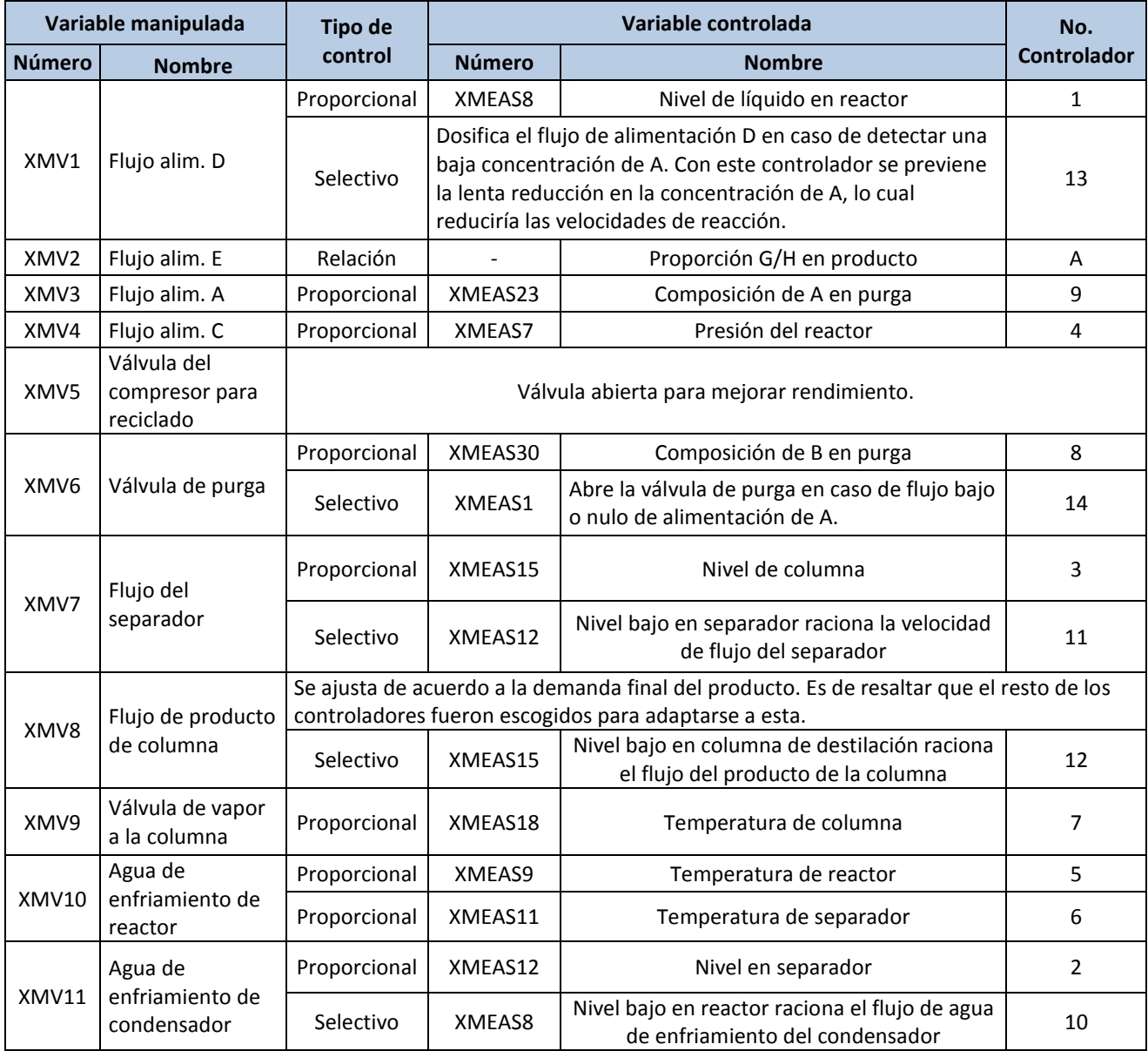

# *Capítulo 5* **Modos de operación del proceso**

Downs y Vogel proporcionan los valores en estado estable para las 41 salidas del proceso. También proporcionan los valores en estado estable de algunas de las variables que intervienen en sus balances de materia y energía [\(Tabla A-1\)](#page-90-0). Estos valores corresponden al "Caso base" es decir, al primero de los 6 modos de operación en estado estable permitidos para la planta.

<span id="page-60-0"></span>Los modos de operación se diferencian en cuanto a la velocidad de producción y la proporción másica de G y H en el producto [\(Tabla 5-1\)](#page-60-0).

| Modo de<br>operación | Proporción<br>másica de G/H<br>en el producto | <b>Velocidad de</b><br>producción |                    |  |
|----------------------|-----------------------------------------------|-----------------------------------|--------------------|--|
|                      |                                               | G<br>kg <sub>1</sub>              | н<br>$\frac{1}{k}$ |  |
| (Caso base)          | 50/50                                         | 7,038                             | 7,038              |  |
| 2                    | 10/90                                         | 1,408                             | 12,669             |  |
| 3                    | 90/10                                         | 10,000                            | 1,111              |  |
| 4                    | 50/50                                         | 11,190                            | 11,189             |  |
| 5                    | 10/90                                         | 1,461                             | 13,152             |  |
| 6                    | 90/10                                         | 11,066                            | 1,229              |  |

**Tabla 5-1 Modos de operación permitidos**

Máxima velocidad de producción

Al ser un proceso industrial, y sabiendo que en cualquier momento se pudiera requerir un cambio en el modo de operación, es importante conocer los valores en estado estable de las variables del proceso para cada uno de los modos restantes.

# **5.1 Obtención de valores**

Aun cuando se especifican seis modos de operación del proceso, no se sabe el número exacto de estados estables que éste pueda tener. Distintos conjuntos de valores iniciales en las variables de

estado pueden representar la estabilidad del proceso y las salidas deseadas para cada modo. Para obtener alguno de ellos se pueden seguir caminos distintos. En este trabajo primero se probó la utilización del controlador implementado "sobre la demanda del producto". Finalmente, se encontró información sobre la implementación con base en la reducción de costos.

# **5.1.1 Utilización del controlador**

El controlador implementado se pensó para el caso base (Modo 1), donde la proporción másica *G/H* en el producto fue del 50%, y la velocidad de producción total es de 14,076 kg/h. Además, para este modo de operación, se saben los valores de los porcentajes de apertura que debe tener cada válvula. Finalmente, se conocieron los valores iniciales para cada una de las variables de estado.

En un principio, los datos de los otros cinco modos de operación se reducían a los presentados en la [Tabla 5-1.](#page-60-0) Es necesario identificar los valores iniciales de cada una de las 50 variables de estado y los valores de los porcentajes de apertura para cada válvula, en cada modo.

Se hizo una prueba para encontrar el "modo de operación dos". Sabiendo que se necesita una proporción de *G/H* en el producto de 10/90, y una velocidad de producción de 14,077 kg/h. Se manipularon las variables pertinentes para cambiar la composición del producto y su velocidad de producción. Entre los ajustes más importantes, se disminuyó drásticamente el porcentaje de apertura de la válvula *D* y se aumentó el de la válvula *E*. Finalmente, al observar un estado estable en los valores de salida deseados, se registraron los valores de apertura de las válvulas y de las demás variables de estado como valores iniciales.

#### **5.1.2 Función para minimizar costos**

La opción para encontrar los valores de cada uno de los modos de operación resultó demasiado engorrosa mediante la utilización del controlador. Ricker [\[37\],](#page-88-3) los obtuvo planteando un problema de minimización de costos, el cual se basa en los costos de operación planteados para el caso base por Downs y Vogel.

Los costos de operación para el caso base están dados por:

 $(Costo de purga)(Vel. de purga) + (Costo de flujo de prod.)$  (Vel. de prod.) +  $(Costo de compression)(Trabajo de compression) + (Costo de vapor)(Vel. de vapor) =$ COSTO TOTAL *Ec.5.1*

$$
\left(7.5973 \frac{\text{I}}{\text{kgmol}}\right) \left(44.79 \frac{\left(\text{kgmol}\right)_h}{\text{kscmh}} 0.3371 \text{kscmh}\right) + \left(0.1434 \frac{\text{I}}{\text{kgmol}}\right) \left(9.21 \frac{\text{kgmol}\,h}{m^3} \frac{\text{I}}{\text{h}} 22.95 \frac{\text{m}^3}{\text{h}}\right) + \\ \left(0.0536 \frac{\text{I}}{\text{kW}}\right) \left(341.4 \text{kW}\right) + \left(0.0318 \frac{\text{I}}{\text{kg}}\right) \left(230.3 \frac{\text{I}}{\text{h}}\right) = 170.6 \frac{\text{I}}{\text{h}} \qquad Ec.5.2
$$

Son utilizados en la siguiente forma:

$$
c(t) = 0.0536y_{20}(t) + 0.0318y_{19}(t) + 0.44791y_{10}(t)[2.209y_{29}(t) + 6.177y_{31}(t) + 22.06y_{32}(t) + 14.56y_{33}(t) + 17.89y_{34}(t) + 30.44y_{35}(t) + 22.94y_{36}(t)] + 4.541x_{46}(t)[0.2206y_{37}(t) + 0.1456y_{38}(t) + 0.1789y_{39}(t)]
$$
  
 *Ec.5.3* Donde:

- *c(t)* tiene unidades de  $\left(\frac{\$}{h}\right)$ .
- El término 4.541 $x_{46}(t)$  es la velocidad del producto en  $\left(\frac{kgmol}{h}\right)$ .
- Los valores de salida  $y_i(t)$  corresponden a las 41 salidas *XMEAS(i)*.

El problema consistió en determinar los valores en estado estable, *x(0)* y *u(0)*, que minimizaran el costo de operación, al mismo tiempo que se satisfagan las restricciones del proceso. (Tabla 3-1 [Intervalos de operación permitidos\)](#page-41-0).

Para la obtención de los modos 4, 5 y 6, se trató de maximizar la producción en estado estable de *G* y *H*, al mismo tiempo que se mantenía la proporción especificada. Además, se asumió la instalación de un controlador de presión independiente en el reactor: si por alguna razón la presión llega a su límite superior (2800 kPa), dicho controlador la mantendrá en ese nivel. Se llegó a esta determinación después de observar que, para el proceso Eastman, ese nivel de presión contribuye a minimizar los costos de producción en la planta. Los valores a los que se llegó bajo este análisis se exponen en el Anexo B. Se muestran los valores de las variables manipulables [\(Tabla B-1\)](#page-96-0) y los valores iniciales de las variables de estado [\(Tabla B-2\)](#page-96-1) correspondientes a todos los modos de operación.

# **5.2 Recopilación de datos de balances de materia y energía**

Con los datos del Anexo B se simuló cada modo de operación de la planta en lazo abierto. De esta manera, fue posible la recopilación de los valores de salida mostrados en el anexo C: [Tabla C-1](#page-98-0) [Variables medidas en el proceso,](#page-98-0) Tabla C-2 [Alimentación a reactor](#page-99-0) (Corriente 6), [Tabla C-3](#page-99-1) Análisis [de corriente de purga \(Corriente 9\),](#page-99-1) Tabla C-4 [Análisis de producto \(Corriente 11\).](#page-99-2) A partir de las salidas, las referencias de apertura de las válvulas y los pesos moleculares de los elementos *A- H*, se pudo hacer el cálculo de los datos de balances de materia y energía. Estos datos se organizaron para cada modo de operación en el anexo A. Debido a que las salidas de interés, variables de estado y válvulas de control se muestran en distintas unidades, dichas tablas pueden servir para la comparación rápida y efectiva de resultados, así como de base para el estudio de sus formas de operación y el diseño de nuevas estructuras de control.

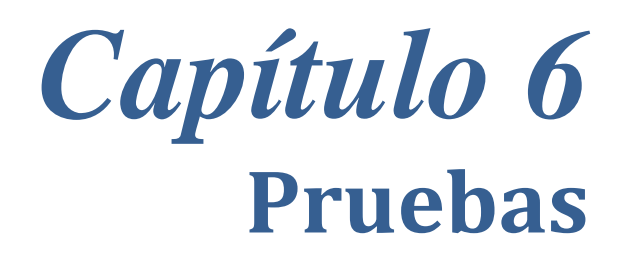

#### **6.1 La interfaz gráfica**

Se trata de un laboratorio virtual, el cual permite la realización de experimentos sobre la operación de un proceso industrial completo: el proceso Eastman. El software se implementó en el entorno del paquete MATLAB®, con la herramienta GUIDE®. Dicho laboratorio incluye todos los elementos básicos de un proceso industrial, como son: sensores, indicadores, actuadores, registradores y controladores. Permite la operación del proceso en lazo abierto para cualquiera de sus modos, así como la ejecución con un sistema de control completo, previamente diseñado, y la elaboración o modificación de controladores por parte del usuario.

La interacción se da mediante la manipulación de los actuadores y la aplicación de perturbaciones en cualquier momento. Finalmente, se pueden observar las variables medidas en cada una de las etapas del proceso, de acuerdo a la instrumentación establecida. El manual de operación de la interfaz se encuentra en el [Apéndice D.](#page-100-0) A continuación se describen algunas de las pruebas.

## **6.2 Pruebas en lazo abierto**

Se simuló cada modo de operación en lazo abierto. En todas y cada una de las pruebas, los valores de las variables medidas coincidieron con los reportados en la literatura [\[37\].](#page-88-3)

Como prueba de validación, se simuló el "caso base" en las mismas condiciones que Downs y Vogel [\[9\].](#page-86-1) La prueba se realizó haciendo un cambio tipo escalón en el flujo de agua de enfriamiento del reactor *XMV(10)*, de 41.106 m<sup>3</sup>/h a 38 m<sup>3</sup>/h. Las demás variables se dejaron en su valor inicial y no se aplicaron perturbaciones. La [Figura 6-1](#page-65-0) muestra los resultados reportados por Luyben para las cuatro variables medidas en el reactor durante las primeras 0.30 horas. La [Figura](#page-65-1)  [6-2](#page-65-1) muestra las mismas variables medidas en el laboratorio virtual de procesos. Debido a la disminución en el caudal de agua de enfriamiento del reactor, la temperatura dentro de éste comenzó a subir, mientras que la presión, el nivel y la alimentación se redujeron. Ambas figuras muestran similitud en los resultados.

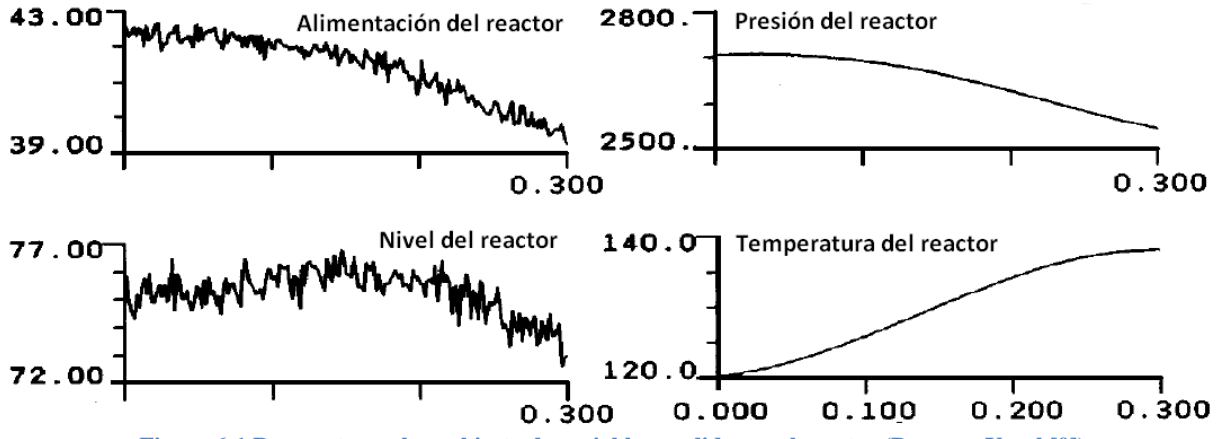

**Figura 6-1 Respuestas en lazo abierto de variables medidas en el reactor (Downs y Vogel [\[9\]\)](#page-86-1)**

<span id="page-65-0"></span>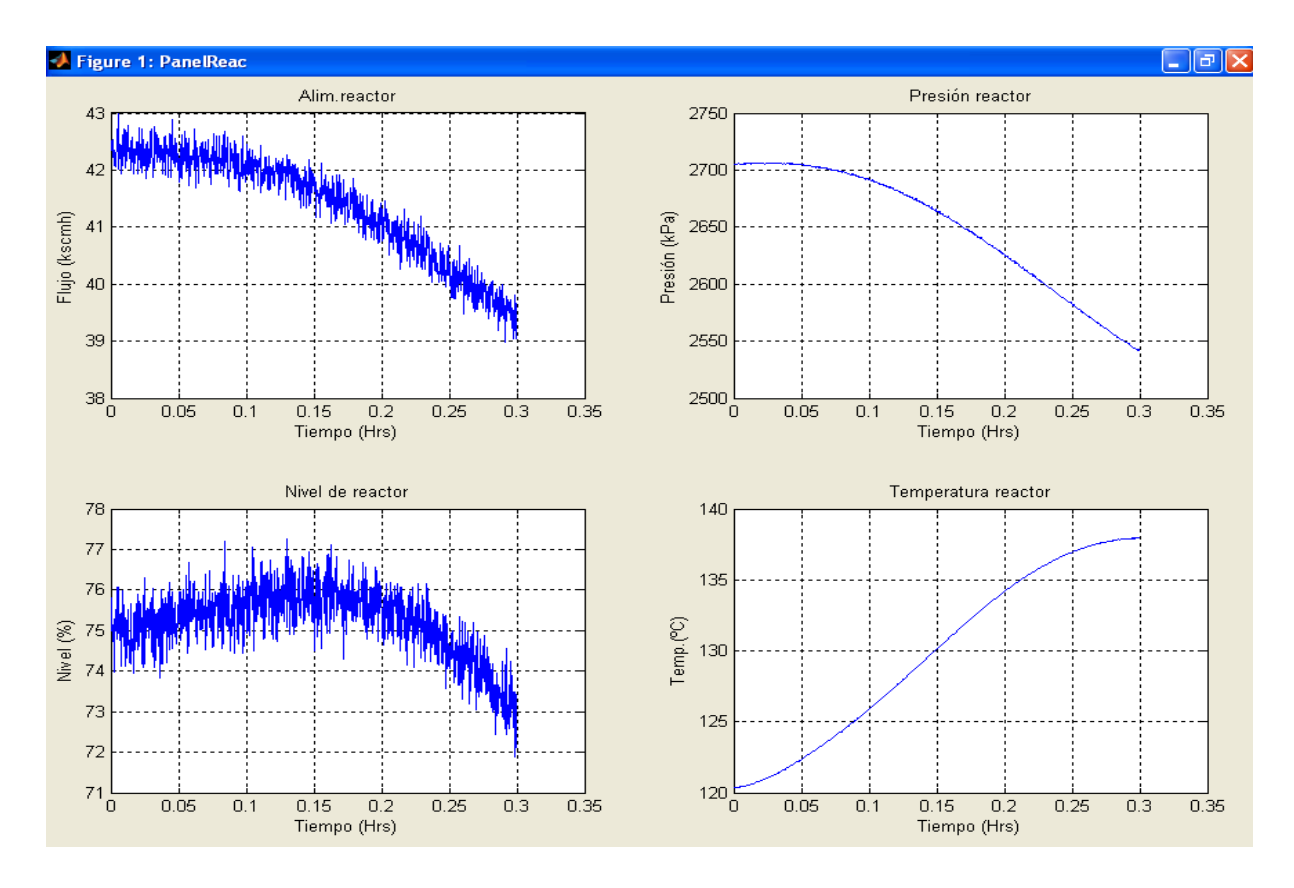

**Figura 6-2 Respuestas en lazo abierto de variables medidas en el reactor (Lab. Virtual de Procesos)**

<span id="page-65-1"></span>Como resultados de la misma prueba, en la [Figura 6-3](#page-66-0) se muestran los registros de la temperatura y el nivel del producto del separador, reportados por Luyben. En la [Figura](#page-66-1) 6-4 se muestran las mismas mediciones tomadas del laboratorio virtual de procesos.

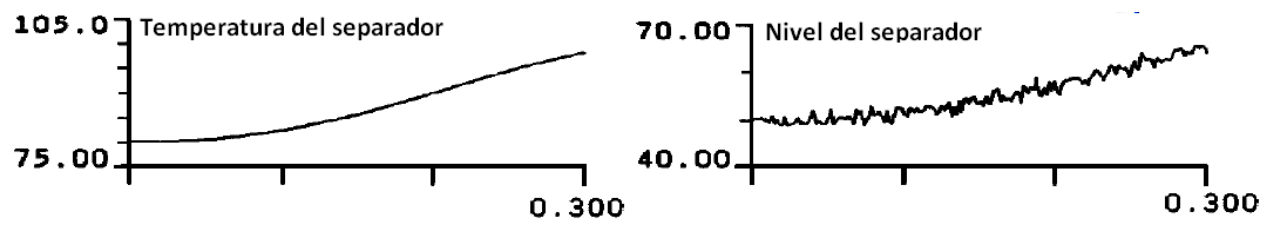

**Figura 6-3 Respuestas en lazo abierto de variables medidas en el separador (Downs y Vogel)**

<span id="page-66-0"></span>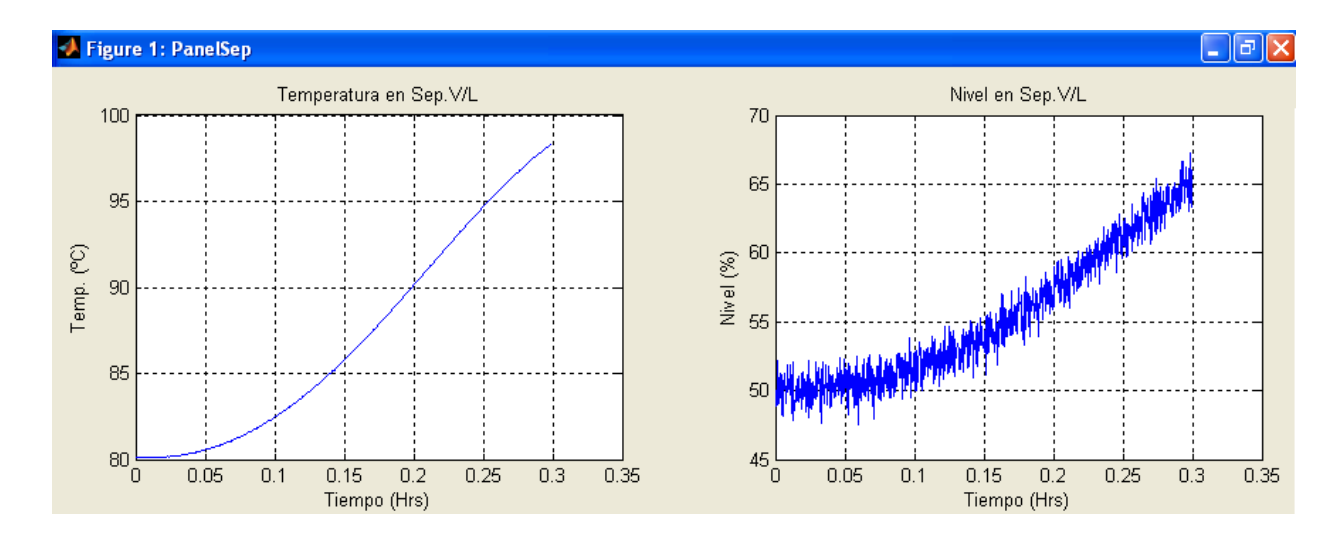

**Figura 6-4 Respuestas en lazo abierto de variables medidas en el separador (Lab. Virtual de Procesos)**

<span id="page-66-1"></span>Al simular el modo de operación dos, se observó que a los 50 minutos la presión del reactor llegaba a su límite superior. Lo mismo ocurrió en el modo de operación seis a los 20 minutos. Para evitar el paro del sistema, se tuvo que suponer la instalación de un controlador independiente que regulara la presión del reactor. Después de ésta adecuación, el proceso se mantuvo estable aún en éstos modos operativos.

## **6.3 Pruebas con el sistema de control**

#### **6.3.1 Caso base**

Se hicieron las pruebas para todos los disturbios y cambios en los puntos de ajuste sugeridos por Downs y Voguel. Para facilitar la comparación y validación de los resultados, estos se presentan de forma similar y junto a los mostrados por Luyben. Dichas pruebas se hicieron en una computadora con procesador Intel® Pentium Dual CPU, con una versión de Matlab® 2007a. Se simularon 20 horas en cada caso, tardando de 35 a 40 minutos en concluir una simulación. Para el caso base se efectuaron cuatro pruebas, mismas que se presentan a continuación.

## **Prueba 1. Respuesta dinámica al cambio del 50% en el flujo de producto**

La velocidad de producción normal es de 22.9 m<sup>3</sup>/h. Se requiere un cambio en la velocidad de producción en la cual primero se tenga la velocidad de producción normal, pasada una hora disminuya un 50% (es decir a 11.4 m<sup>3</sup>/h), se mantenga así por 9 horas, para finalmente regresar a su velocidad de producción normal.

Como la velocidad de producción es manejada directamente por la válvula XMV8, en la prueba se manipula esta válvula y se espera que todos los controladores actúen para mantener las condiciones de operación en sus niveles, así como la calidad en la concentración del producto. El porcentaje de apertura en que opera normalmente esta válvula es de 46.534%. En la [Figura 6-5](#page-67-0) se muestra la entrada que se le dio para esta prueba.

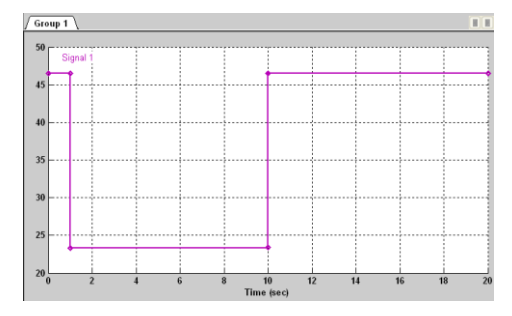

**Figura 6-5 Señal de referencia para la válvula XMV8 durante la prueba 1**

<span id="page-67-0"></span>Los resultados de simulación para este caso se pueden ver en la [Figura 6-6.](#page-68-0) Marcada por un círculo rojo se muestra la medición de la variable *XMEAS17* (flujo del producto), la cual en el tiempo inicial tiene el valor de 22.9 m<sup>3</sup>/h. Después de una hora el flujo cambia a la mitad, que es el valor deseado. Finalmente, a las diez horas el flujo vuelve a su valor inicial, respondiendo al valor de referencia dado a *XMV8*. Los flujos de las alimentaciones de los gases (marcados en amarillo) disminuyen gradual y suavemente en los tiempos indicados. En dos círculos verdes se resaltan los valores de las mediciones en las composiciones de *G* y *H* en el producto, las cuales no han variado más del 5% molar. Se observa como la corriente 11 (flujo del producto), cambia inmediatamente; el resto de los flujos se ajustan adecuadamente. En general, el proceso sigue los cambios de la válvula *XMV8*, disminuyendo gradualmente las alimentaciones de los gases a través de las válvulas de control.

Para cada prueba hecha en el laboratorio virtual de procesos se incluye la respectiva presentada por Luyben. En la [Figura 6-7](#page-69-0) se puede observar la similitud entre éstas.

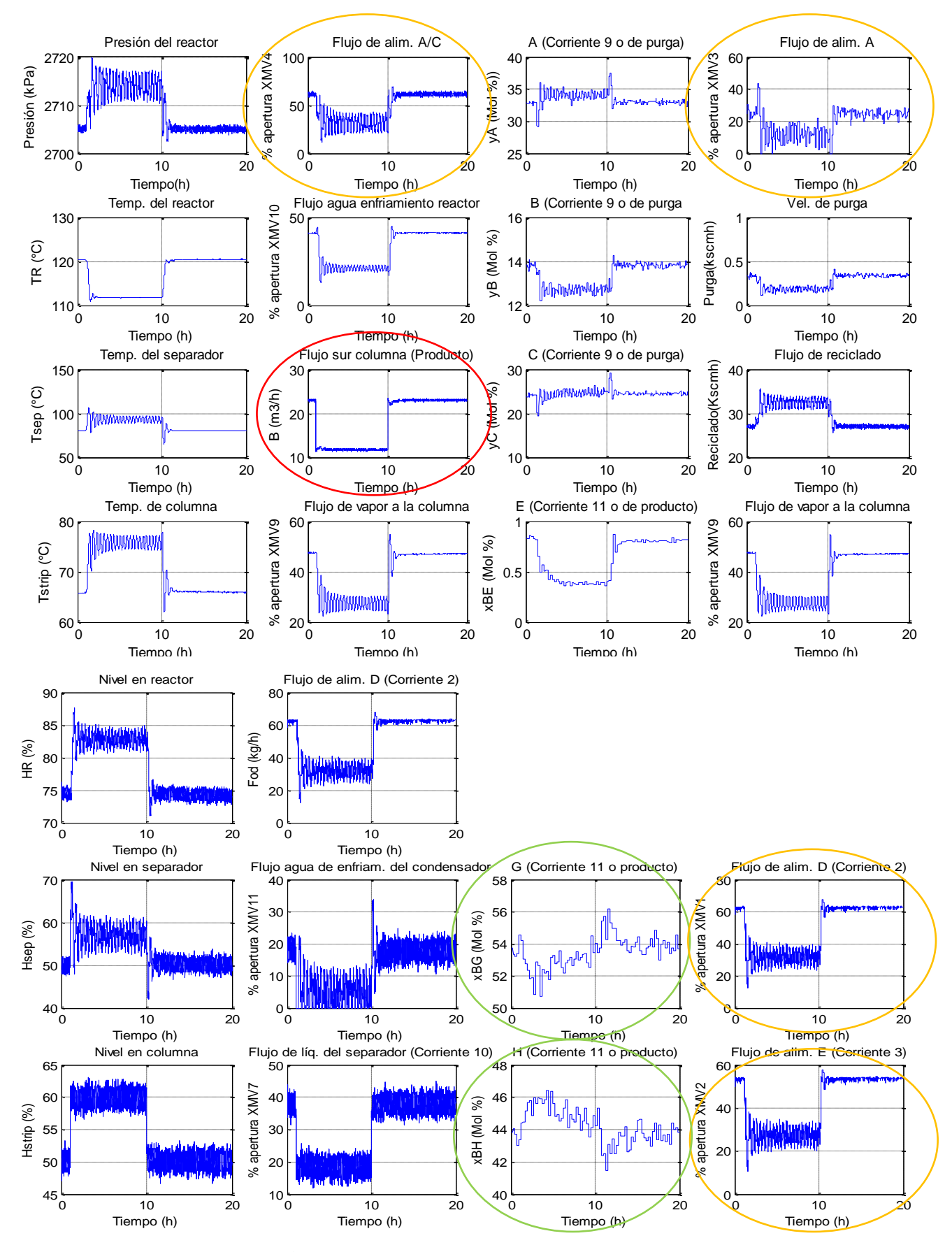

<span id="page-68-0"></span>**Figura 6-6 Respuesta dinámica al cambio del 50% en el flujo de producto (Lab. Virtual de Procesos)**

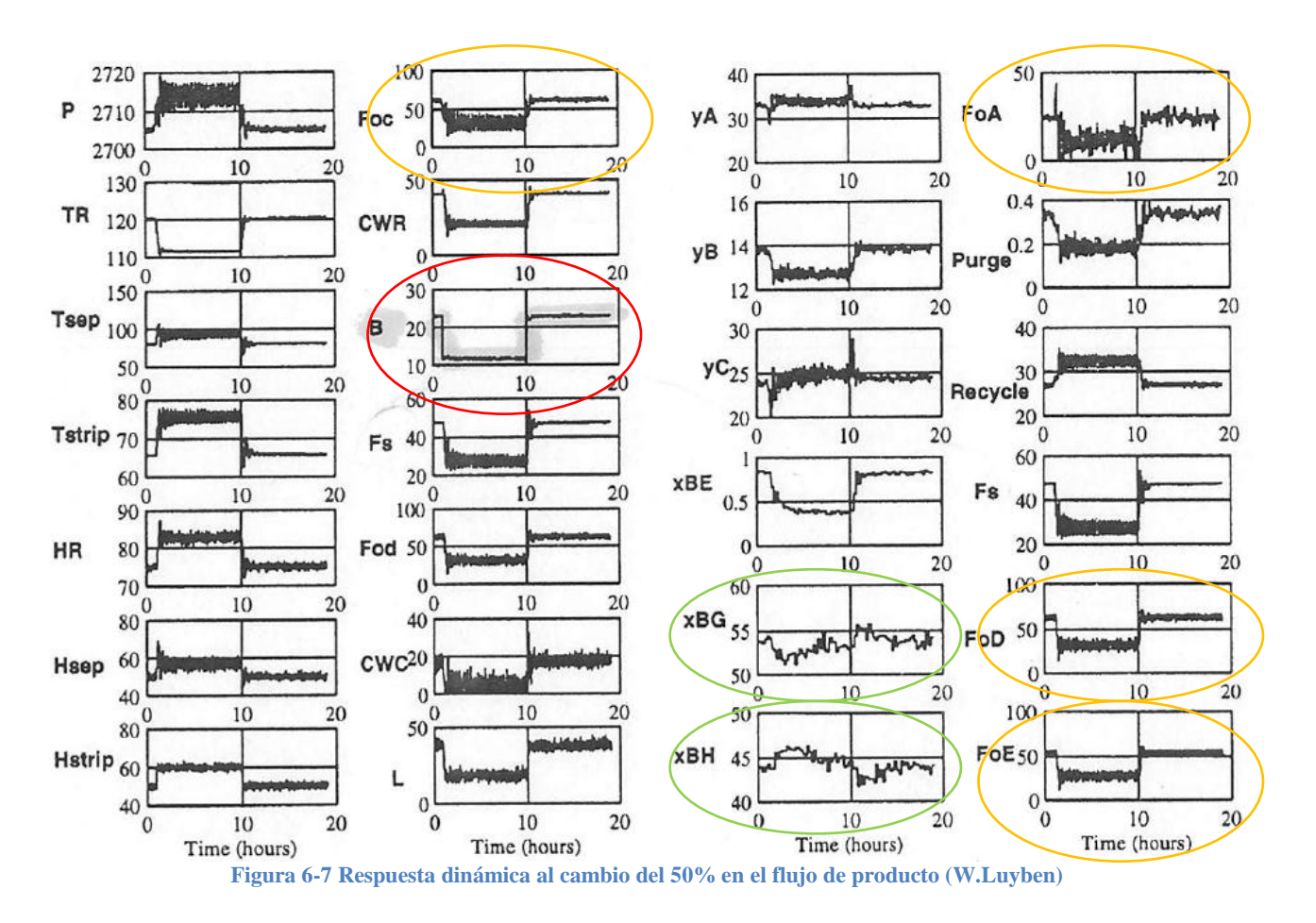

#### <span id="page-69-0"></span>**Prueba 2. Respuesta dinámica al cambio en la proporción G/H en el producto**

La composición del producto en el caso base es normalmente de 53.7% del elemento *G* y de 43.8% del elemento *H*. Se requiere hacer un ajuste en la variable usada para asegurar la composición del producto, para que esta cambie a 43.7% de G y 53.8% de H.

Como la proporción de los componentes *G/H* en el producto final es manejada por los flujos de alimentaciones de gases *D* y *E*, el valor de *XMV1* (válvula que regula el flujo de alimentación de *D*) se ajustó de 63.053% (que era su valor de caso base), a 50.434%. El flujo de alimentación de *E* con valor de 53.98% en el caso base, se ajustó a 68.38%.

En los resultados de la simulación [\(Figura 6-8\)](#page-70-0), se observa que los flujos de alimentación de gases *D* y *E* son cambiados inmediatamente a los valores adecuados (se señalan con color amarillo). Para esto, el controlador de nivel del reactor manda su señal de salida al controlador de flujo en la alimentación del gas *D*, haciendo que el valor de referencia de este control de flujo se cambie. Al mismo tiempo, la proporción entre *G* y *H* en el producto se ajusta a los valores deseados aproximadamente en 4 horas (señalados con color rojo).

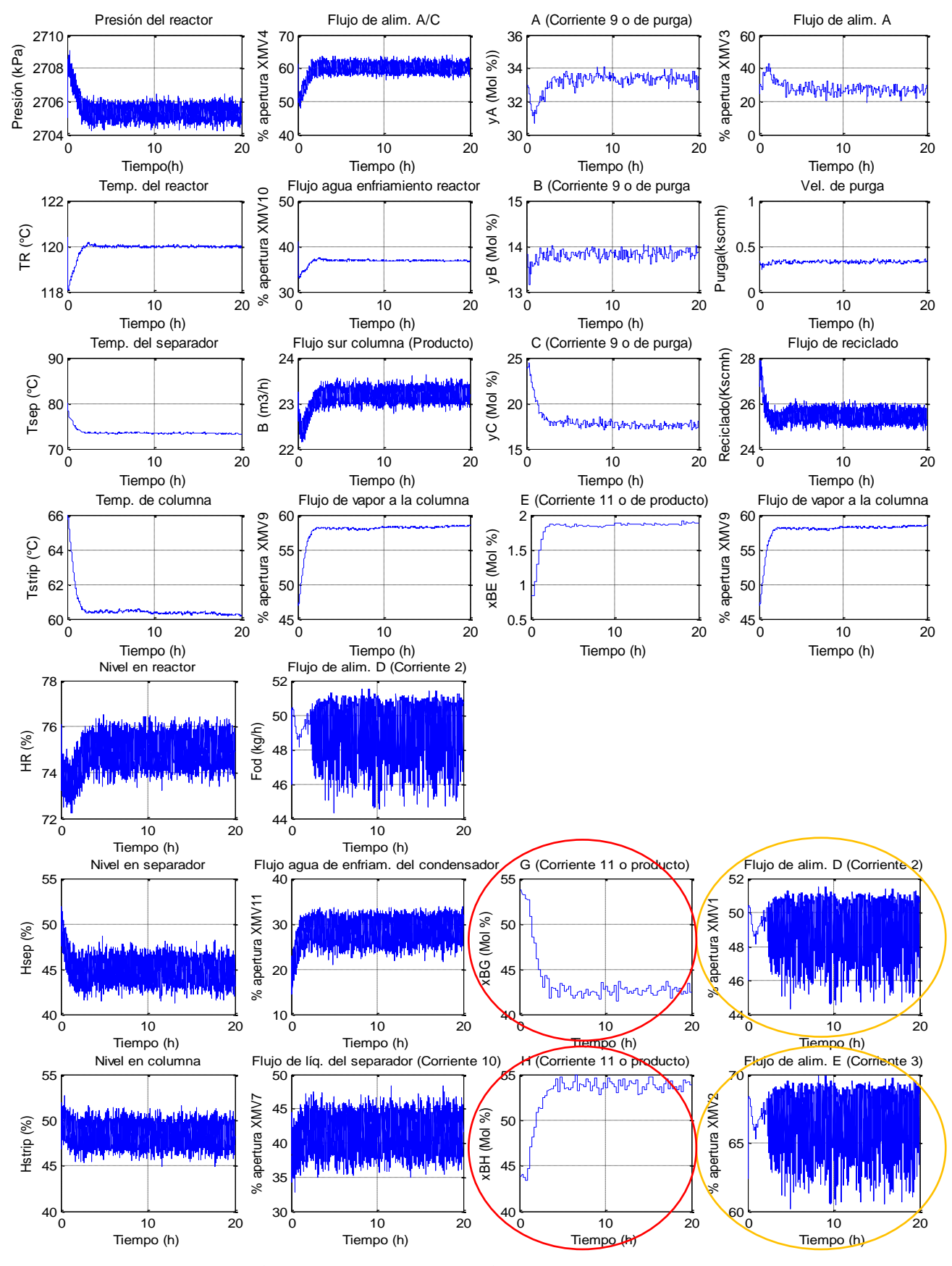

<span id="page-70-0"></span>**Figura 6-8 Respuesta dinámica al cambio en la proporción de G/H en el producto (Lab.Virtual de Procesos)**

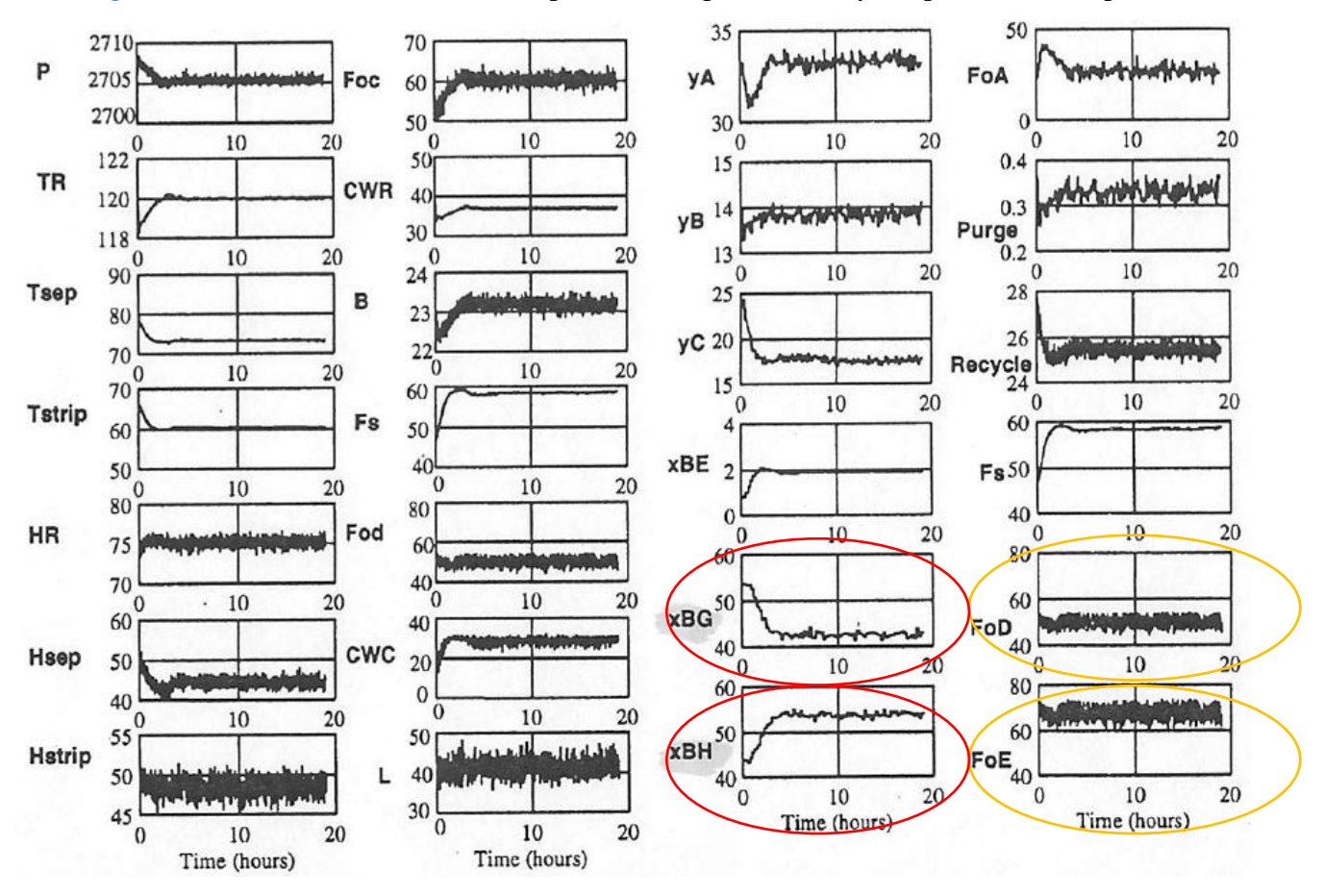

En la [Figura 6-9](#page-71-0) se muestran los resultados presentados por W.L. Luyben para la misma prueba.

**Figura 6-9 Respuesta dinámica al cambio en la proporción de G/H en el producto (W.Luyben)**

### <span id="page-71-0"></span>**Prueba 3.Respuesta dinámica a la pérdida de la alimentación del gas A**

## **(Perturbación no. 6)**

En esta prueba se activa el disturbio número 6, que consiste en la pérdida del flujo de alimentación del gas *A*. Los resultados de las simulaciones se muestran en la [Figura 6-10.](#page-72-0) Al no detectar el gas *A*, el controlador intenta abrir la válvula *XMV3* al máximo. Al permanecer dicha situación se reducen los demás flujos de alimentación (resaltado con amarillo). Al bajar los niveles de líquido (resaltados con verde), la producción se reduce después de 5 horas (resaltado con rojo), como efecto del controlador selectivo. Se observa que la composición molar del producto mantiene las especificaciones. En la [Figura 6-11](#page-73-0) se muestran los resultados reportados por W.Luyben para una prueba en condiciones similares.
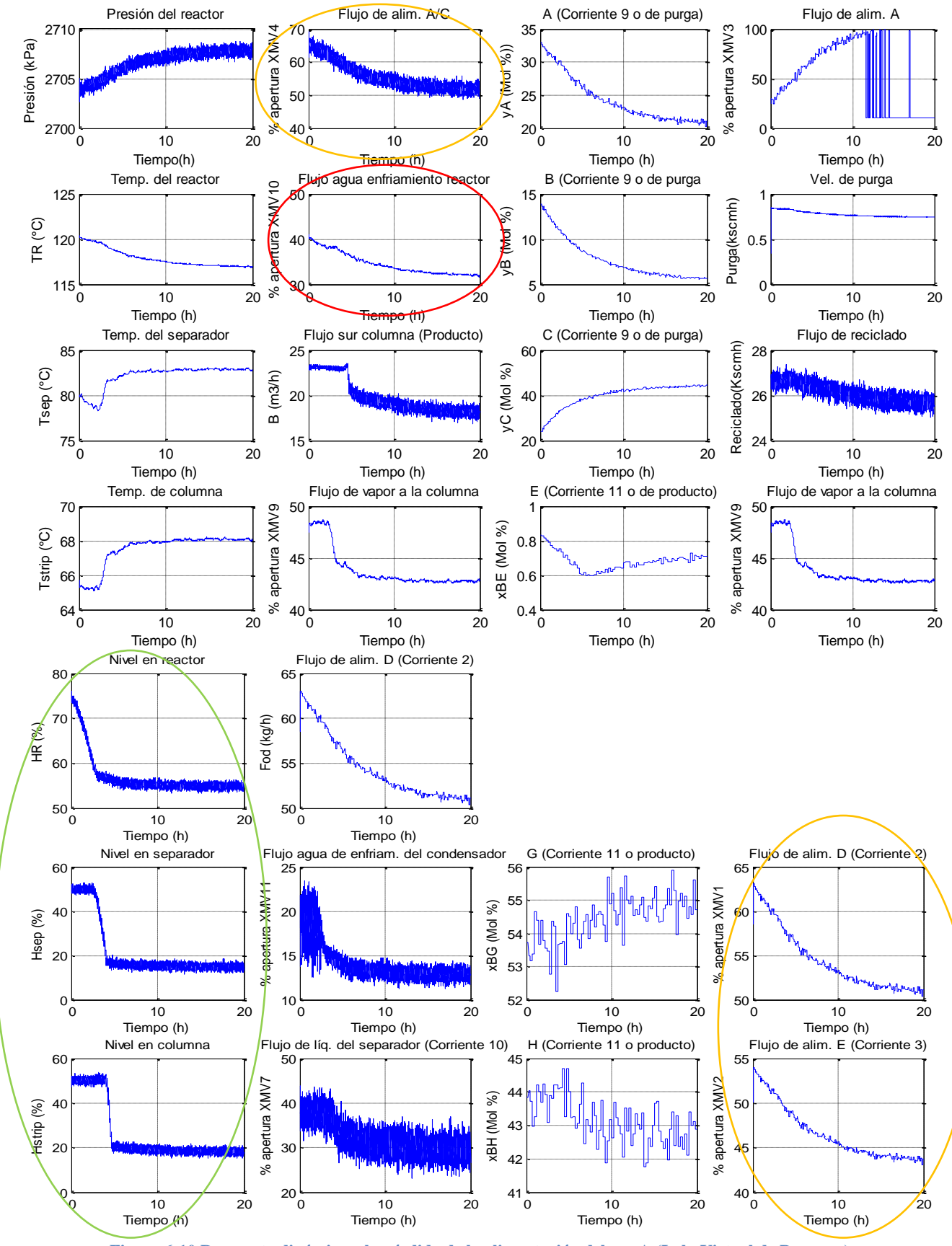

**Figura 6-10 Respuesta dinámica a la pérdida de la alimentación del gas A (Lab. Virtual de Procesos)**

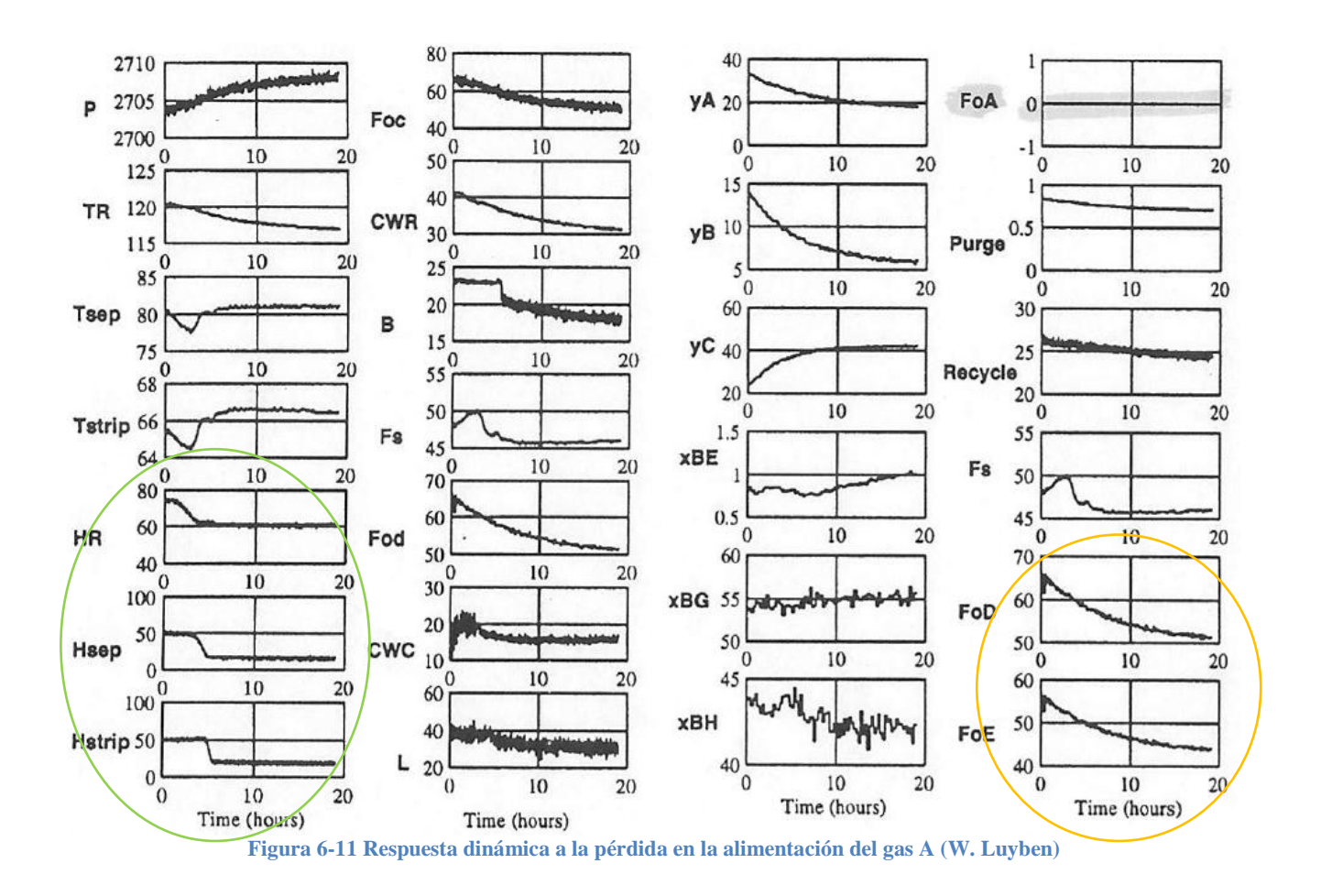

**Prueba 4. Respuesta dinámica ante el cambio de la composición de la corriente de alimentación cuatro. (Perturbación no. 1)**

En esta prueba se muestra la respuesta del sistema ante el cambio en la composición de *A* y *C* de la corriente número cuatro. En la [Figura 6-12](#page-74-0) se muestra que al tiempo que disminuye la cantidad de *A* en el sistema, el control selectivo reduce el flujo de las corrientes de alimentación *D* y *E* (marcados en amarillo). Cuando el nivel del reactor baja, el controlador disminuye el flujo de agua de enfriamiento del condensador (marcado con morado). Cuando el nivel en el separador baja, el controlador selectivo reduce suavemente el flujo de salida del separador (marcado en verde). Finalmente, el nivel bajo en la columna hace que se baje lentamente la velocidad de producción (señalado en rojo). Las pruebas presentadas por W. Luyben se muestran en la [Figura 6-13.](#page-75-0)

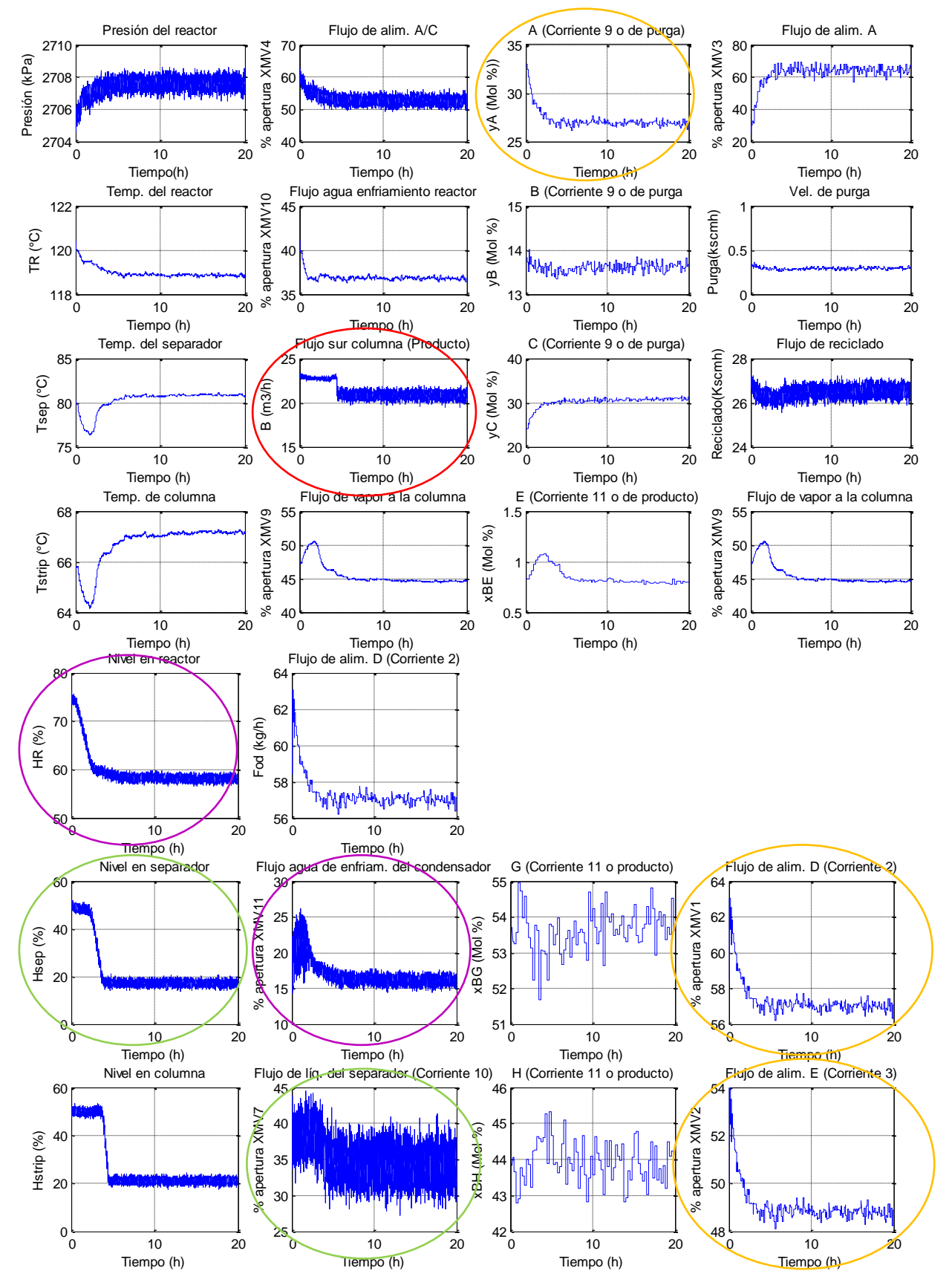

<span id="page-74-0"></span>**Figura 6-12 Respuesta dinámica ante el cambio en la composición de la corriente de alim. no.4 (Lab. Virtual de Procesos)**

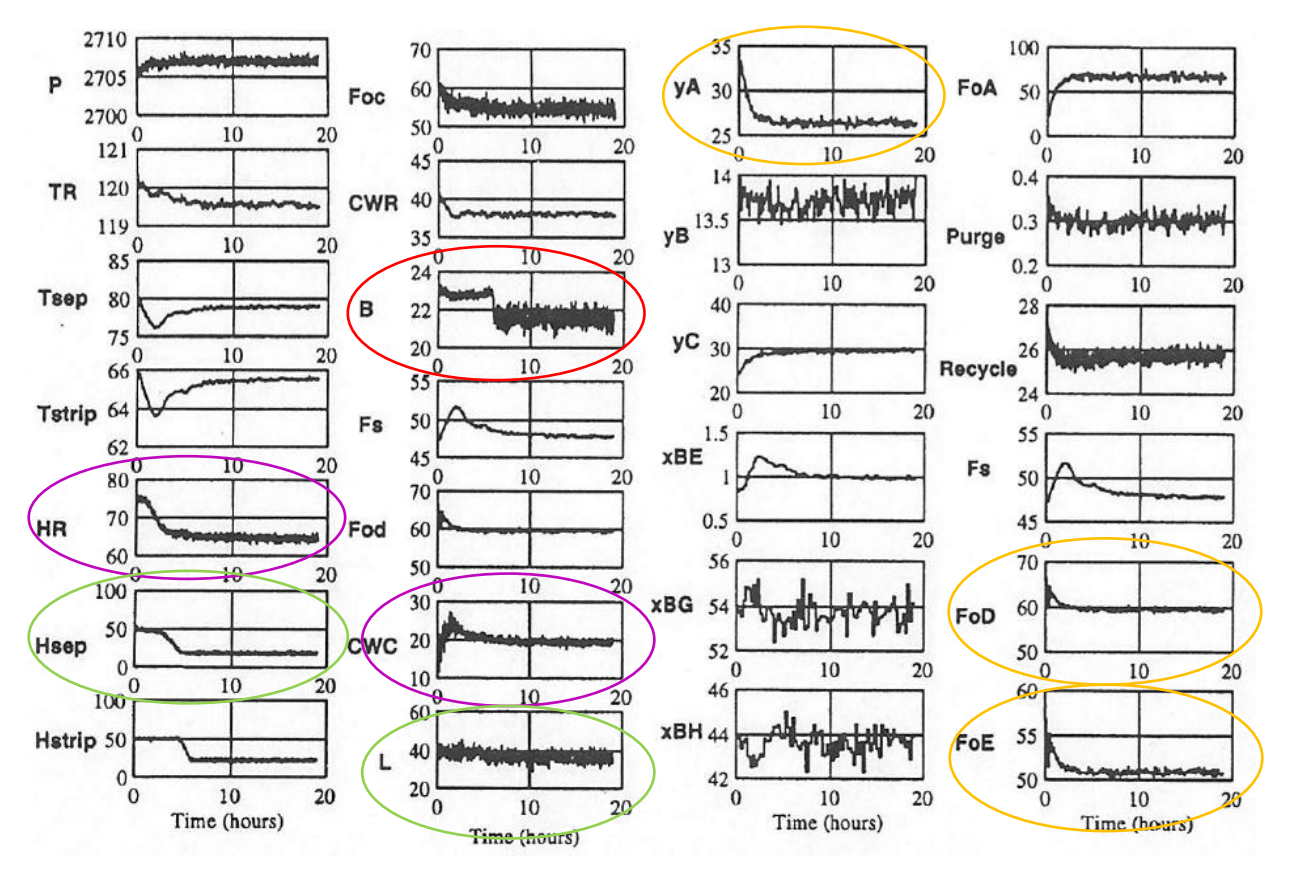

**Figura 6-13 Respuesta dinámica ante el cambio en la composición de la corriente de alim. No 4 (W. Luyben)**

## <span id="page-75-0"></span>**6.3.2 Modo de operación dos**

Se implementó el controlador sobre el modo dos y se hicieron las mismas pruebas que se hicieron para el caso base.

## **Prueba 1. Respuesta dinámica al cambio del 50% en el flujo de producto**

En la [Figura 6-14](#page-76-0) se observa que al cerrar un 50% la válvula *XMV8,* el nivel de líquido en la columna se empieza a incrementar (círculo morado). El controlador disminuye la apertura de *XMV7* (Flujo de salida del separador) para que no se siga llenando (círculo verde). A su vez, el flujo de agua de enfriamiento del condensador (*XMV11)* disminuye para condensar menor material hacia éste (círculo naranja).

El flujo del producto baja a la mitad después de una hora, y regresa luego de diez horas tal como era deseado (círculo rojo). Todos los valores respetan los límites de operación establecidos: la presión del reactor está muy por debajo de 2895 kPa, el nivel no baja del 50%, la temperatura no baja de 150°C, el nivel del separador no baja de 30% y el nivel de la columna no baja del 30% (círculos azules). La proporción *G/H* en el producto continúa siendo de 10/90 sin variar ±5% en su composición molar (círculos amarillos). La velocidad de producción no varía ± 5% de la designada.

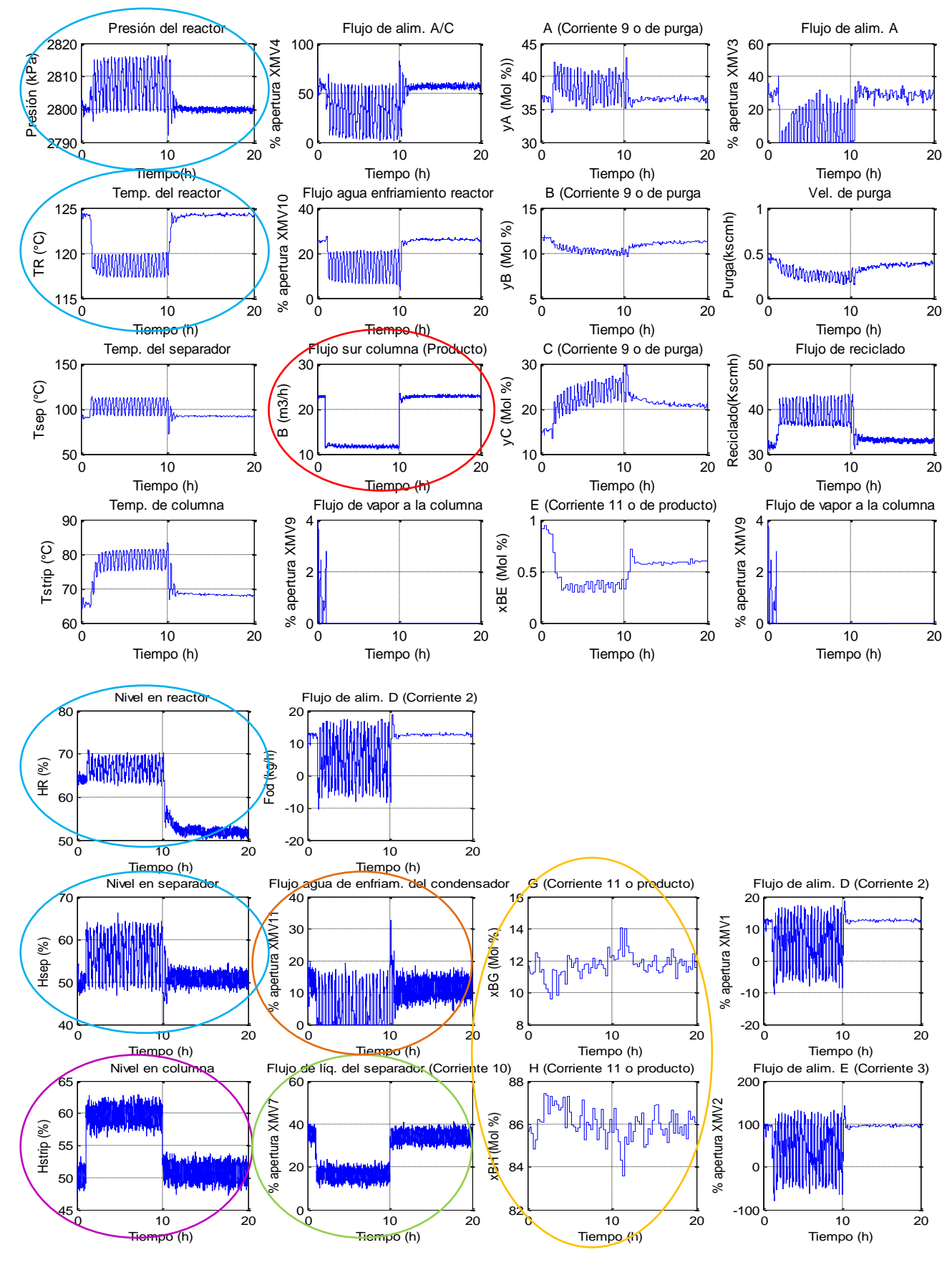

<span id="page-76-0"></span>**Figura 6-14 Respuesta dinámica al cambio del 50% en el flujo de producto. Modo 2.**

#### **Prueba 2. Respuesta dinámica al cambio en la proporción G/H en el producto**

Se sabe que en este modo de operación el 10% del flujo molar del producto corresponde a *G*, mientras que el 90% a H. El cambiar tan drásticamente estas proporciones representa una prueba muy severa. En la [Figura 6-15](#page-78-0) se muestra que físicamente no es posible satisfacer estos requerimientos bajo este modo. Transcurridos 68 minutos (1.13 horas), el sistema se para después de subir la presión a 3000 kPa.

#### **Prueba 3. Respuesta dinámica a la pérdida de alimentación del gas A**

En la [Figura 6-16](#page-79-0) se nota la ausencia de alimentación de *A* cuando baja su valor en la medición que se hace en la corriente de purga (óvalo morado). El lazo de control no.13 disminuye la apertura de la válvula *XMV1*:alim.de *D* (óvalo naranja). Acto seguido, se disminuye la alimentación de *E* para mantener la proporción *G/H* en el producto (óvalo verde). Al no haber suficiente materia para reaccionar se disminuye la apertura de *XMV4*: alim. de *C* (óvalo amarillo), y se ordena abrir más la válvula *XMV3*:flujo de alim.de A (óvalo rojo), sin embargo, no hay flujo de *A*. Siendo que la válvula *XMV4* controla la presión del reactor esta comienza a subir, sin embargo se estabiliza. Al disminuir la actividad, la temperatura dentro del reactor baja (óvalo azul). Por lo tanto, disminuye la apertura de *XMV10*: agua de enfriamiento del reactor. Sin embargo, esta válvula también controla la temperatura en el separador y esta comienza a subir hasta estabilizarse (óvalo guinda).

No hay variación mayor al 5% molar en el producto. Se puede comprobar su operación correcta comparando las gráficas de las composiciones *G* y *H* en el producto de la [Figura 6-16,](#page-79-0) con la Tabla C-4 [Análisis de producto \(Corriente 11\)](#page-99-0) y la Tabla A-4 [Datos de las corrientes del proceso](#page-91-0)  [\(Modo 2\).](#page-91-0)

## **Prueba 4. Respuesta dinámica ante el cambio de la composición en la corriente de alimentación no. cuatro**

Los resultados de esta prueba se muestran en la [Figura 6-17.](#page-80-0) En esta perturbación baja la concentración de *C* y sube la de *A* en la corriente 4. Esto se puede observar en la medición de la composición de la purga. A falta del gas *A*, se ordena un ligero aumento en la apertura de *XMV3* (Flujo de alimentación *A*), al mismo tiempo de la disminución en la apertura de *XMV4* (corriente 4). Globalmente se tiene una menor entrada de *C*, y por tanto, se disminuye la alimentación de los gases *D* y *E*. En general, se observa la operación del proceso dentro de los límites establecidos.

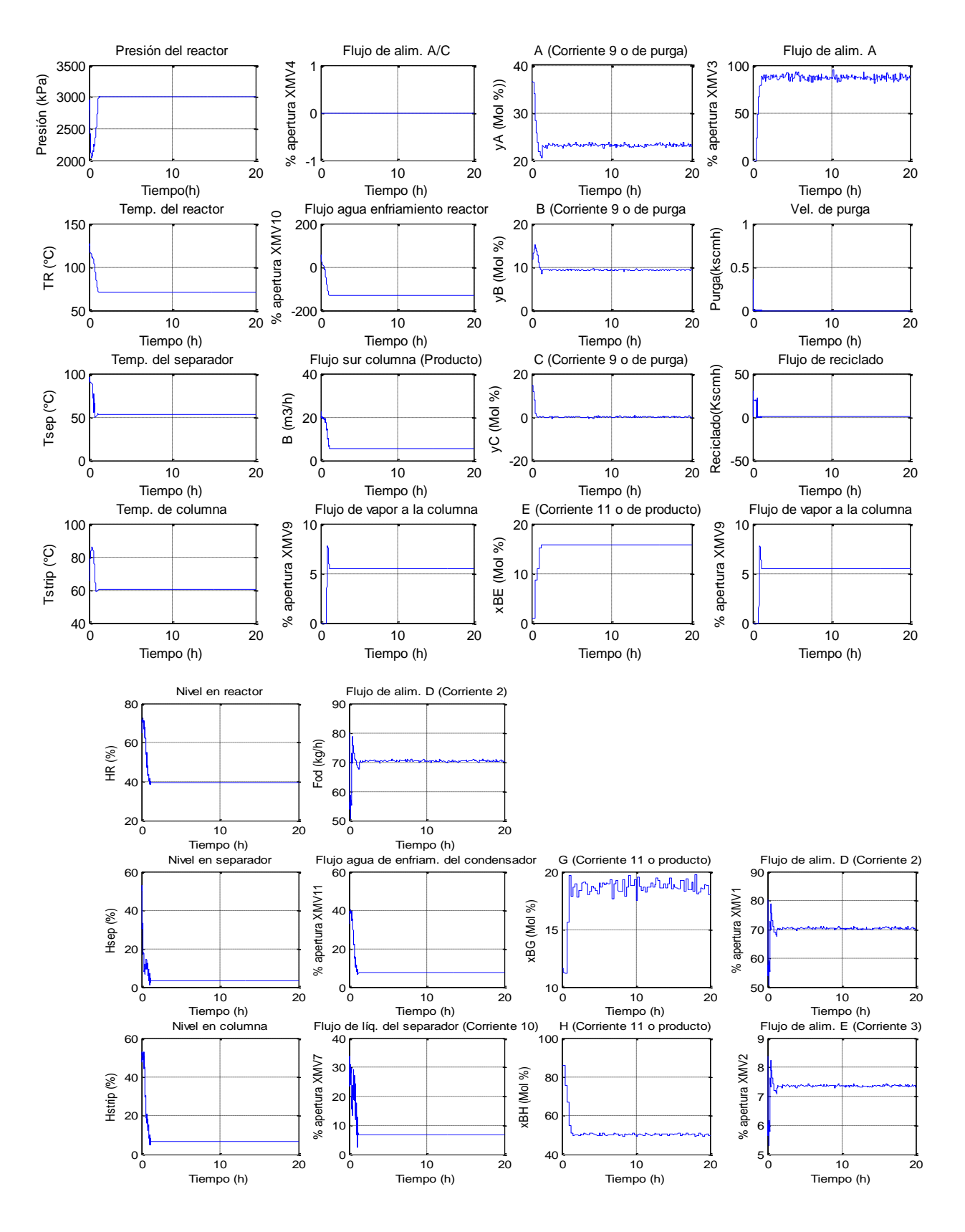

<span id="page-78-0"></span>**Figura 6-15 Respuesta dinámica al cambio en la proporción de G/H en el producto. Modo 2.**

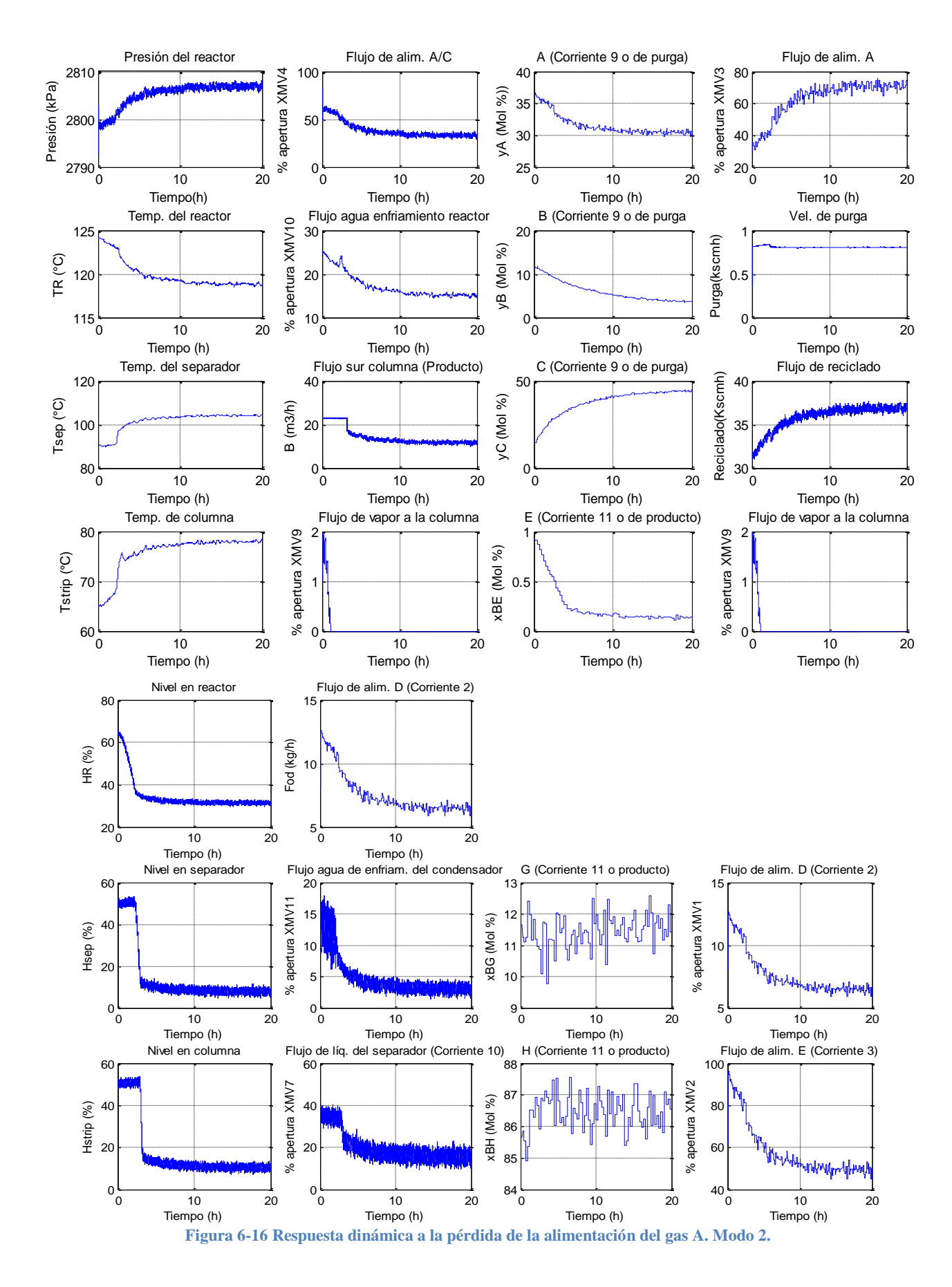

<span id="page-79-0"></span>

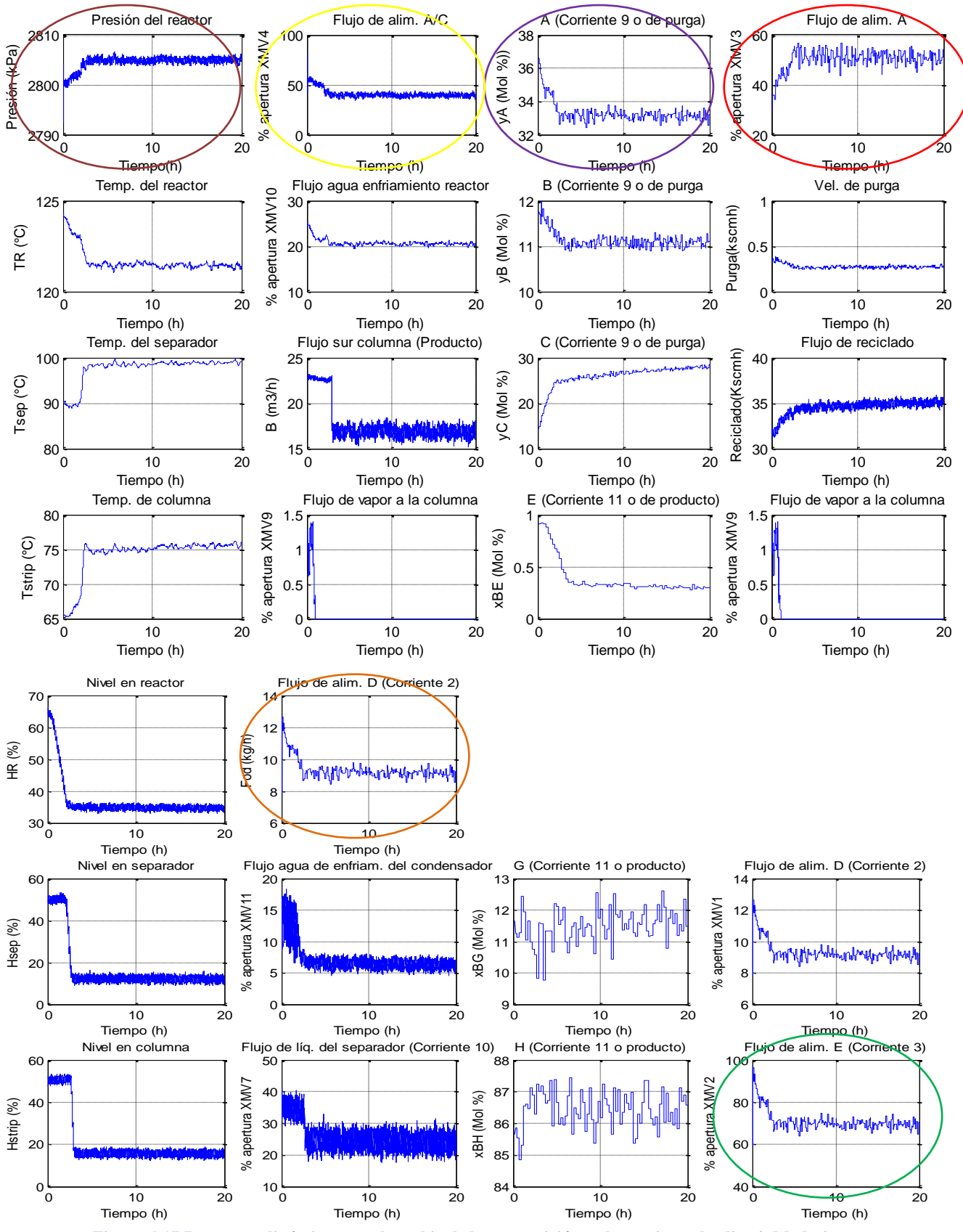

<span id="page-80-0"></span>**Figura 6-17 Respuesta dinámica ante el cambio de la composición en la corriente de alim.4. Modo 2.**

# *Capítulo 7* **Conclusiones**

El laboratorio virtual de procesos permite la realización de experimentos sobre la operación de un proceso industrial completo: el proceso Eastman. Este laboratorio podrá apoyar la realización de proyectos, tesis y cursos que aborden las líneas de investigación de conversión de energía, diseño y control automático de procesos.

Para su programación se requirió conocer el comportamiento y el modelo del proceso, así como contar con datos que pudieran servir para su validación. Una vez probado, se le implementó un sistema de control. Siendo un proceso industrial, se buscaron los modos operativos que desempeñaran la mejor relación costo-beneficio. Finalmente, estos aspectos fueron conjuntados en una interfaz gráfica con capacidad de interacción con el usuario.

Originalmente se propuso la elaboración del laboratorio virtual sobre la plataforma de Aspen®, un software ampliamente conocido para la simulación de procesos químicos. La idea era modelar cada elemento de proceso como un elemento aislado, para después, mediante corrientes y señales, fuera constituido el proceso completo. Sin embargo, en el desarrollo se replanteó la metodología, básicamente por dos aspectos: inconvenientes en la plataforma de simulación y que el proceso Eastman representa un secreto industrial.

El proceso Eastman, al ser real, está protegido como un secreto industrial. Por tanto, para su publicación original se modificaron la cinética, las condiciones de operación así como propiedades y nombres de algunos componentes. El propósito de su publicación fue con fines académicos y se dice que el modelado del proceso "no es de interés", pero sí las aplicaciones de control, optimización y diagnóstico de fallas, que se le puedan dar. No obstante, apegándose a la propuesta original, se obtuvo el modelo de las unidades aisladas. Dicho modelo sólo respondía al estado estable, por lo que se trabajó en complementar el modelo para poder obtener una simulación dinámica: Se

agregaron ecuaciones para el intercambiador de calor, y se programó un método de convergencia explícito para su solución. Con esto se obtuvieron resultados dentro de los rangos de operación permitidos, pero no exactamente iguales a los reportados por Downs y Voguel.

Por otro lado, en los últimos años, el diseño de estrategias de control para plantas completas se hace considerando el comportamiento del proceso completo, y no sus unidades individuales, considerando que esto último dificulta el diseño haciéndolo engañoso y con resultados ineficientes. Dichos aspectos motivaron al trabajo con base al modelo encriptado original.

En cuanto a la plataforma de simulación, la utilización de la suite de Aspen® conlleva muchas ventajas, no obstante, éstas derivaron en inconvenientes para el proceso Eastman en particular. Por ejemplo Aspen Plus, programa integrante de la suite, dispone de un banco de datos de propiedades fisicoquímicas, un banco de modelos termodinámicos, una amplia librería con modelos de las operaciones básicas más comunes en la industria química y de los elementos más habituales. Sin embargo, el proceso Eastman es un proceso en el cual intervienen elementos químicos cuyas propiedades están dadas en un documento y no son reales. Por esta razón no se pudieron incluir ni simular bajo este paquete. Custom Modeler, otro programa integrante de la suite, representó una buena alternativa, ya que permite la creación de modelos definidos por el usuario, incluyendo elementos químicos y equipos de proceso. Con éste se programó el modelo del reactor. Sin embargo, se utilizó una versión limitada del software, presentando problemas de convergencia.

En este contexto se cambió la metodología, conservando los objetivos finales planteados. El laboratorio virtual obtenido es la representación de un lugar dotado de los medios necesarios para realizar investigaciones, experimentos y trabajos de carácter científico o técnico producidos por un sistema informático, que da la sensación de su existencia real, tal y como lo dice su definición.

Algunas de las pruebas de su aplicación se observaron ya, al estudiar los modos operativos del proceso y aplicarle un sistema de control. De la primera se observa una aplicación en el campo de optimización. En la segunda, con el estudio se concluye que no existe un método estricto para el diseño de un sistema de control en un proceso químico, ni un sistema de control mejor que otro. Todo depende de los objetivos para los que fue hecha. Objetivos como economización de recursos,

calidad del producto, velocidad de producción, disminución de emisiones, etc, pueden ser las bases para el desarrollo de una estrategia de control.

El proceso Eastman como un laboratorio virtual, bien podría ser detonador para la elaboración de otros procesos bajo el esquema "virtual", por las ventajas que esta modalidad representa. Extensiones futuras desarrolladas a partir de este proyecto podrían ampliar las prestaciones de la interfaz: Se podrían implementar estrategias de control basadas en otras metodologías y buscar otros modos de operación en base a diferentes objetivos.

Con esta herramienta, el usuario podría conseguir la optimización de las condiciones de operación del proceso, la reducción de consumos energéticos y la maximización de la producción. Desde el punto de vista industrial, es posible la evaluación de situaciones de riesgo para evitar accidentes y mejorar la seguridad en el proceso. Además del entrenamiento de personal de planta y la mejora de los procedimientos de operación que se están empleando.

Como punto final, el manual de operación confirma el cumplimiento de los objetivos. El laboratorio virtual conlleva todas las ventajas de la simulación de procesos, apoyando las líneas de investigación del CENIDET pertenecientes a la conversión de la energía, automatización y control de procesos.

## **Referencias**

- [1] Acedo Sánchez José. "Control de procesos teoría y práctica", Editorial Díaz de Santos. España, 2003.
- [2] Alhalabi Bassem; Hamza M.K.; Humos Ali. "Distance Education: Remote Labs Environment", Department of Computer Science and Engineering. Florida Atlantic University. EUA, 2005.
- [3] Aspentech, optimizing process manufacturing. 2010, Enero. [En línea]. Disponible en: http://www.aspentech.com
- [4] Banerjee A.; Arkun Y. "Control Configuration Design Applied to the Tennessee Eastman Plantwide Control Problem", Computer and Chemical Engineering. No. 19, 1995, pp. 453- 480.
- [5] Bishop Robert. The Mechatronics Handbook. United States of America: University of Texas, 2002.
- [6] Bolton W. Mechatronics: Electrical Control Systems in Mechanical and Electrical Engineering. Inglaterra: Addison-Wesley Longman, 1999.
- [7] Candelas Herías; Vázquez P. Gil. "A virtual Laboratory for Simulating IP Routing in Computer Networks Subjects", Department of Physics, Systems Engineering and Signal Theory, Universidad de Alicante. España, 2009.
- [8] Cerfetal, V.G. National Collaboratories. "Applying Information Technology for Scientific Research", Comitee on a National Collaboratory, National Research Council. National Academy Press. EUA, 1993.
- [9] Downs J.J.; Vogel E.F. "A Plant-Wide Industrial Process Control Problem", Process Control. Comp. Chem. Eng. No. 17, 1993, pp. 245-255.
- [10] Ellisman Mark; Mercurio Philip. "Collaboratory for Microscopic Digital Anatomy (CMDA)", National Center for Microscopy and Imaging Research. Universidad de California. EUA, 1992.
- [11] Ferrando Vicent M. "Virtual Instrumentation: First step towards a virtual laboratory", presentado en el IEEE International Workshop on Virtual and Intelligent Measurement Systems. EUA Maryland, 2000.
- [12] Ferrero Alessandro; Piuri Vincenzo. "A Simulation Tool for Virtual Laboratory Experiments in a WWW Environment", IEEE Transaction on Instrumentation and Measurement. Vol. 48, No. 3, EUA, 1998, pp. 741-746.
- [13] Fisher W.R.; Doherty M.F.; Douglas J.M. "The interface Between Design and Control. Selecting a Set of Controlled Variables", Ind. Eng. Chem. No. 27, 1998, pp. 611- 615.
- [14] Goldberg Ken; Mascha Michael; Gentner Steven; Rossman Juergen; Rothenberg Nick; Sutter Carl. "The Mercury project – Robotic tele-excavation. Beyond the Web: Excavating the Real World Via Mosaic", presentado en el International www Conference. Chicago. EUA, 1994.
- [15] Golshana Masoud; Reza Mahmoud. "Stochastic and global real time optimization of Tennessee Eastman challenge problem", Sharif University of Technology. Tehran, Iran, 2007.
- [16] Haden, G.L. "An object Oriented Modeling and Simulation Component for Virtual Engineering Laboratories", Presentado en 22nd Annual Conference Frontiers in Education. 1992, pp. 814-820.
- [17] Harshama F.; Tomizuka M.; Fukuda T. "Mechatronics What is it, why and how? an editorial", IEEE/ASME Transactions on Mechatronics, Vol.1, No.1, 1996, pp. 1-4
- [18] Hua Ji; Ganz Aura. "A New Model For Remote Laboratory Education Based On Next Generation Interactive Technologies", Microsoft ConferenceXP ResourceLibrary. American Society of Engineering Education. EUA, 2003.
- [19] Jockenhövel; Biegler; Wächter. "Dynamic optimization of the Tennessee Eastman process using the OptControlCentre", Technical University of Berlin. Department of Chemical Engineering. Computers and Chemical Engineering. Vol. 27. No. 1, 2003, pp. 1513-1531.
- [20] Kyura; OhoH. "Mechatronics, an industrial perspective", IEEE/ASME Transactions on Mechatronics, Vol. 1, No. 1, 1996, pp. 10-15.
- [21] Kzick Richard J.; Crane Curtis C. "An Integrated Environment for modeling, simulation, digital signal processing, and control", presentado en IEEE Transactions on Education. EUA, 1996.
- [22] Larsson Truls; Hestetun Kristin, Hovland Espen, Skogestad Sigurd. "Self-optimizing control of a large-scale plant: The Tennessee Eastman process" Ind. Eng. Chem. Res. Vol. 40, No. 22, 2001, pp. 4889-4901.
- [23] Luyben W.L. "Simple Regulatory Control of the Eastman Process", Ind. Eng. Chem. Res. Vol. 35, No. 10, 1996, pp 3280–3289.
- [24] Luyben W.L.; Tyréus B.D.; Luyben M.L. "Plantwide Process Control", McGraw-Hill, 1999.
- [25] Lyman P.R.; Georgakis C. "Plantwide Control of the Tennessee Eastman Problem", Computer and Chemical Engineering. No. 19, 1995, pp. 321-331.
- [26] McAvoy T.J.; Ye N. "Base Control for the Tennessee Eastman Problem", Computer and Chemical Engineering. No. 18, 1994, pp. 383-413.
- [27] Mercurio Philip J.; Elvins T.; Young Stephen J.; Cohen Philip S.; Fall Kevin R.; Ellisman Mark. "The Distributed Laboratory: an interactive visualization environment for electron microscope and 3d imaging" Communications of the Association for Computing Machinery. Vol. 35, No. 6, 1992, pp. 54-63.
- [28] Moore, J. L.; Lin, X.; Schwartz, D. L.; Petrosino, A.; Hickey, D. T.; Campbell. "The relationship between situated cognition and anchored instruction: A response to Tripp. Educational Technology", The Cognition and Technology Group at Vanderbilt. Vol. 34, No. 8, 1994, pp. 28-32.
- [29] Mori T. "Mechatronics", Yasakawa Internal Trademark. Reporte técnico 21.131.01. 1969.
- [30] Mostermean, P.J.; Campbell; "Design and Implementation of an Electronics Laboratory Simulator", IEEE Transactions on Education. EUA, 1996,
- [31] Mudriková Andrea, Charbulová Marcela. "Virtual Laboratory For Pneumatic and Electropneumatic as a tool for increasing efficiency of teaching technical academic fields", Slovak University of Technology in Bratislava, Faculty of Materials Science and Technology. República Eslovaca, 2008.
- [32] Nedic Zorica; Machotka Jan; Nafalski Andrew. "Remote Laboratories Versus Virtual and Real Laboratories", presentado en 33rd ASEE/IEEE Frontiers in Education Conference. EUA, 2003.
- [33] Noguez Julieta; Huesca Gilberto. "A Lathe Simulated Virtual Laboratory", Tecnológico de Monterrey, Campus Ciudad de México. México, 2008.
- [34] Ramaker Henk-Jan; Van Sprang Eric; Westerhuis Johan; Smilde Age K. "Single channel event (SCE) for managing sensor failures in MSPC", Computer and Chemical Engineering. Vol. 30, No. 6-7, pp. 961-969.
- [35] Ricker N. L.; Lee J.H. "Nonlinear Model Predictive Control of the Tennessee Eastman Challenge Process", Computer Chemical Engineering. No. 19, 1995, pp. 961-981.
- [36] Ricker N.L. "Decentralized Control of the Tennessee Eastman Challenge Process", Journal Process Control. No. 6, 1996, pp. 205-221.
- [37] Ricker N.L. "Optimal Steady state Operation of the Tennessee Eastman Challenge Process", Computers and Chemical Engineering. Vol. 19, No. 9, 1995, pp. 949-959.
- [38] Russell E.L.; Chang L.H.; Broatz R.D. *Fault Detection and Diagnosis in Industrial Systems, Springer*. Gran Bretaña, 2001.
- [39] Spoelder Hans J. "Virtual Instrumentation and Virtual Environments", IEEE Instrumentation and Measurement Magazine. Vol. 2, No. 3, 1999, pp. 14-19.
- [40] Stephanopoulos George. Chemical Process Control. Prentice Hall, 1984.
- [41] Torres F.; Ortiz F.; Candelas P.; Gil J.; Pomares S. "El laboratorio virtual como herramienta en el proceso enseñanza-aprendizaje", Departamento de Física, Ingeniería de Sistemas y Teoría de la Señal. Universidad de Alicante. España. Reporte técnico. 2004.
- [42] Tyreus B.D. "Dominant Variables for Partial Control. Application to the Tennessee Eastman Challenge Process". Ind. Eng. Chem. Res. Vol. 38, No. 4, 1999, pp. 1444–1455.
- [43] UNED: Universidad Nacional de Educación a Distancia, Departamento de Informática y Automática. Laboratorio virtual. 2010, Enero. [En línea]. Disponible en: http://lab.dia.uned.es/rlab/contenido/labvirtual.html?page=3
- [44] Universidad del Norte de Michigan. "Using the Web in Your Courses: What Can You Do? What Should You Do?", IEEE Control System Magazine. Vol. 19, No. 1, 1999, pp. 83- 92.
- [45] Viciedo L.G.; Zaldívar Ernesto; Castañeda Ángel. "La instrumentación virtual remota en la Intranet académica con fines docentes", Universidad de Ciego de Avila, Departamento de Informática. Cuba, 2009.
- [46] Xiuxi Li.; Qian Yu.; Jiang Yanbin. "Implementation of an Integrated Platform of Process System Operations for Education and Research", presentado en el 16th European Symposium on Computer Aided Process Engineering y el 9th International Symposium on Process Systems Engineering. School of Chemical & Energy Engineering. University of Technology. China, 2007.

## **Apéndice A Datos de operación para los seis modos**

**Tabla A-1 Datos de las corrientes del proceso (Caso base)**

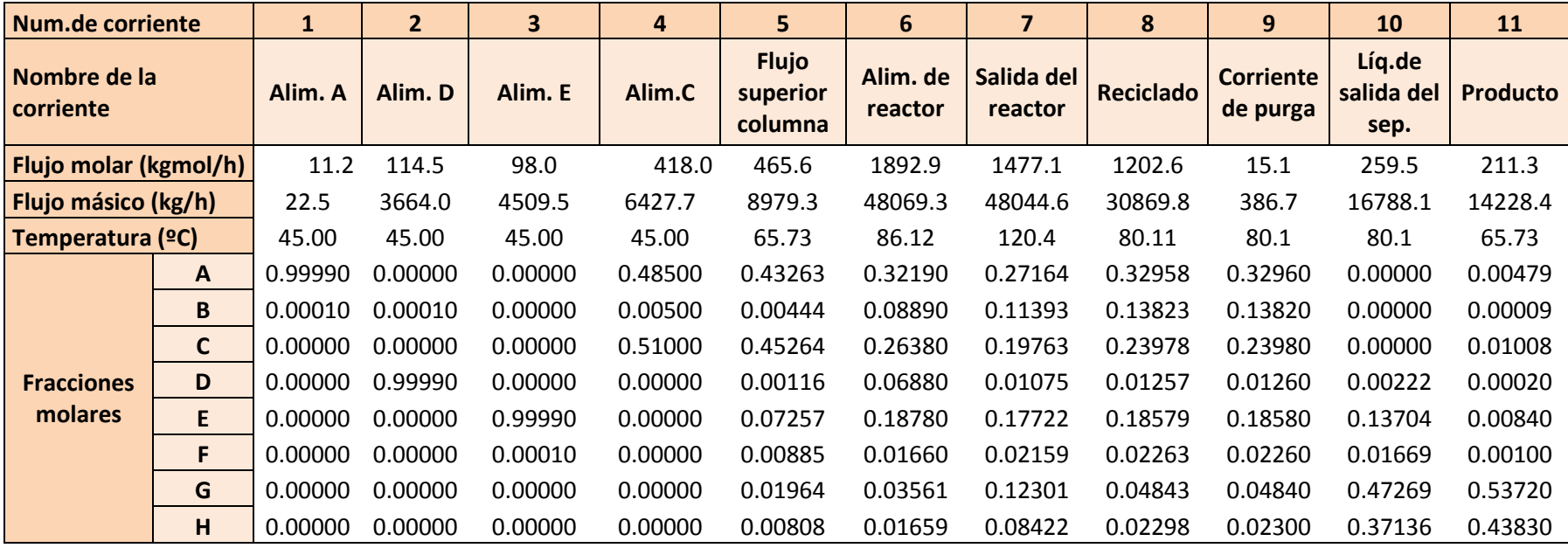

#### **Tabla A-2 Datos de operación de las unidades (Caso base)**

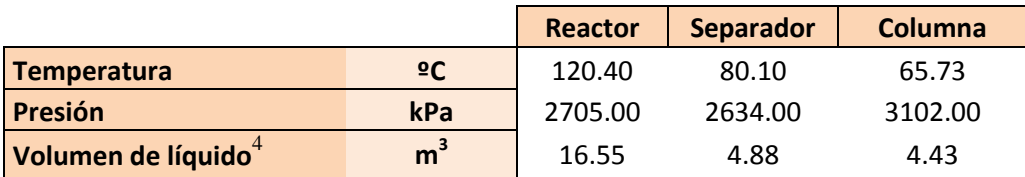

**Tabla A-3 Utilidades (Caso base)**

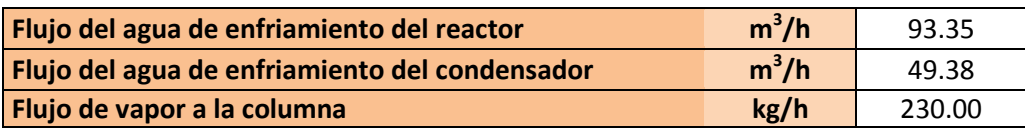

#### **Tabla A-4 Datos de las corrientes del proceso (Modo 2)**

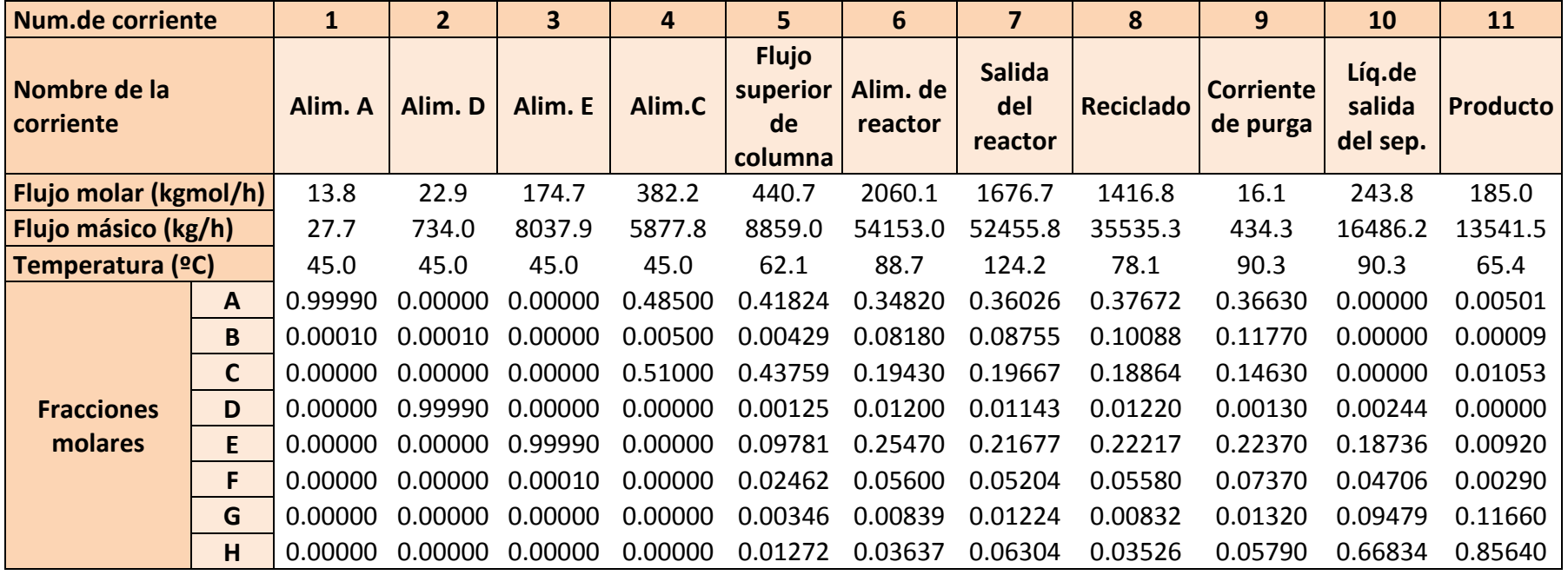

#### <span id="page-91-0"></span>**Tabla A-5 Datos de operación de las unidades (Modo 2)**

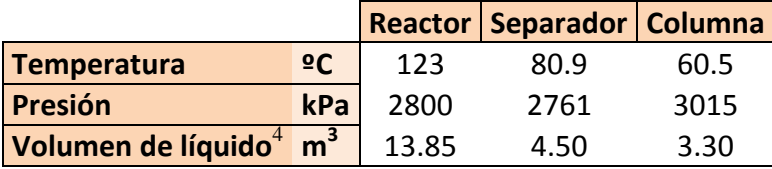

**Tabla A-6 Utilidades (Modo 2)**

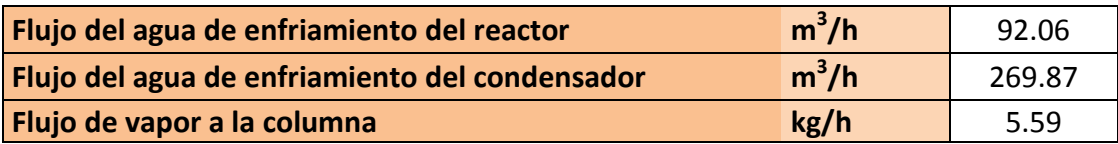

#### **Tabla A-7 Datos de las corrientes del proceso (Modo 3)**

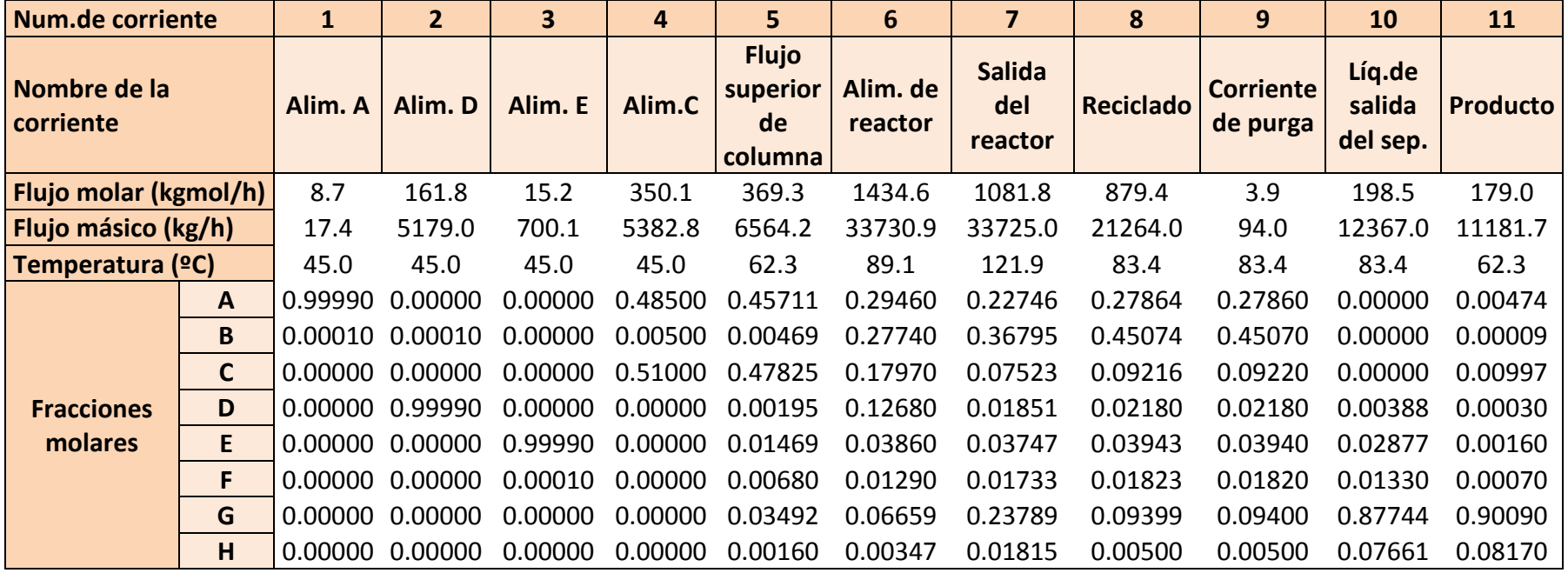

#### **Tabla A-8 Datos de operación de las unidades (Modo 3)**

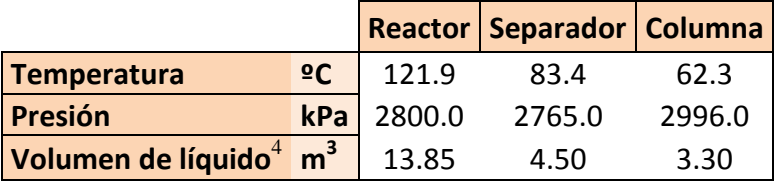

#### **Tabla A-9 Utilidades (Modo 3)**

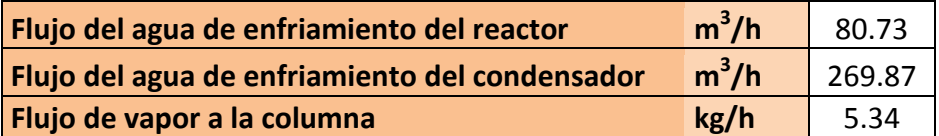

#### **Tabla A-10 Datos de las corrientes del proceso (Modo 4)**

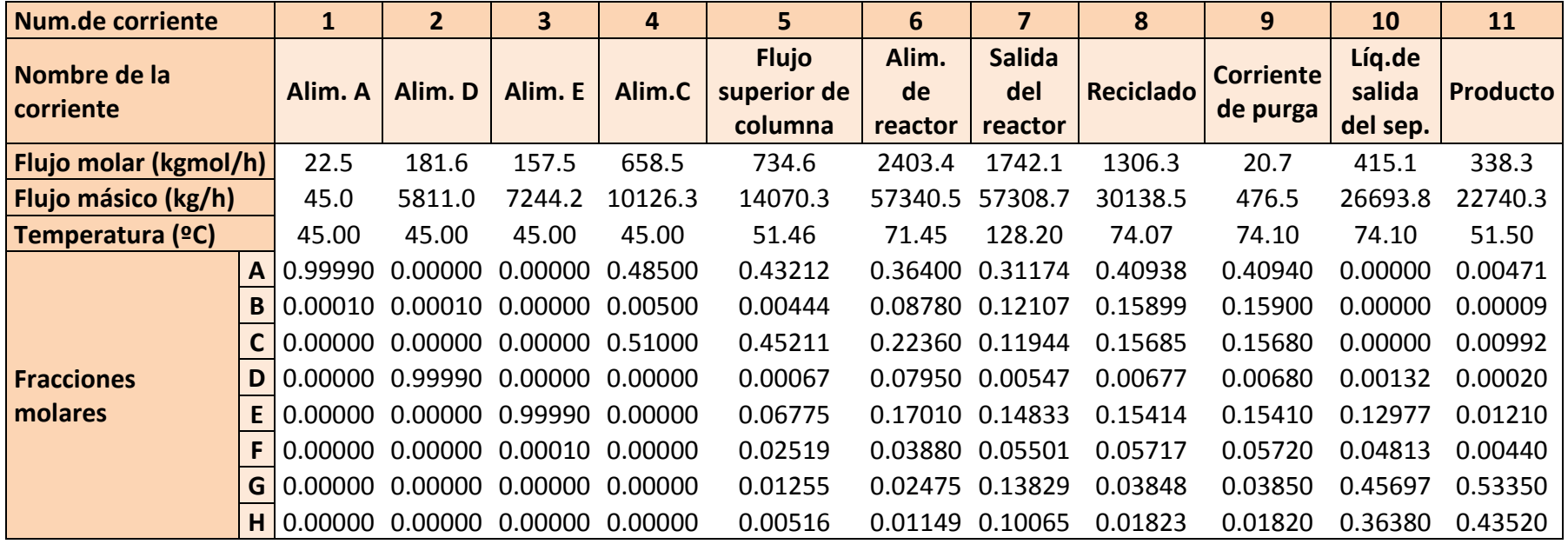

#### **Tabla A-11 Datos de operación de las unidades (Modo 4)**

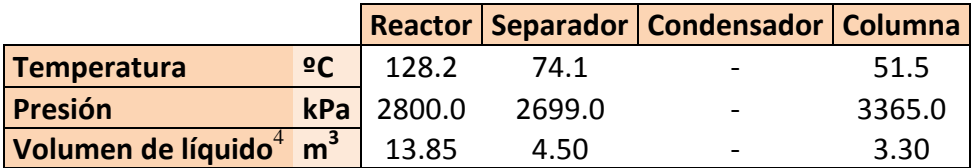

#### **Tabla A-12 Utilidades (Modo 4)**

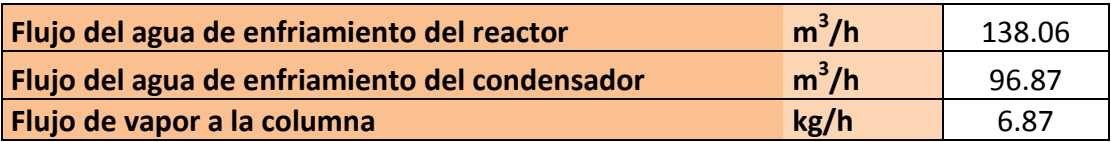

#### **Tabla A-13 Datos de las corrientes del proceso (Modo 5)**

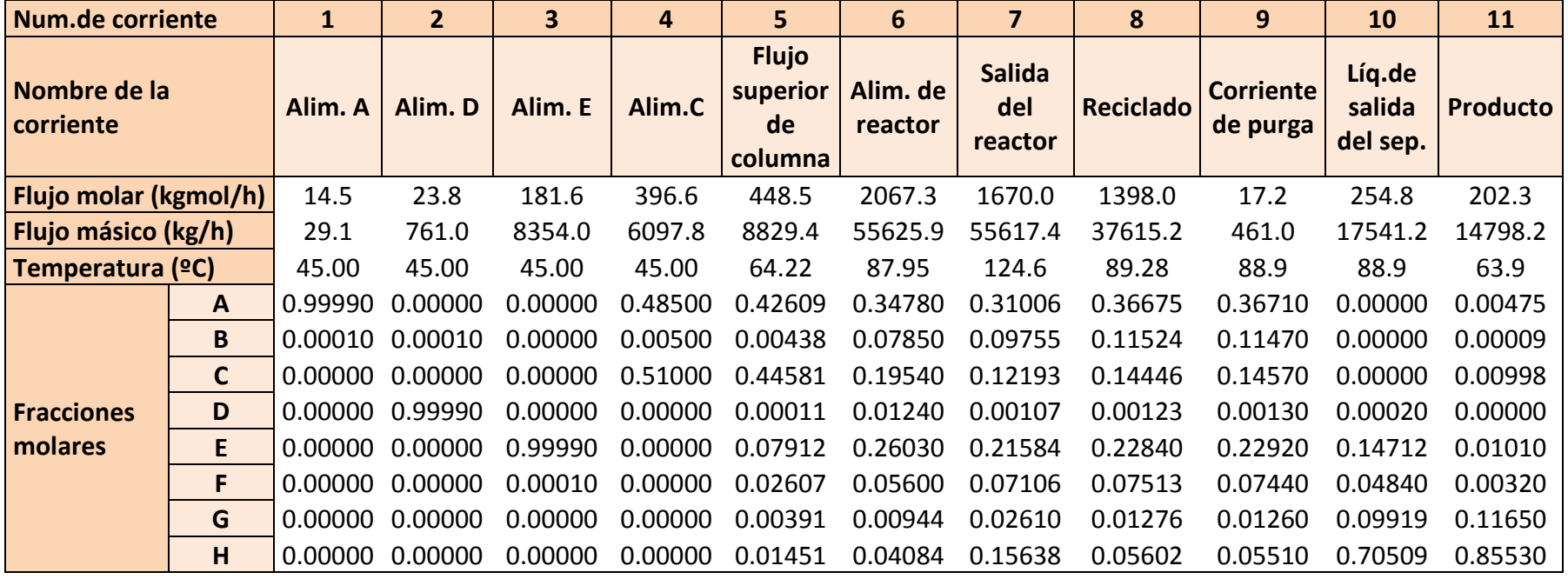

#### **Tabla A-14 Datos de operación de las unidades (Modo 5)**

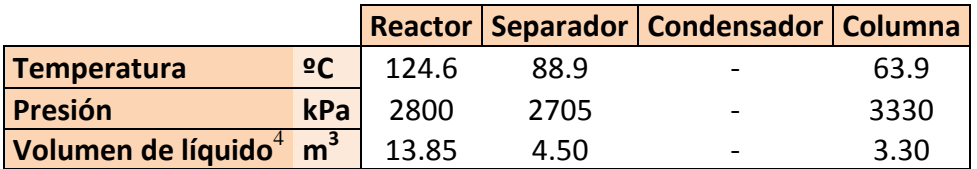

#### **Tabla A-15 Utilidades (Modo 5)**

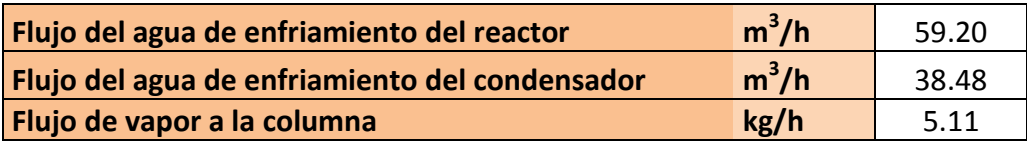

#### **Tabla A-16 Datos de las corrientes del proceso (Modo 6)**

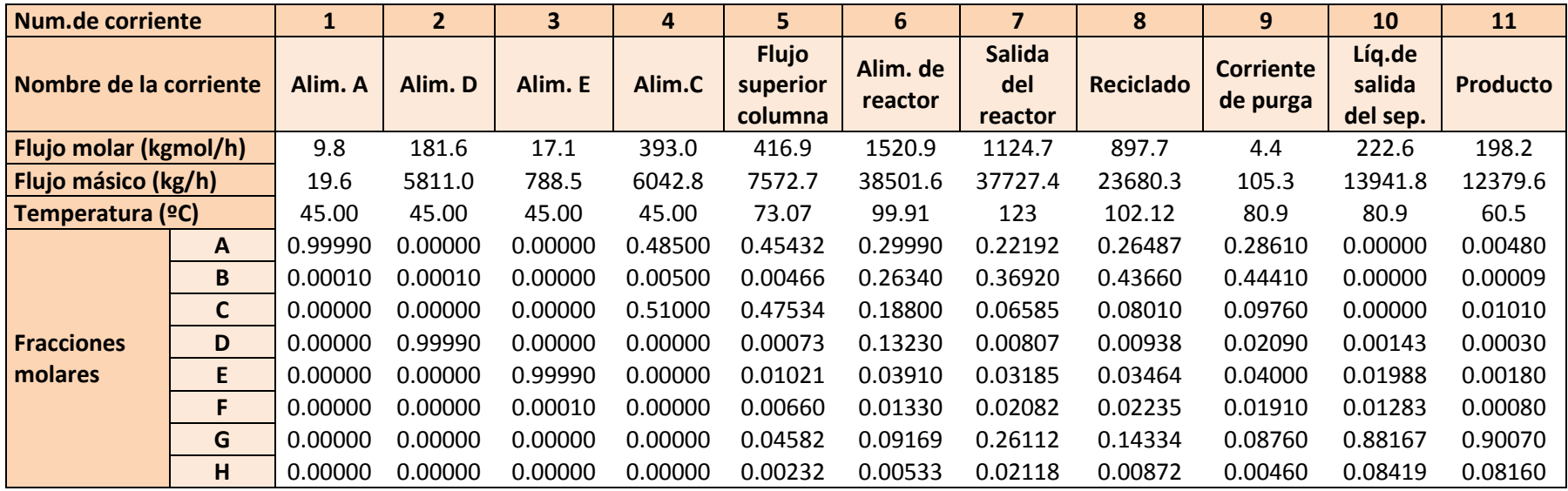

#### **Tabla A-17 Datos de operación de las unidades (Modo 6)**

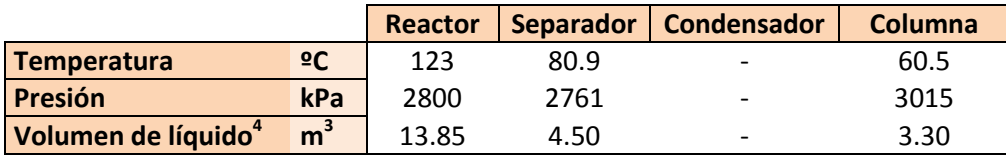

<span id="page-95-0"></span>**Tabla A-18 Utilidades (Modo 6)**

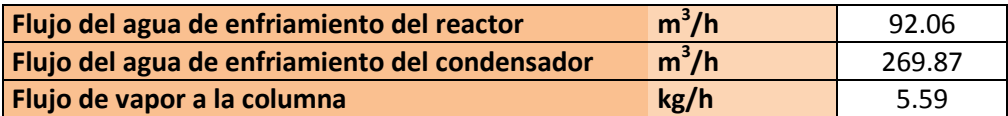

<u>.</u>

 $^4$  El valor dado para el volumen de líquido en m<sup>3</sup> es aproximado, dada la suposición de la forma física interna de las unidades (reactor, separador y columna). Se llega a tal conclusión después de observar el listado de los límites de operación del proceso (Tabla 3-2 [Perturbaciones\)](#page-41-0). Los valores del nivel de líquido en cada unidad dados en porcentaje no coinciden con los proporcionados en m<sup>3</sup>

## **Apéndice B Variables manipulables y de estado para los seis modos**

**Tabla B-1 Valores de variables manipulables**

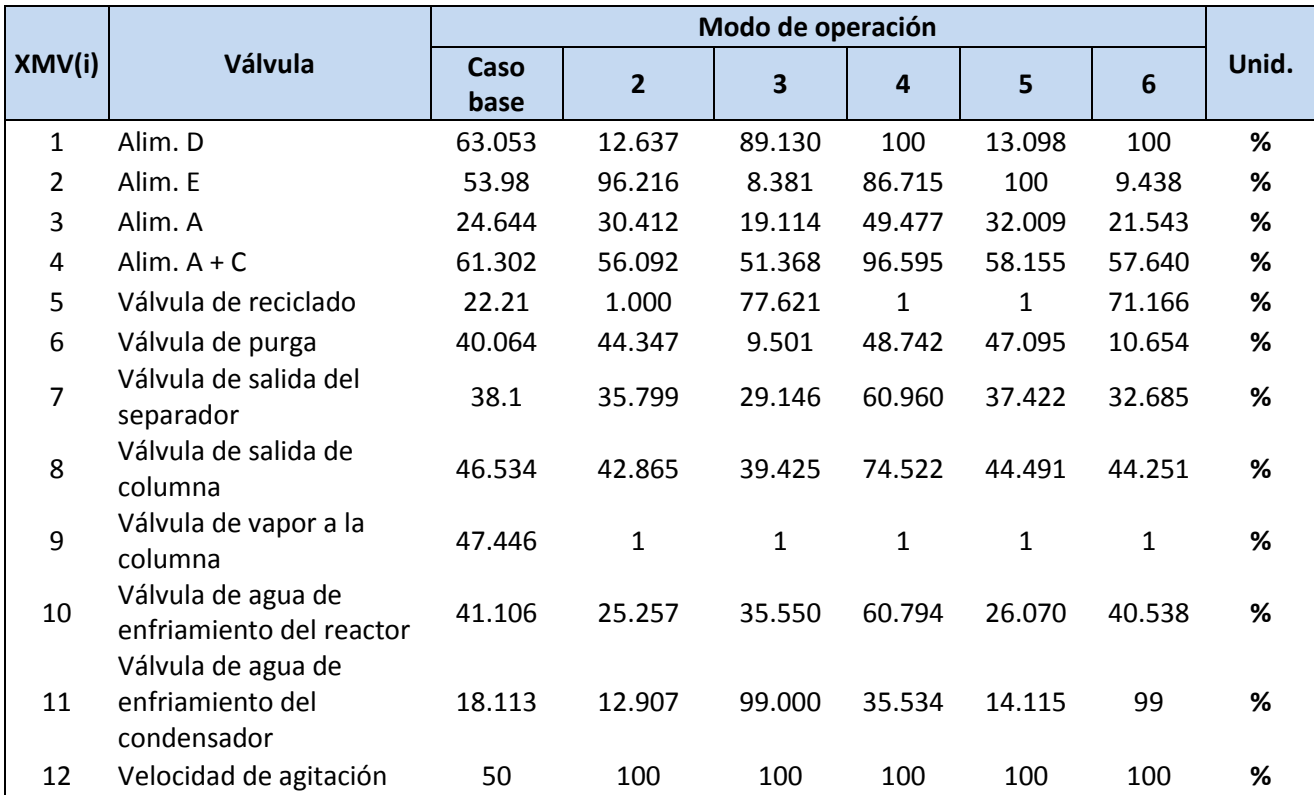

<span id="page-96-0"></span>**Tabla B-2 Valores iniciales de las variables de estado**

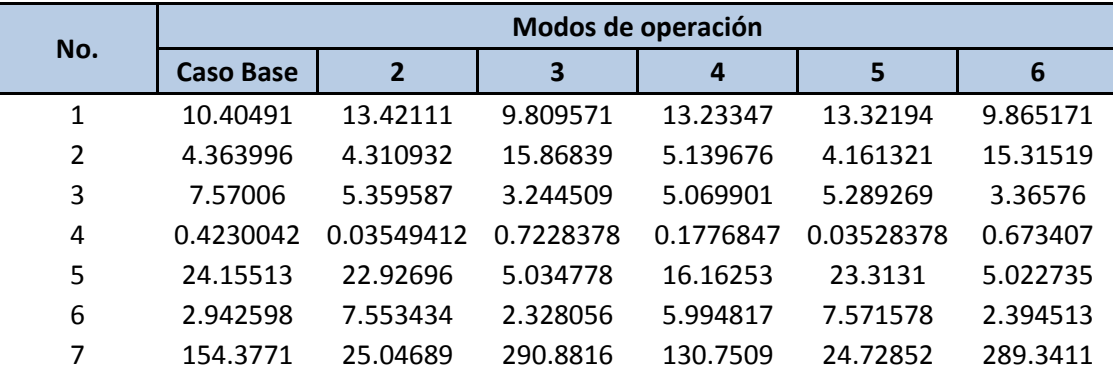

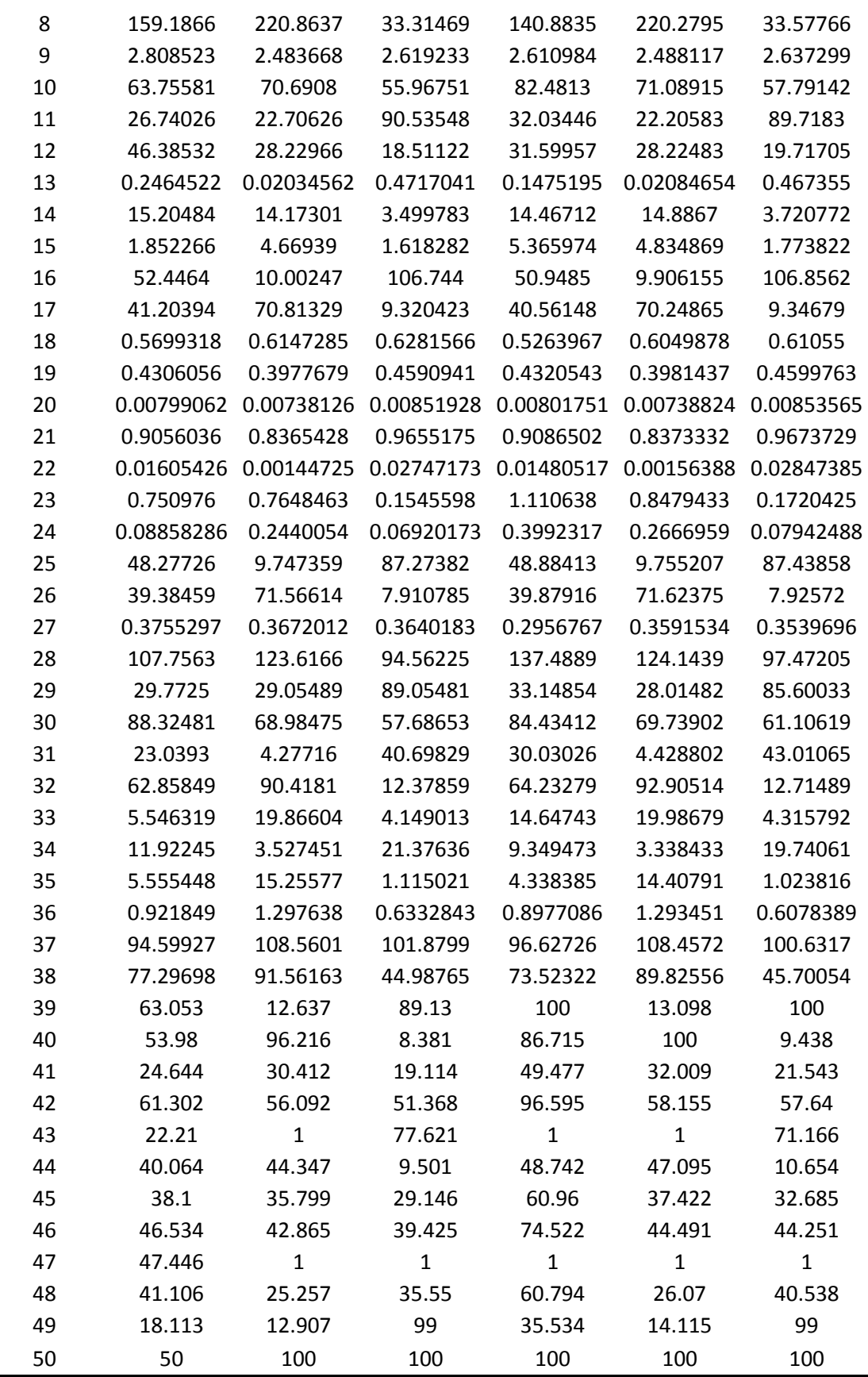

## **Apéndice C Variables medidas en los seis modos de operación**

#### <span id="page-98-0"></span>**Tabla C-1 Variables medidas en el proceso**

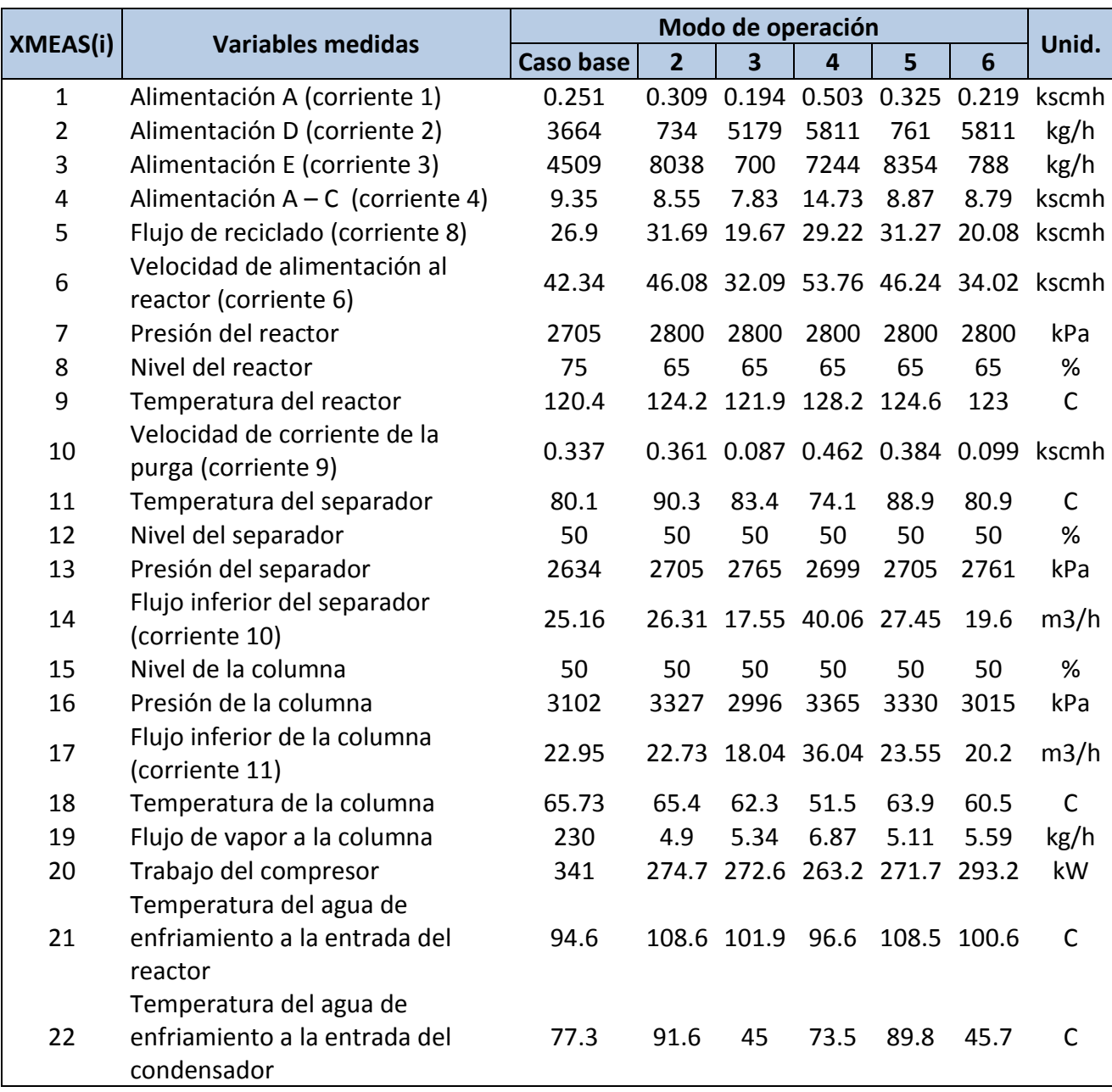

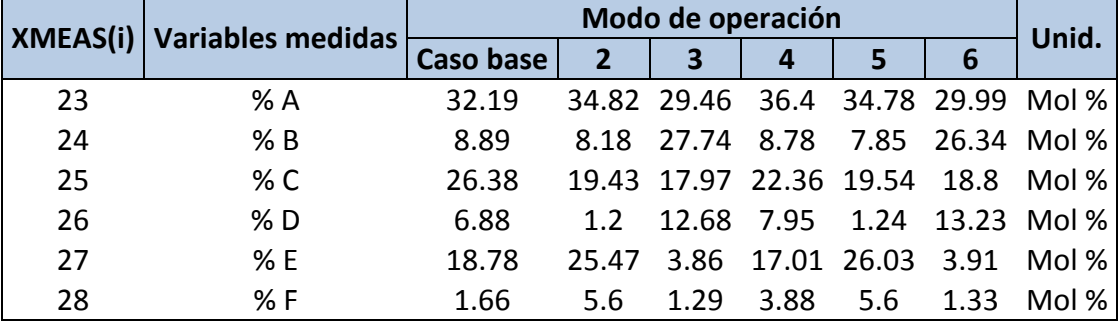

#### **Tabla C-2 Alimentación a reactor (Corriente 6)**

i.

## **Tabla C-3 Análisis de corriente de purga (Corriente 9)**

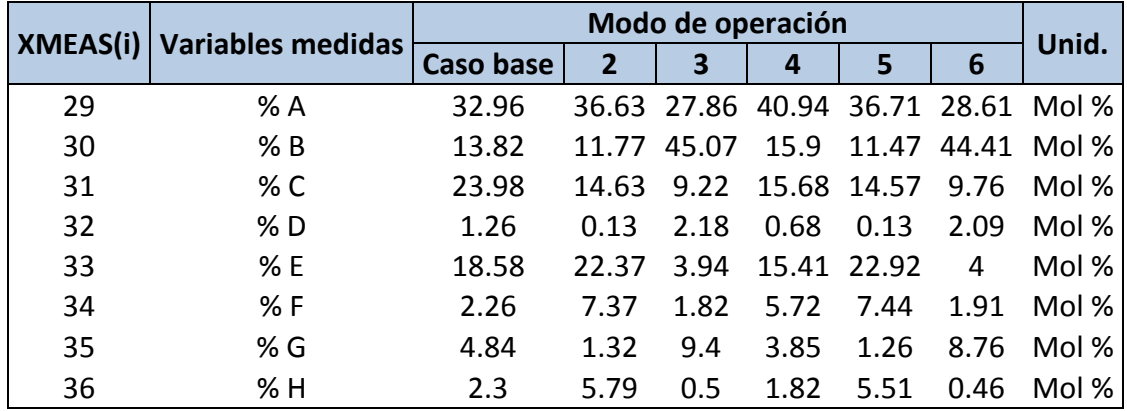

### <span id="page-99-0"></span>**Tabla C-4 Análisis de producto (Corriente 11)**

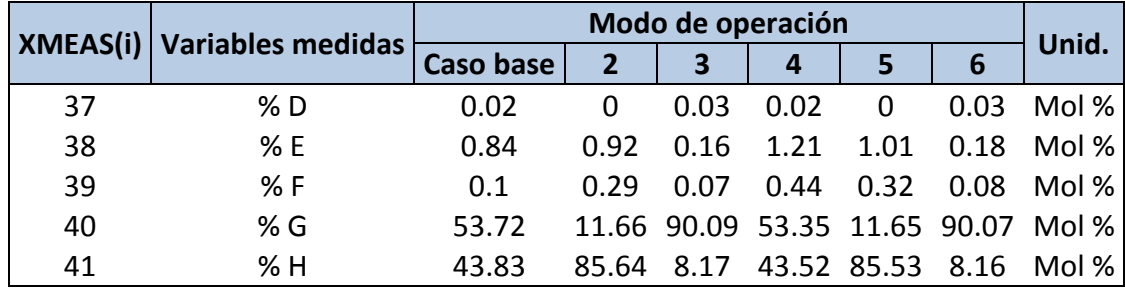

;

## **Apéndice D Manual de operación Interfaz para el usuario**

## **CONTENIDO**

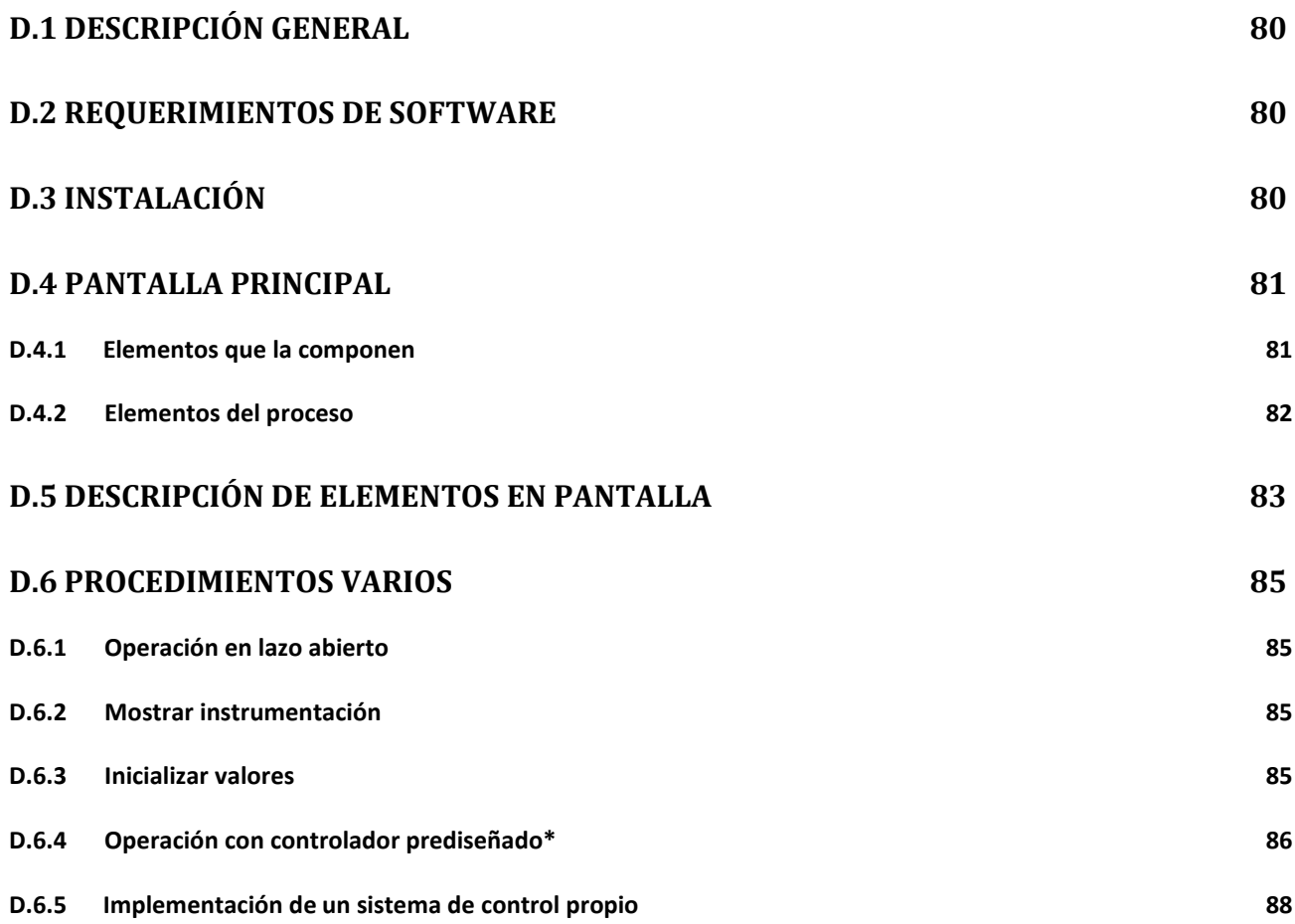

## <span id="page-101-0"></span>**D.1Descripción general**

Se trata de un laboratorio virtual, el cual permite la realización de experimentos sobre la operación de un proceso industrial completo: el proceso Eastman. Incluye todos los elementos básicos de un proceso industrial, como son: sensores, indicadores, actuadores, registradores y controladores. Permite la operación del proceso en lazo abierto para cualquiera de sus modos, así como la ejecución con un sistema de control completo, previamente diseñado, y la elaboración o modificación de controladores por parte del usuario.

La interacción se da mediante la manipulación de los actuadores y la aplicación de perturbaciones en cualquier momento. Finalmente, se pueden observar las variables medidas en cada una de las etapas del proceso, de acuerdo a la instrumentación establecida.

## <span id="page-101-1"></span>**D.2Requerimientos de software**

Windows XP® Home o Profesional. MATLAB® versión 7.0.0.1 (R14) o superior SIMULINK® versión 6.0 (R14) o superior

## <span id="page-101-2"></span>**D.3Instalación**

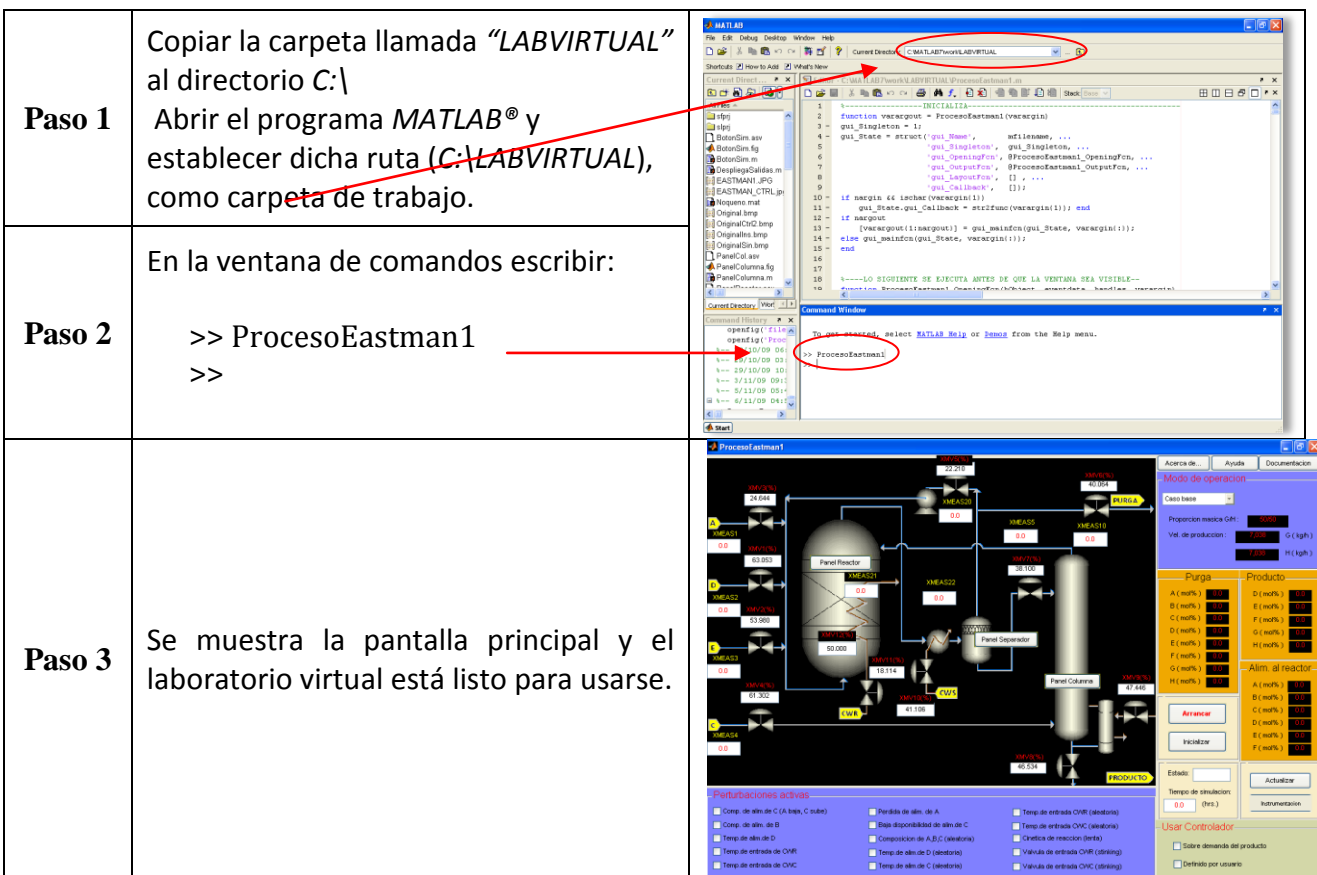

## **D.4 Pantalla principal**

## **D.4.1 Elementos que la componen**

<span id="page-102-1"></span><span id="page-102-0"></span>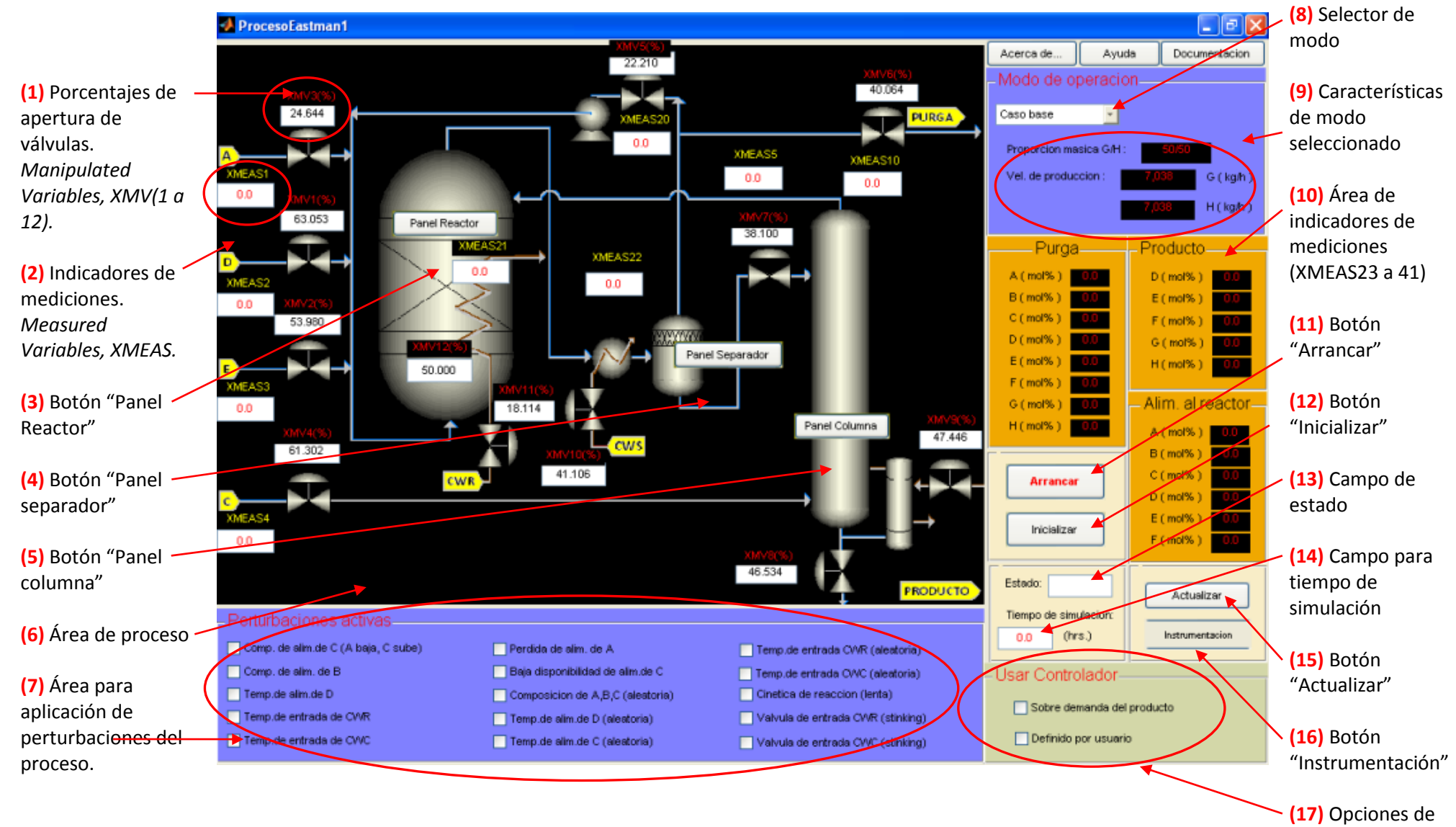

controlador

## **D.4.2 Elementos del proceso**

<span id="page-103-0"></span>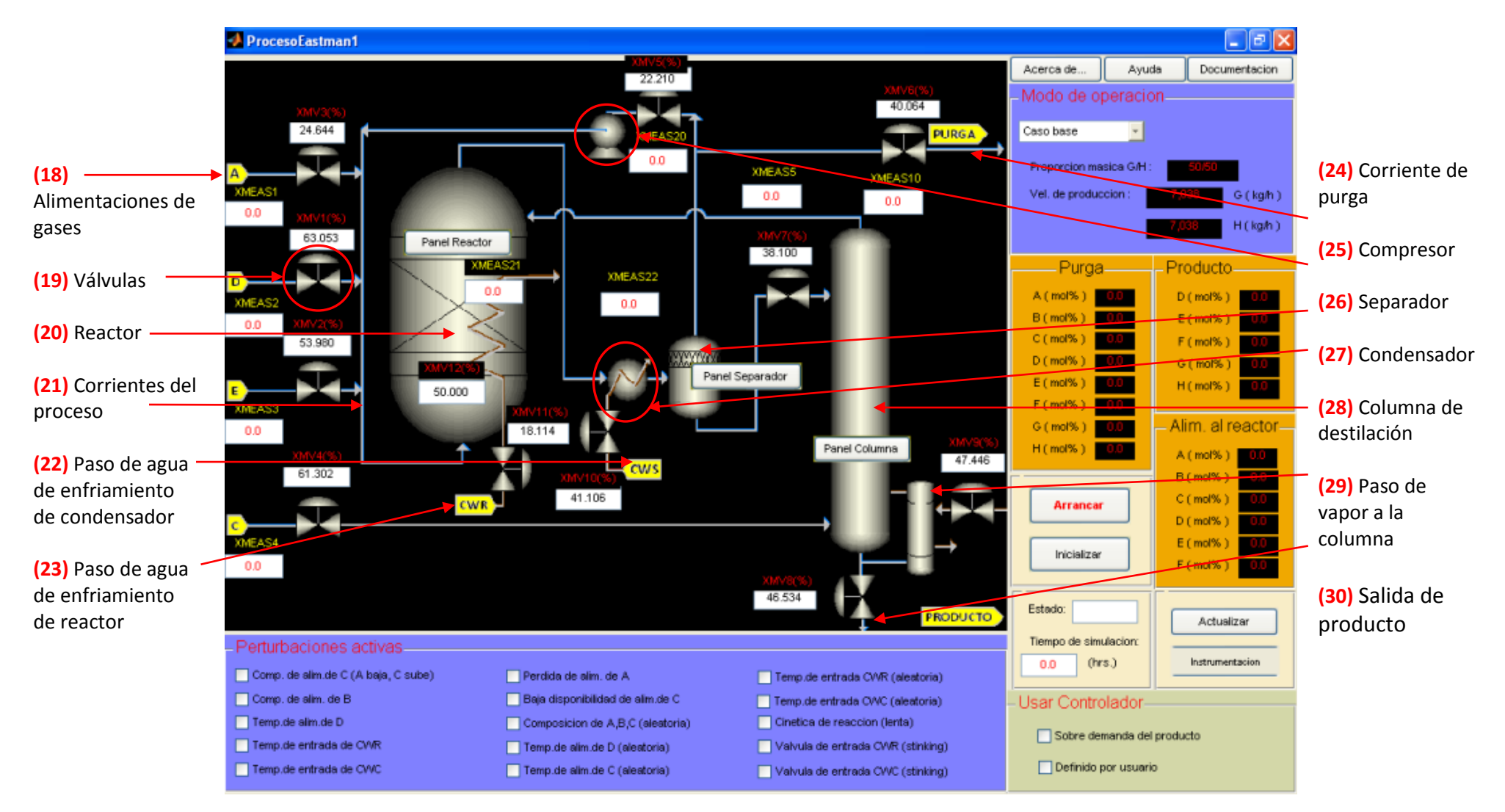

## <span id="page-104-0"></span>**D.5 Descripción de elementos en pantalla**

### **(1) Porcentaje de apertura de cada válvula**

Las doce válvulas del proceso se traducen en sus grados de libertad. El usuario puede en cualquier momento establecer o cambiar el porcentaje de apertura de cada una. Los señalamientos para estos campos se muestran en color rojo y se identifican con las letras *XMV (Manipulated Variables).*

#### **(2) Indicadores de mediciones**

Muestran los valores de las variables de salida del proceso. Su descripción y unidades se encuentran listadas en la Tabla C-1 [Variables medidas en el proceso.](#page-98-0) Los valores se actualizan cada vez que se presiona el botón (16) "Actualizar".

### **(3) Botón "Panel Reactor"**

Despliega en una nueva ventana el registro de las variables medidas del reactor en la última simulación. Las variables que se muestran son: velocidad de alimentación, presión, nivel y temperatura.

## **(4) Botón "Panel separador"**

Despliega en una ventana nueva el registro de las variables del separador en la última simulación. Las variables que se muestran son: temperatura, nivel, presión y flujo de salida.

## **(5) Botón "Panel columna"**

Despliega en una ventana nueva el registro de los valores de la columna en la última simulación. Las variables que se muestran son: nivel, presión, flujo de salida, temperatura y flujo de vapor.

## **(6) Área de proceso**

En esta área se visualiza el proceso y sus componentes.

### **(7) Aplicación de perturbaciones del proceso**

El usuario puede activar perturbaciones mediante los cuadros de selección, pudiendo ser antes o durante una simulación.

#### **(8) Selector de modo**

Este menú despliega los modos de operación del proceso disponibles. Aquí es donde se selecciona el modo de operación o control a simular.

#### **(9) Características de modo seleccionado**

Estos campos despliegan la información correspondiente al modo de operación seleccionado en el menú desplegable de selección de modo (8).

### **(10) Indicadores de mediciones** *(XMEAS23 a 41)*

Muestran los valores correspondientes a las variables de salida. Los valores se actualizan cada vez que se presiona el botón (16) "Actualizar".

## **(11) Botón "Arrancar"**

Inicia una simulación.

## **(12) Botón "Inicializar"**

Reinicia los indicadores de mediciones.

#### **(13) Campo de estado**

Despliega el estado de la simulación actual tras haberse pulsado el botón (16) "Actualizar". Los estados posibles son: *"stopped", "initializing" o "running".*

### **(14) Campo para tiempo de simulación**

Aquí se debe introducir el tiempo de simulación deseado, en horas.

#### **(15) Botón "Actualizar"**

Actualiza el estado de la simulación actual en (14). Actualiza valores y registros en todas las variables de salida del proceso.

## **(16) Botón "Instrumentación"**

Al pulsarlo se muestra la instrumentación del proceso. Se oculta al volver a pulsar el botón.

## **(17) Opciones de controlador**

Para poder utilizar cualquiera de las opciones, se debe especificar previamente en (8) el modo de operación sobre el que se desea simular: (Control M1) para el caso base o (Control M2) para el modo dos.

## **Sobre demanda de producto:**

Al seleccionar esta opción se habilita la simulación con el controlador prediseñado. En el área del proceso (6), se muestra el esquema de control.

## **Definido por usuario:**

Al seleccionar esta opción se abre el modelo del proceso Eastman en una ventana de SIMULINK®. Dicho modelo facilita al usuario la implementación de un controlador para el proceso.

## <span id="page-106-0"></span>**D.6 Procedimientos varios**

## <span id="page-106-1"></span>**D.6.1 Operación en lazo abierto**

- 1. Seleccionar el modo de operación deseado mediante el selector de modo (8). Las opciones en lazo abierto son: Caso base, modo 2, modo 3, modo 4, modo 5 o modo 6.
- 2. Introducir los porcentajes de apertura iniciales para cada válvula en sus campos respectivos (1).
- 3. De requerirse, seleccionar perturbaciones en (7).
- 4. Introducir el tiempo de simulación deseado en (15).
- 5. Presionar el botón (11) "Arrancar".
- 6. Al presionar el botón (16) "Actualizar" se muestran los valores de las salidas en (2) y (10). Si el campo de estado (13) indica *"running"*, la simulación no ha concluido. Si indica *"stopped"*, la simulación ha finalizado y los resultados de todas las unidades de operación (reactor, separador y columna) están disponibles en su panel respectivo.

## <span id="page-106-2"></span>**D.6.2 Mostrar instrumentación**

Presionar el botón (16) "Instrumentación". Se muestra en el área de proceso (6).

## <span id="page-106-3"></span>**D.6.3 Inicializar valores**

Presionar el botón (12) "Inicializar". Los indicadores de las mediciones (2) y (10) muestran ceros.

### <span id="page-107-0"></span>**D.6.4 Operación con controlador prediseñado\***

- 1. Seleccionar el modo de operación deseado mediante el selector de modo (8). Las opciones para simular con controlador son: Caso base (Control M1) y modo dos (Control M2).
- 2. En opciones de controlador (17), seleccionar "Sobre demanda del producto". Se muestra el esquema de control en el área de proceso (6).
- 3. Introducir los porcentajes de apertura iniciales para cada válvula en sus campos respectivos (1).
- 4. De requerirse, seleccionar perturbaciones en (7).
- 5. Introducir el tiempo de simulación deseado en (15).
- 6. Presionar el botón (11) "Arrancar".
- 7. Al presionar el botón (16) "Actualizar", se muestran los valores de las salidas en (2) y (10). Si el campo de estado (13), indica *"running"*, la simulación no ha concluido. Si indica *"stopped"*, la simulación ha finalizado y los resultados de todas las unidades de operación (reactor, separador y columna) están disponibles en su panel respectivo.

## **\*NOTA**

- Para comenzar cualquier simulación debe haberse concluido la anterior. Esto puede verificarse presionando el botón (16) "Actualizar". El campo de estado (13) debe indicar *"stopped"*.
- Los valores predeterminados para cada modo de operación están especificados en la [Tabla B-2](#page-96-0) y la [Tabla C-1.](#page-98-0) Sin embargo, el usuario tiene la libertad de establecer los valores que más convengan para su aplicación.
- La información completa sobre el proceso, modos de operación, control, listado de variables y unidades se encuentra en el documento de tesis "Laboratorio Virtual de Procesos"
- Al simular con el controlador prediseñado, en la ventana de comandos de MATLAB® se mostrarán algunos mensajes de advertencia, tales como: *"Found algebraic loop…"*, *"Function call… invoques inexact match…"* o *"Input port… is not conected"* etc. Esto es completamente normal.
- El tiempo de simulación para 20 horas es de 40 minutos aproximadamente, en una computadora con procesador Intel® Pentium Dual CPU, con una versión de Matlab® 2007a.
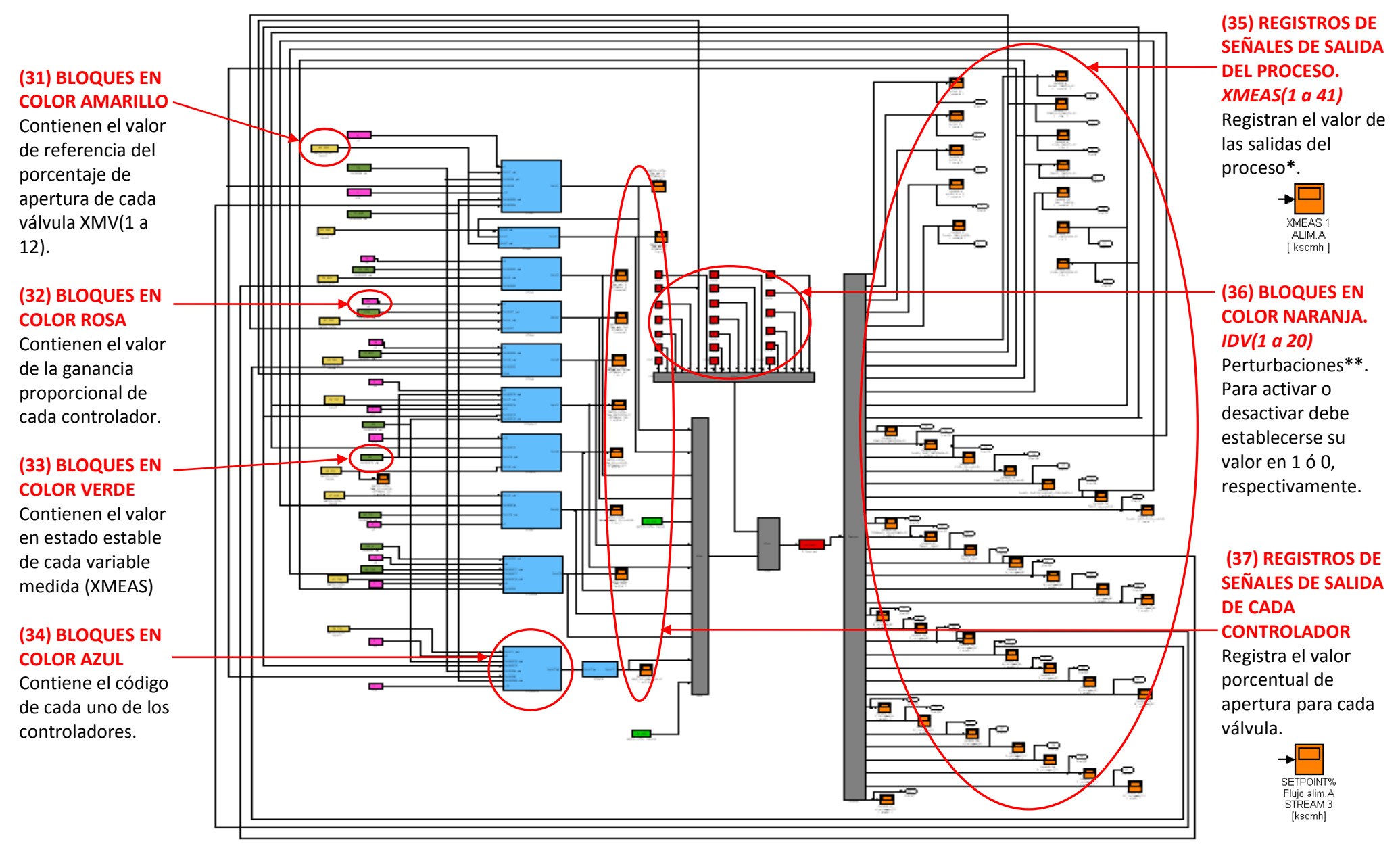

<span id="page-108-0"></span>**Figura D-1Modelo de la planta en SIMULINK® para edición o modificación del sistema de control**

## **D.6.5 Implementación de un sistema de control propio**

Seleccionar el modo de operación deseado mediante el "selector de modo" (8). Las opciones para simular con controlador son: Caso base (Control M1) o Modo dos (Control M2).

En "Opciones de controlador" (17), seleccionar "Definido por usuario". En una ventana de SIMULINK® se muestra el modelo de la planta; cuyas entradas, salidas y controladores están organizados en bloques. Para la modificación de cualquiera de sus compontes, deberá accederse al bloque respectivo. La simulación se puede efectuar desde SIMULINK® o la interfaz. En la [Figura](#page-108-0)  [D-1Modelo de la planta en SIMULINK® para edición o modificación del sistema de control,](#page-108-0) se describe el modelo.